**UNIVERSIDADE FEDERAL DO PAMPA** 

**ROGER LORENZONI FARIAS** 

# **ANTENAS DE MICROFITA DUPLA-FAIXA PARA APLICAÇÕES EM ESTAÇÕES RÁDIO-BASE DE TELEFONIA MÓVEL CELULAR**

**Alegrete 2014**

## **ROGER LORENZONI FARIAS**

### **ANTENAS DE MICROFITA DUPLA-FAIXA PARA APLICAÇÕES EM ESTAÇÕES RÁDIO-BASE DE TELEFONIA MÓVEL CELULAR**

Dissertação apresentada ao Programa de Pósgraduação Stricto Sensu em Engenharia Elétrica da Universidade Federal do Pampa, como requisito parcial para obtenção do Título de Mestre em Engenharia Elétrica.

Orientador: Marcos V. T. Heckler

**Alegrete 2014** 

Ficha catalográfica elaborada automaticamente com os dados fornecidos pelo(a) autor(a) através do Módulo de Biblioteca do Sistema GURI (Gestão Unificada de Recursos Institucionais) .

F224a Farias, Roger Lorenzoni Antenas de Microfita Dupla-Faixa para Aplicações em Estações Rádio-Base de Telefonia Móvel Celular / Roger Lorenzoni Farias. 100 p. Dissertação(Mestrado)-- Universidade Federal do Pampa, MESTRADO EM ENGENHARIA ELÉTRICA, 2014. "Orientação: Marcos Vinício Thomas Heckler". 1. Estações Rádio-Base de Telefonia Móvel Celular. 2. Antenas Impressas Dupla-Faixa. 3. Redes de Antenas com Diagrama Conformado. I. Título.

## **ROGER LORENZONI FARIAS**

# ANTENAS DE MICROFITA DUPLA-FAIXA PARA APLICAÇÕES EM ESTAÇÕES RÁDIO-BASE DE TELEFONIA MÓVEL CELULAR

Dissertação apresentada ao Programa de Pósgraduação Stricto Sensu em Engenharia Elétrica da Universidade Federal do Pampa. como requisito parcial para obtenção do Título de Mestre em Engenharia Elétrica.

Dissertação defendida e aprovada em: 08 de Setembro de 2014.

Banca examinadora: Prof. Dr. Marces Vinicio Thomas Heckler Orientador **UNIPAMPA** Prof. Dr. Jumar Luís Russi **UNIPAMPA** gues Prof. Dr. Natanael Rodrigues Gomes **UFSM** 

"Dedico este trabalho à minha família, em especial aos meus pais, Régis e Carmen Luci Farias e à minha amada esposa, Natália Giacomini Almeida Farias."

"Na hora que a gente tá chegando no máximo, ainda a gente pode dar mais um pouquinho." Fernando Lúcio da Costa (Fernandão)

#### **RESUMO**

Neste trabalho, são apresentadas diferentes técnicas que possibilitam a obtenção de característica dupla-faixa para antenas de microfita especificamente voltadas para aplicações em estações rádio-base de telefonia móvel celular no Brasil. As faixas de frequência de interesse encontram-se no intervalo de 0,824 GHz a 0,960 GHz para a banda inferior e 1,710 GHz a 2,165 GHz para a banda superior. Além de atender as especificações técnicas de faixa de passagem, devem ser atendidos os requisitos de coeficiente de reflexão, polarização, ganho, largura de feixe de irradiação e impedância de entrada na faixa de interesse.

Primeiramente, para obtenção de antenas de microfita com característica multibanda, descreve-se a técnica em que são dispostas fendas nos elementos irradiadores, onde são estudadas três topologias de antenas, explicando-se os princípios de funcionamento e destacando-se as particularidades de cada geometria. As três antenas são analisadas e projetadas com o auxílio do *software* comercial de simulação eletromagnética *Ansoft Designer®* , visando levantar os parâmetros elétricos através de diversos estudos paramétricos em função da variação das dimensões das antenas para compreender melhor o comportamento de cada estrutura simulada. A antena com elemento irradiador em forma de *H* foi a única que cumpriu os requisitos em termos de faixa de passagem e diagramas de irradiação para operação em sistemas de telefonia móvel celular. No entanto, esta geometria resultou em dimensões físicas consideráveis, pois necessita da utilização de múltiplas camadas dielétricas, acarretando em um protótipo de volume considerável e de elevado custo de produção. Outra técnica estudada foi a sobreposição de elementos irradiadores, porém a mesma não é investigada detalhadamente em função de o custo de produção da antena ser mais elevado em comparação a topologias coplanares.

Em seguida, uma técnica com irradiadores em fenda anelar e dupla alimentação é proposta. A antena é projetada considerando-se duas portas independentes, uma para cada banda de operação, formando uma antena de dois acessos altamente isolados. Simulações com o *software HFSS*TM mostraram que é possível satisfazer as especificações para operação em estações rádio-base de telefonia móvel celular. A grande vantagem desta estrutura é a possibilidade de utilização de apenas um laminado de micro-ondas, o que reduz o custo de produção em comparação a outras topologias. Protótipos foram construídos e caracterizados experimentalmente para validar o projeto realizado no simulador eletromagnético. Constatouse a presença de discrepâncias entre os resultados simulados e medidos. Após simulações paramétricas, verificou-se que o processo de construção alterou a geometria do protótipo em relação ao modelo de simulação. Após a inclusão das imperfeições do processo construtivo no modelo, foi possível estimar as mudanças necessárias no protótipo. Após os devidos ajustes realizados em bancada, os resultados medidos exibiram boa concordância com a previsão teórica.

Por fim, realizou-se um estudo de viabilidade da utilização da antena em fenda anelar dupla-faixa para composição de uma rede de antenas para estações rádio-base. A análise teve como principal objetivo verificar a possibilidade de síntese de diagramas de irradiação em forma de cossecante ao quadrado em ambas as bandas de operação. Excelente resultado foi obtido para a banda inferior, enquanto que algumas limitações foram encontradas na banda superior.

**Palavras-Chave:** Antenas em fenda anelar, antenas impressas dupla-faixa, redes de antenas com diagrama conformado, antenas para estações rádio-base, telefonia móvel celular.

#### **ABSTRACT**

In this work we present different techniques for achieving the dual-band feature for microstrip antennas aimed to be used in the mobile communication base stations of Brazil. The focused frequency range for lower and higher bands is in the 0.824-0.960 GHz and 1.710-2.165 GHz intervals, respectively. In addition to comply with the technical specifications, the solution is also supposed to meet the requirements of return loss, polarization, gain, beamwidth radiation and input impedance in the focused frequency range.

Initially, in order to obtain microstrip antennas with dual-band characteristic, we describe the technique in which slots are placed in the irradiating elements. Three antenna topologies are analyzed in its operation principles, emphasizing the particularities of each geometry. The antennas are designed with support of Ansoft Designer<sup>®</sup>, a commercial software that simulates electromagnetic features, in order to find out the electrical parameters through parametric studies and to better understand the behavior of each simulated structure. These studies considered the variation in the dimensions of antennas.

The *H*-shaped microstrip antenna was the only one able to fulfill the requirements of bandwidth and irradiation diagrams for operation in mobile communication. However, this geometry originated an antenna of considerable physical dimensions, because it requires the use of multiple dielectric layers, resulting in a prototype of considerable volume and high production cost.

Another technique studied was the stacking of irradiating elements. However it isn't investigated in detail because of the production cost of the antenna, which is higher than the ones of coplanar topologies.

After all that, we propose a technique based in annular-slot antennas and double feed. The antenna is designed considering two independent ports, one for each band of operation, making an antenna of two highly insulated accesses. Simulations by the  $HFSS^{TM}$  software have shown that it's possible to comply with the specifications for operation in base stations of the mobile communication. The biggest advantage of this structure over other topologies is that it may be made of only one microwave laminate, reducing the production cost.

Prototypes were built and measured to validate the design in the electromagnetic simulator. It was noted the discrepancies between the simulated and measured results. After running parametric simulations, we found out that the building process of the prototype changed the geometry of the simulation model. We included these imperfections in the model and it was possible to estimate the necessary changes in the prototype. After inclusion of the adjustments, the measured results behaved just alike the theoretical prediction.

Finally, we've done a feasibility study on the use of the dual-band annular slot antenna for making an array of antennas for base stations. The study aimed to verify the suitability of synthetizing squared-cosecant shaped pattern in both operation bands. We got excellent results for the lower band, although some limitations were found for the higher band.

**Keywords**: Annular-slot antennas, dual-band printed antennas, antenna arrays with shaped beam, antennas for base stations, mobile communication.

# **LISTA DE FIGURAS**

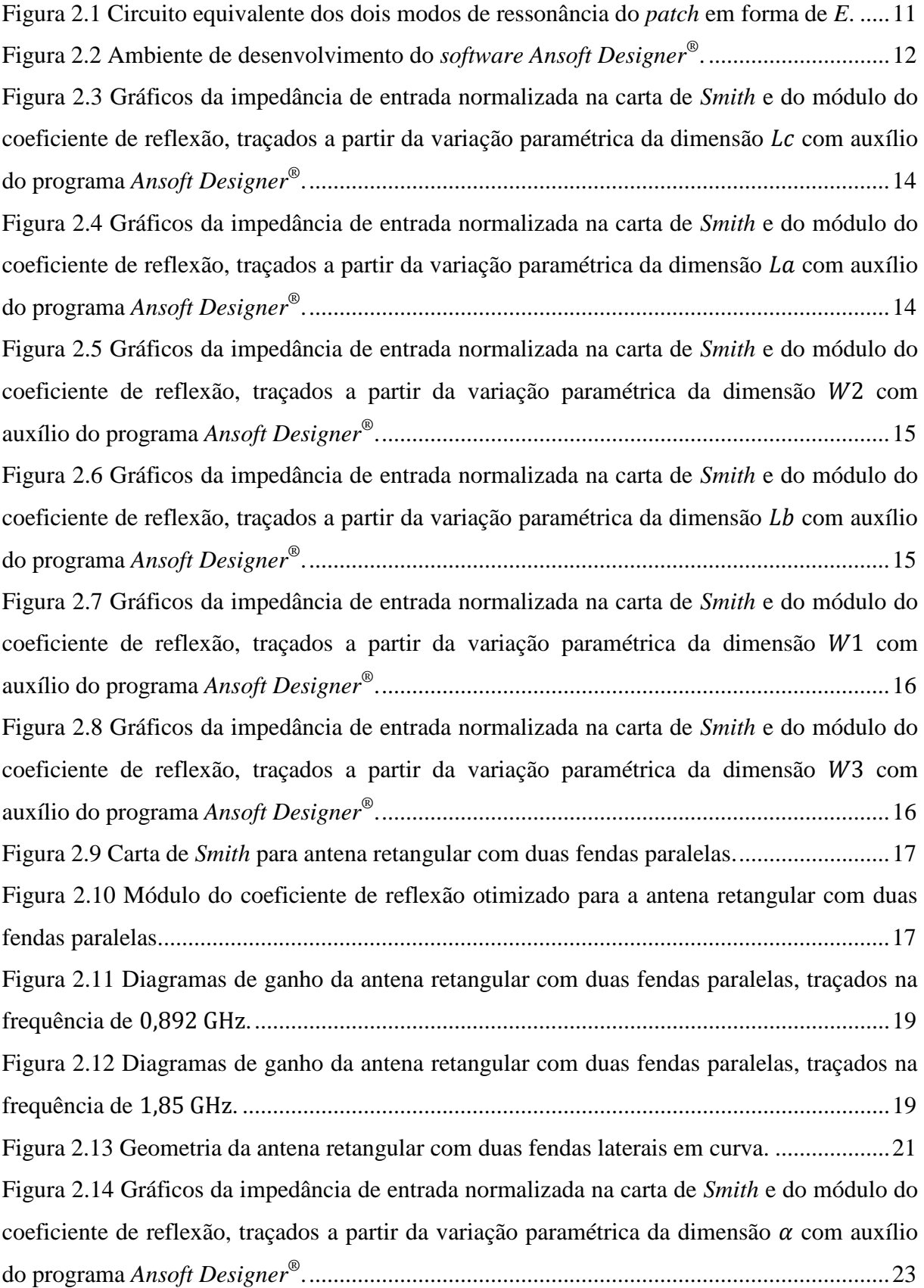

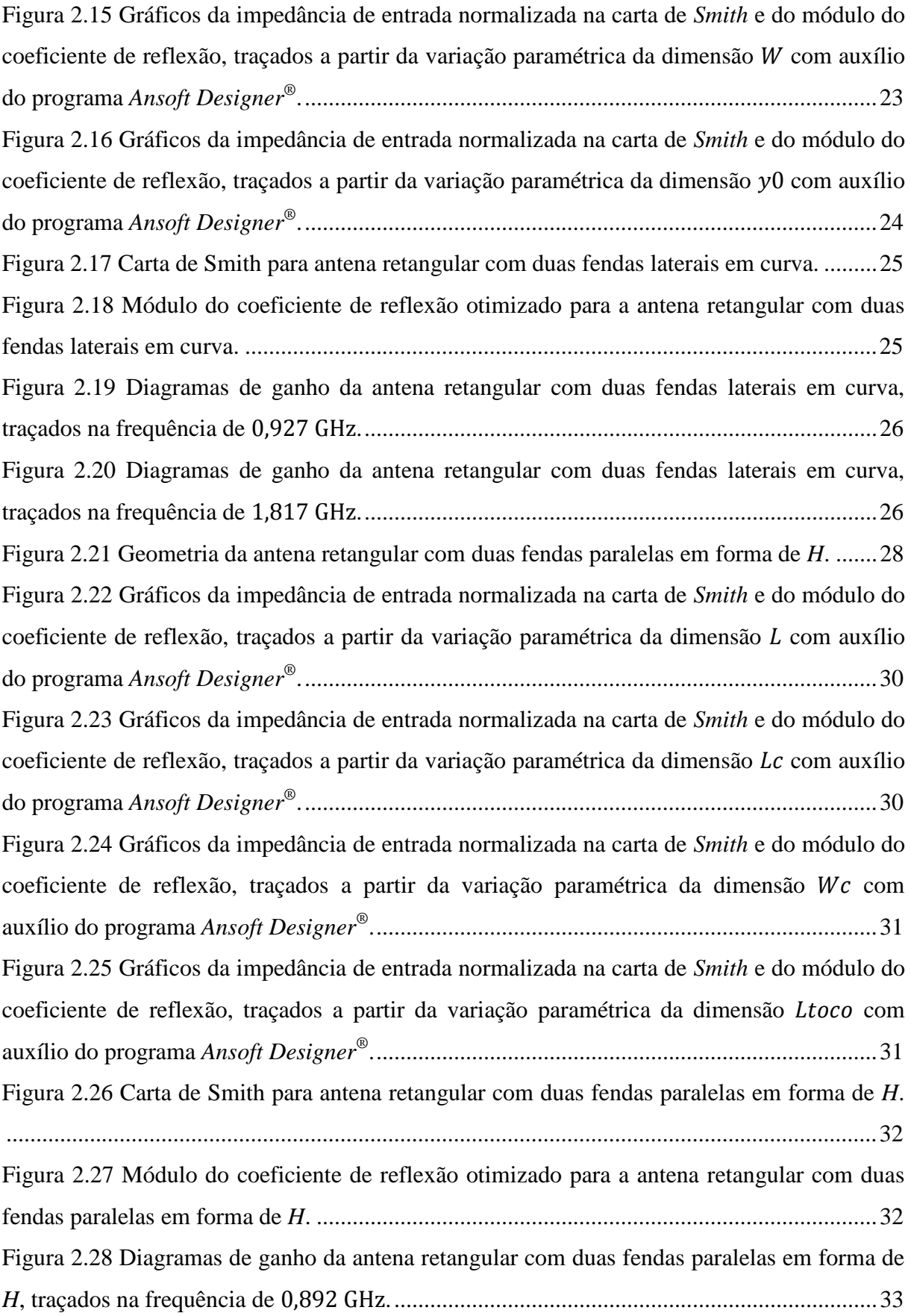

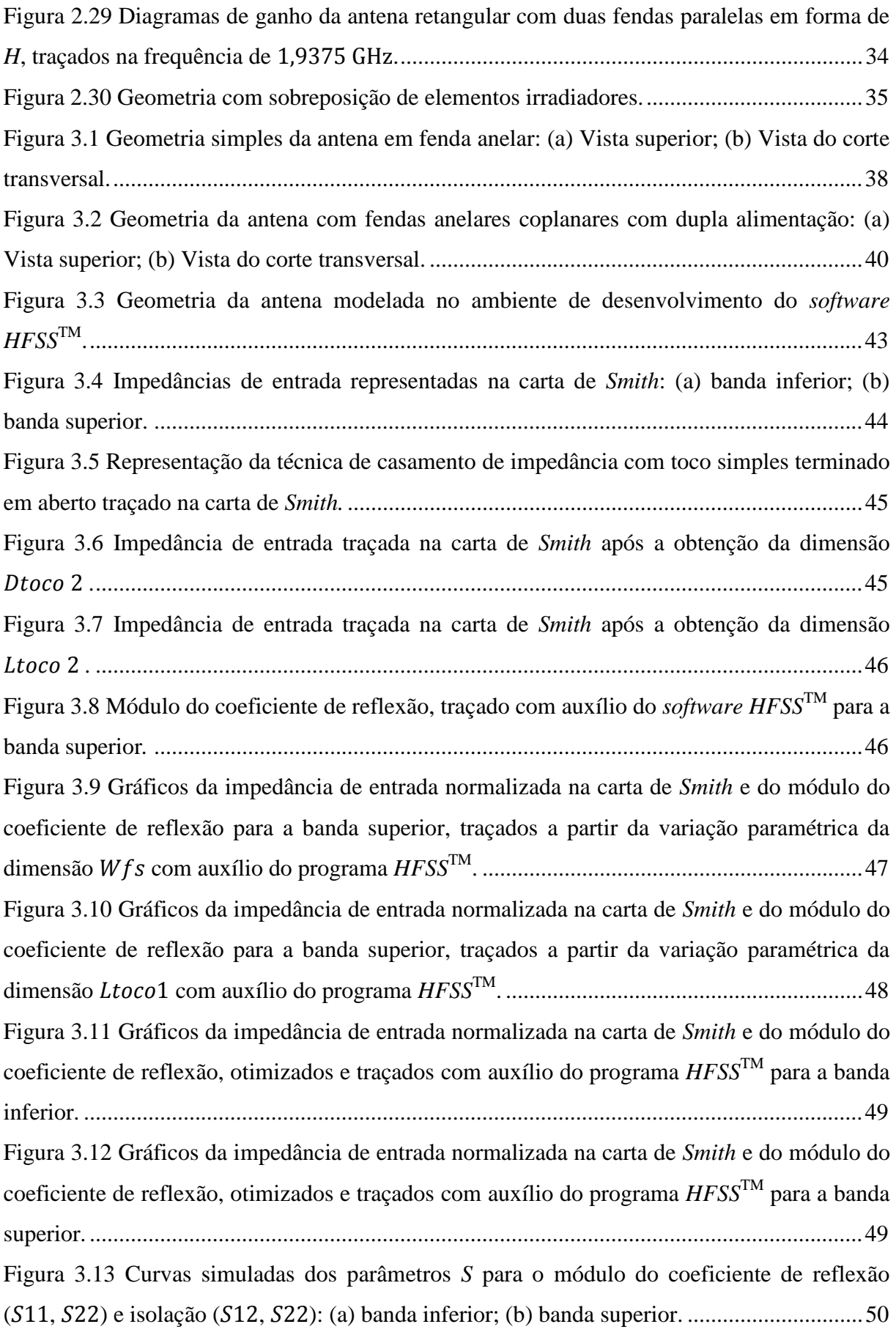

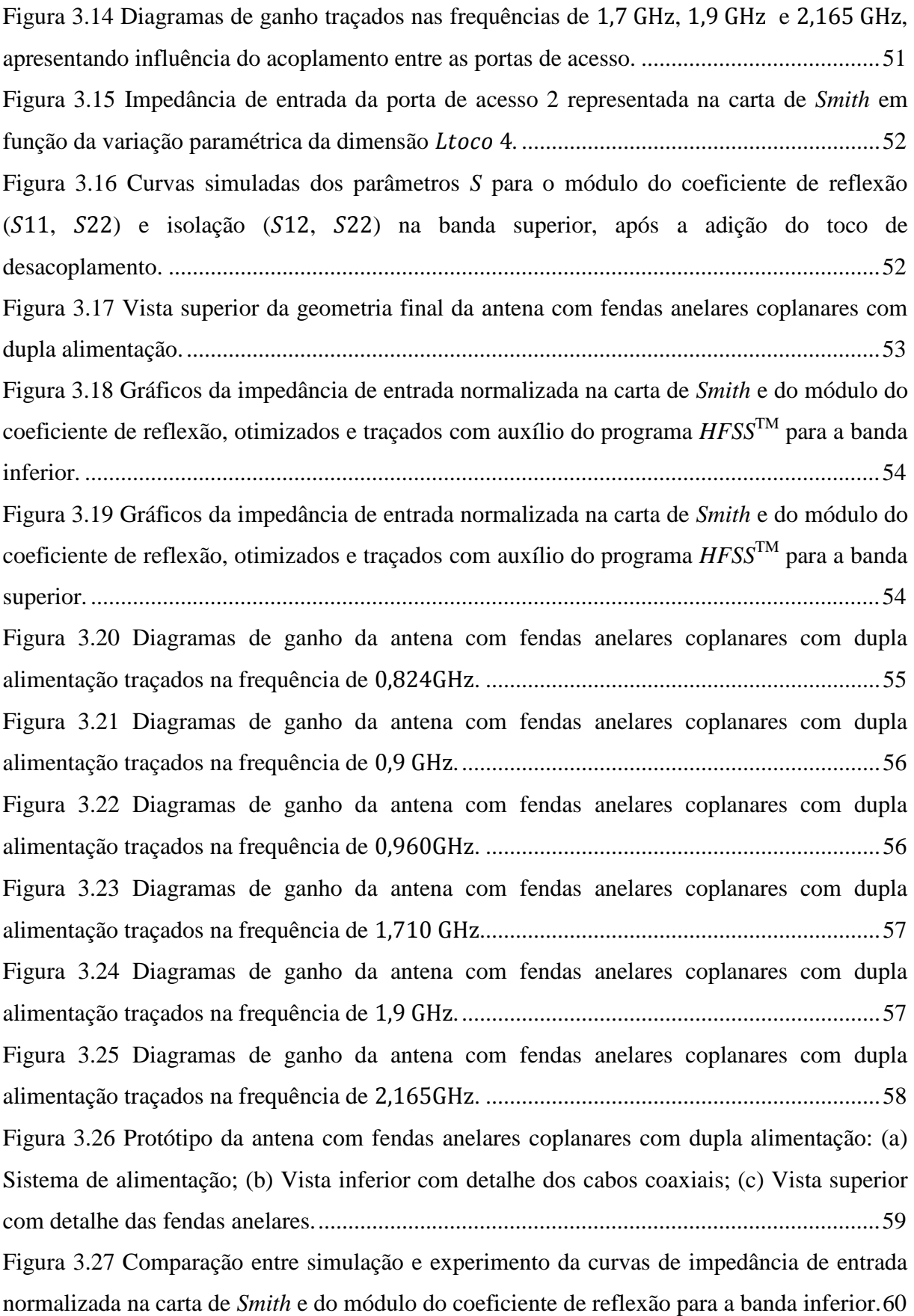

Figura 3.28 Comparação entre simulação e experimento da curvas de impedância de entrada normalizada na carta de *Smith* e do módulo do coeficiente de reflexão para a banda superior.

 .................................................................................................................................................. 61 Figura 3.29 Vista da antena com fendas anelares coplanares e com dupla alimentação modelada no *software HFSS*TM: (a) Antes da inclusão dos cabos coaxiais; (b) Após a inclusão dos cabos coaxiais. ................................................................................................................... 62 Figura 3.30 Módulo do coeficiente de reflexão da banda superior em função da permissividade relativa do material *TACONIC RF-60A*. ......................................................... 63 Figura 3.31 Módulo do coeficiente de reflexão da banda superior em função da espessura da camada de ar. ............................................................................................................................ 64 Figura 3.32 Comparação entre simulação e experimento da curvas de impedância de entrada normalizada na carta de *Smith* e do módulo do coeficiente de reflexão para a banda inferior com adição dos cabos coaxiais no modelo do *HFSSTM* . .......................................................... 64 Figura 3.33 Comparação entre simulação e experimento da curvas de impedância de entrada normalizada na carta de *Smith* e do módulo do coeficiente de reflexão para a banda superior com adição dos cabos coaxiais no modelo do *HFSSTM*. ........................................................... 65 Figura 3.34 Geometria esquemática da antena compacta com fendas anelares coplanares com dupla alimentação: (a) Vista superior; (b) Vista do corte transversal. ..................................... 66 Figura 3.35 Vista da antena compacta modelada no ambiente de desenvolvimento do *software HFSSTM* com detalhe dos cabos coaxiais. ................................................................................. 67 Figura 3.36 Gráficos da impedância de entrada normalizada na carta de *Smith* e do módulo do coeficiente de reflexão, otimizados e traçados com auxílio do programa *HFSS*TM para a banda inferior. ..................................................................................................................................... 68 Figura 3.37 Gráficos da impedância de entrada normalizada na carta de *Smith* e do módulo do coeficiente de reflexão, otimizados e traçados com auxílio do programa *HFSS*TM para a banda superior. .................................................................................................................................... 68 Figura 3.38 Magnitude da densidade de corrente superficial traçada nas frequências: (a) 0,824 GHz, (b) 0,900 GHz, (c) 0,960 GHz, (d) 1,710 GHz, (e) 1,900 GHz e (f) 2,165 GHz. ........... 69 Figura 3.39 Diagramas de ganho da antena compacta com fendas anelares coplanares com dupla alimentação traçados na frequência de 0,824 GHz. ........................................................ 70 Figura 3.40 Diagramas de ganho da antena com fendas anelares coplanares com dupla alimentação traçados na frequência de 0,9 GHz. ...................................................................... 71

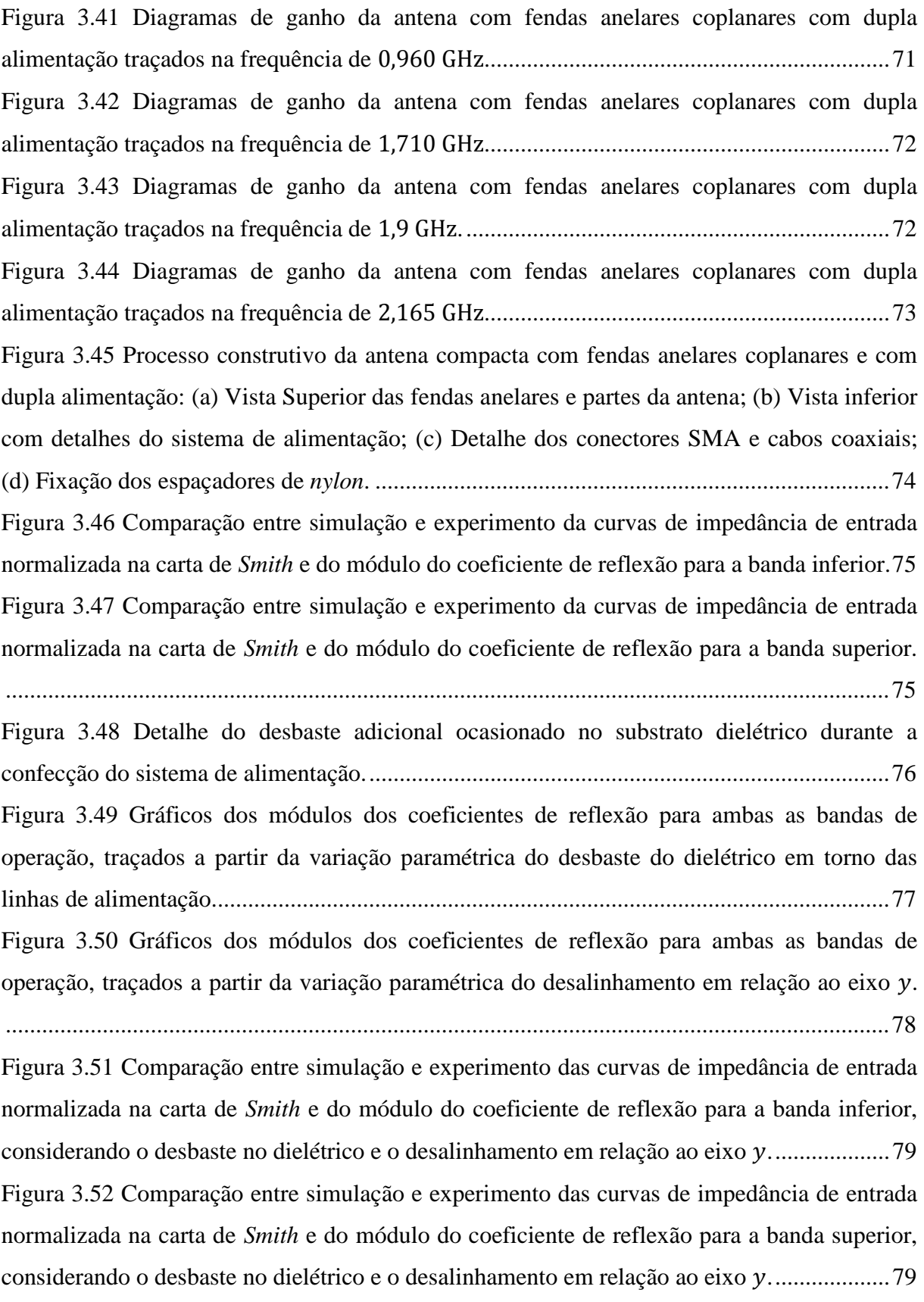

Figura 3.53 Variações paramétricas da dimensão Ltoco5 para a impedância de entrada normalizada na carta de *Smith* na banda inferior, realizadas com auxílio do *software HFSS*TM . .................................................................................................................................................. 80 Figura 3.54 Comparação entre simulação e experimento das curvas de impedância de entrada normalizada na carta de *Smith* e do módulo do coeficiente de reflexão para a banda inferior, considerando o novo valor de -5 corrigido no protótipo. ................................................ 81 Figura 3.55 Comparação entre simulação e experimento das curvas de impedância de entrada normalizada na carta de *Smith* e do módulo do coeficiente de reflexão para a banda superior, considerando o novo valor de -5 corrigido no protótipo. ................................................ 81 Figura 3.56 Medição dos diagramas de irradiação do protótipo na câmara anecóica. ............. 83 Figura 3.57 Diagramas de irradiação simulados e medidos, traçados nos planos *E* e *H*, na frequência de 0,824 GHz. ......................................................................................................... 83 Figura 3.58 Diagramas de irradiação simulados e medidos, traçados nos planos *E* e *H*, na frequência de 0,900 GHz. ......................................................................................................... 84 Figura 3.59 Diagramas de irradiação simulados e medidos, traçados nos planos *E* e *H*, na frequência de 0,960 GHz. ......................................................................................................... 84 Figura 3.60 Diagramas de irradiação simulados e medidos, traçados no plano *H*, na frequência de 1,710 GHz. ........................................................................................................................... 85 Figura 3.61 Diagramas de irradiação simulados e medidos, traçados no plano *H*, na frequência de 1,9 GHz. ............................................................................................................................... 85 Figura 3.62 Diagramas de irradiação simulados e medidos, traçados no plano *H*, na frequência de 2,165 GHz. ........................................................................................................................... 86 Figura 4.1 Especificações para os diagramas utilizados em estações rádio-base. .................... 88 Figura 4.2 Rede de antenas com fendas anelares coplanares de elementos. ........................ 88 Figura 4.3 Diagrama de irradiação do plano de elevação traçado na frequência de 0,9 GHz, comparando-se o resultado da ferramenta computacional e do *software HFSS*TM. .................. 89 Figura 4.4 Diagrama de irradiação do plano de elevação na frequência de 1,9 GHz, comparando-se o resultado da ferramenta computacional e do *software HFSS*TM. .................. 90 Figura 4.5 Diagramas de irradiação do plano de elevação nas frequências de 0,9 GHz e 1, 9 GHz, com coeficientes de excitação uniformes e apontamento para θ = 90°, traçados a partir do *software HFSS*TM. ...................................................................................................... 91

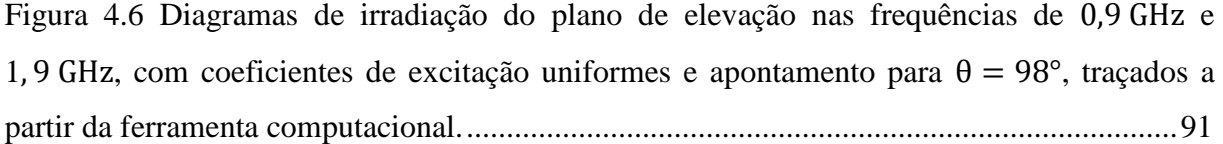

# **LISTA DE TABELAS**

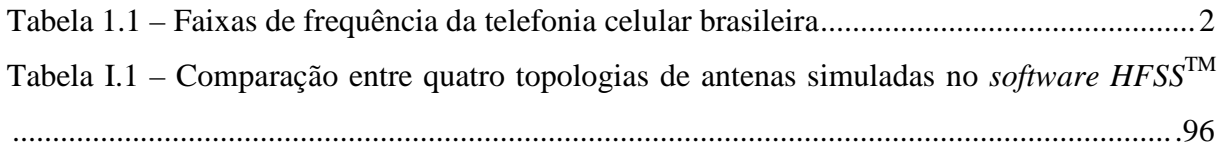

# **LISTA DE ABREVIATURAS E SIGLAS**

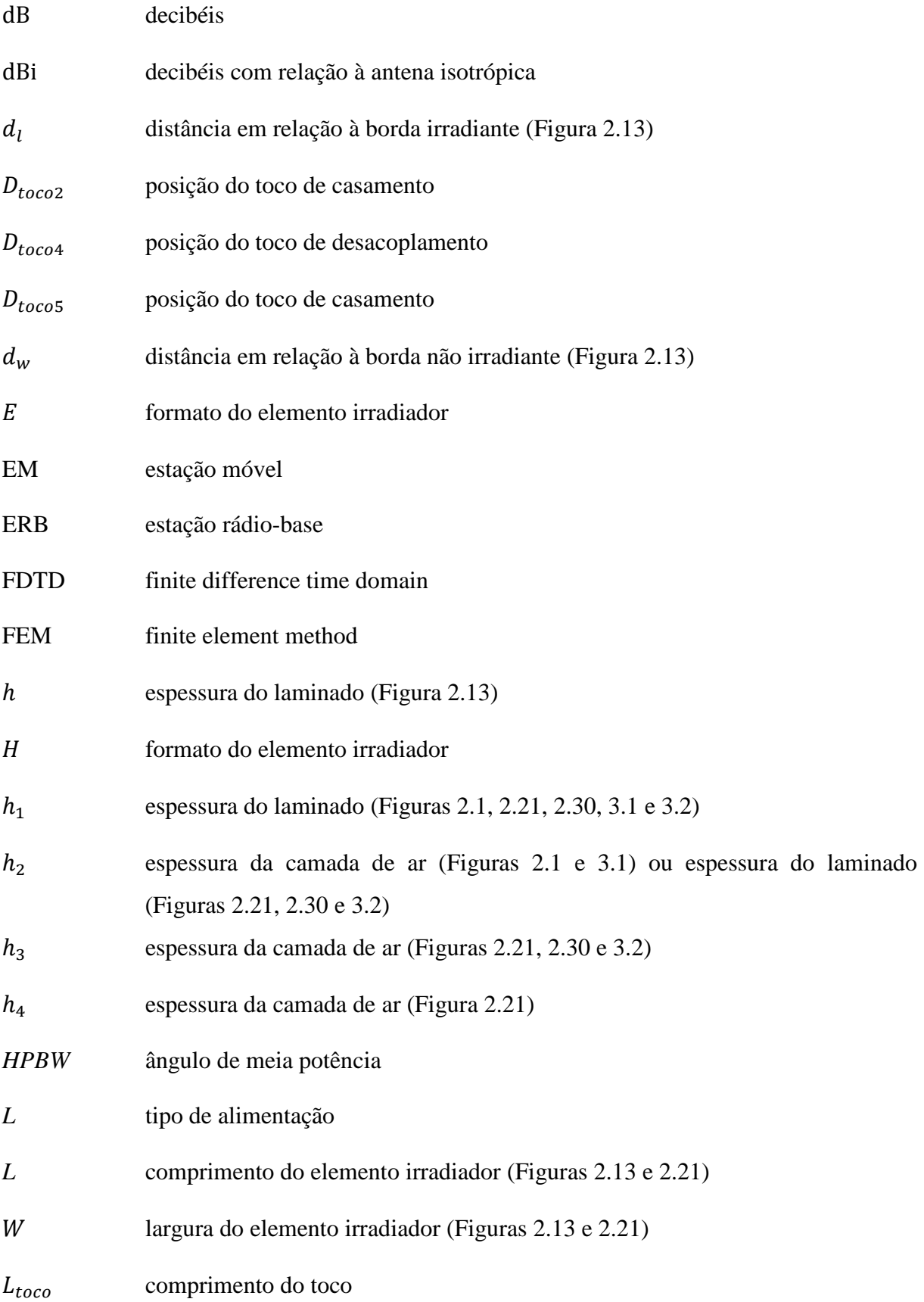

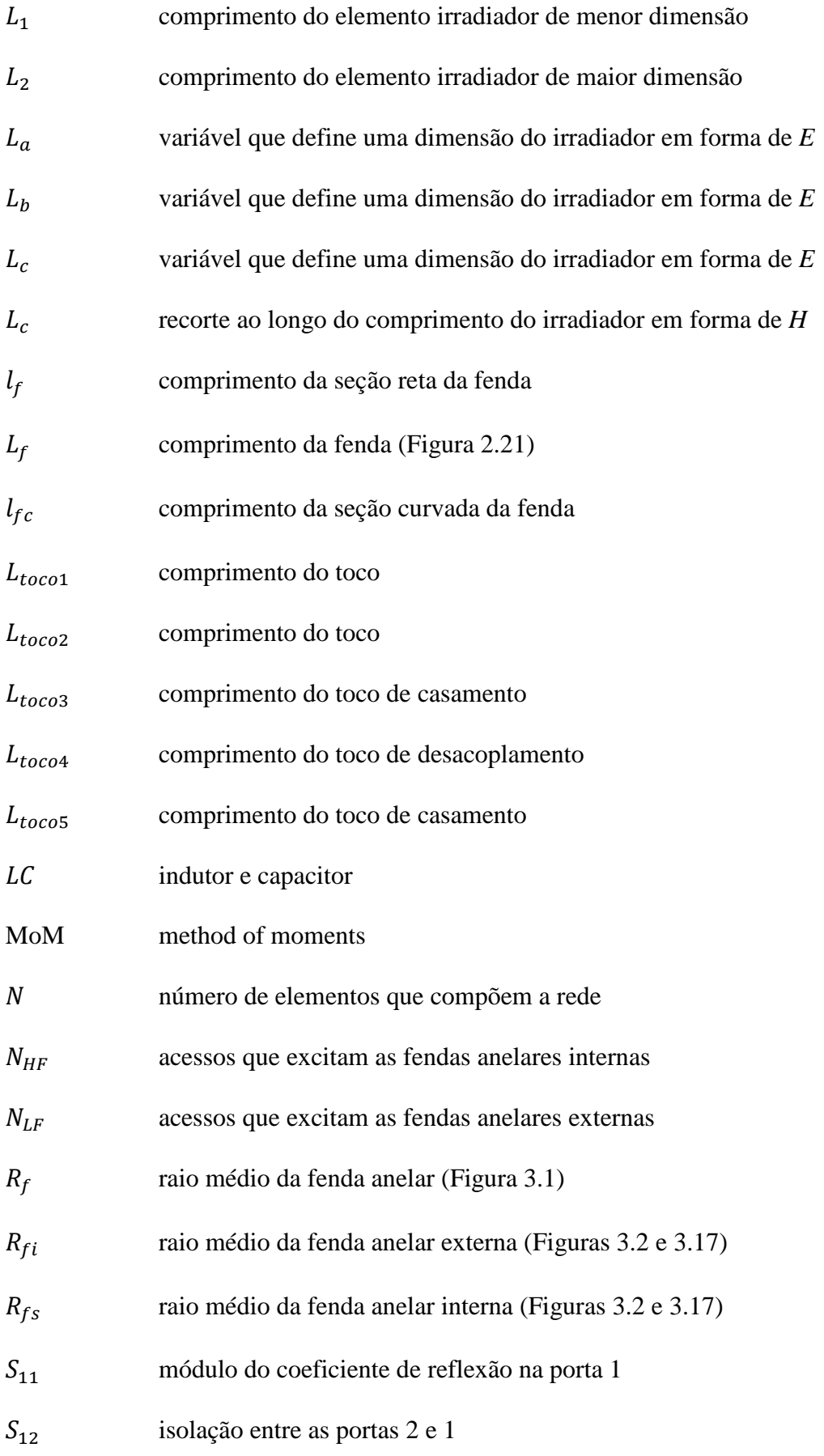

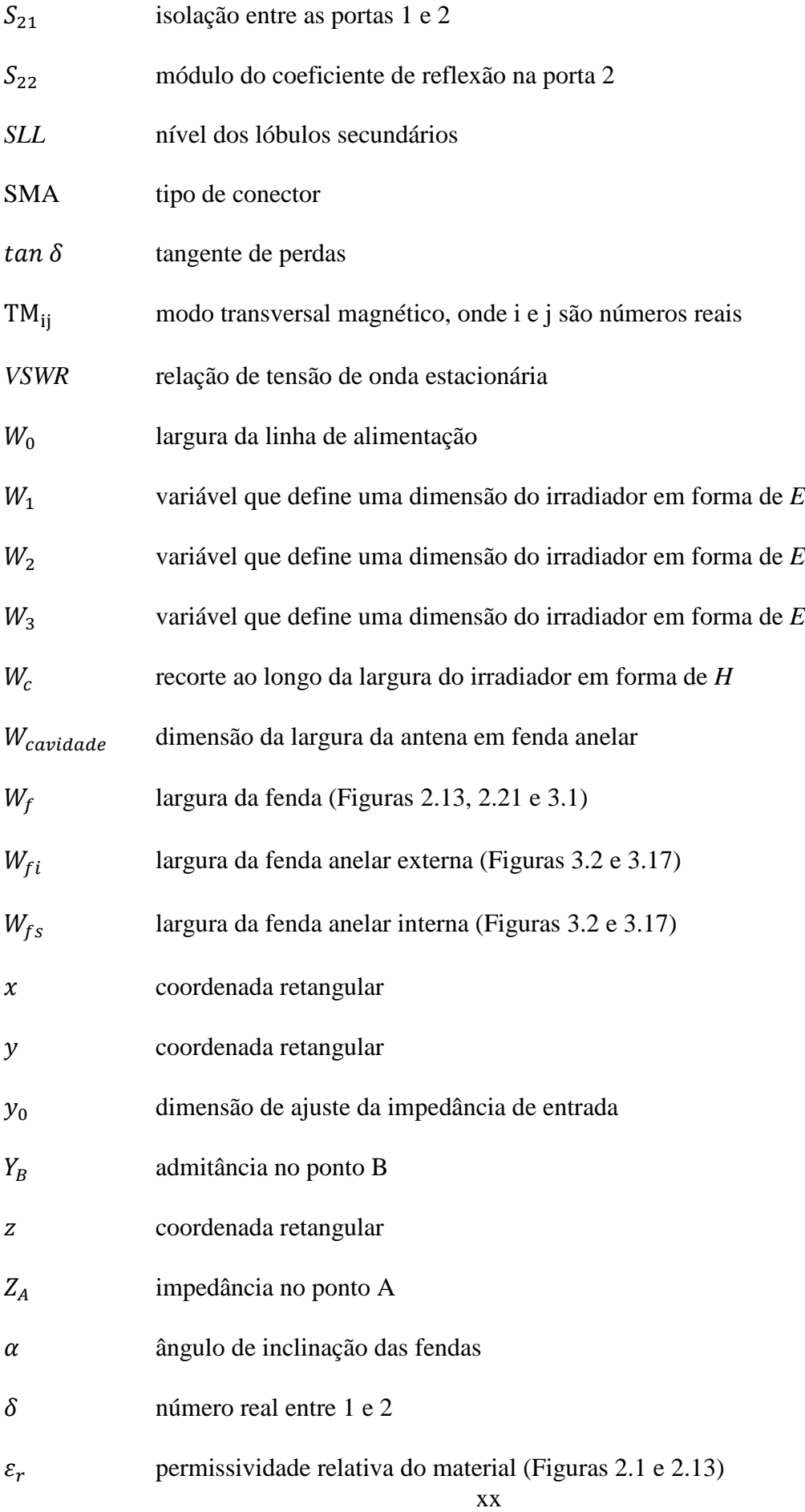

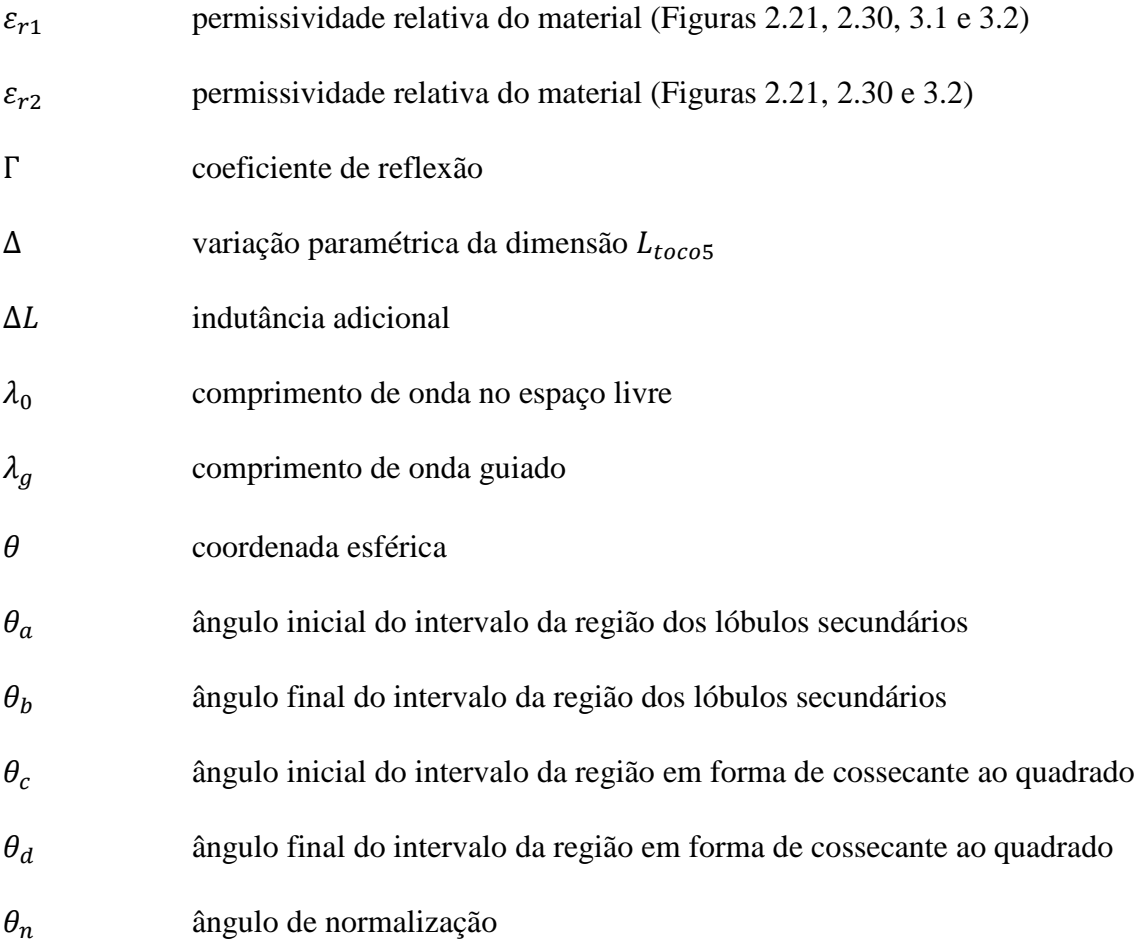

# **SUMÁRIO**

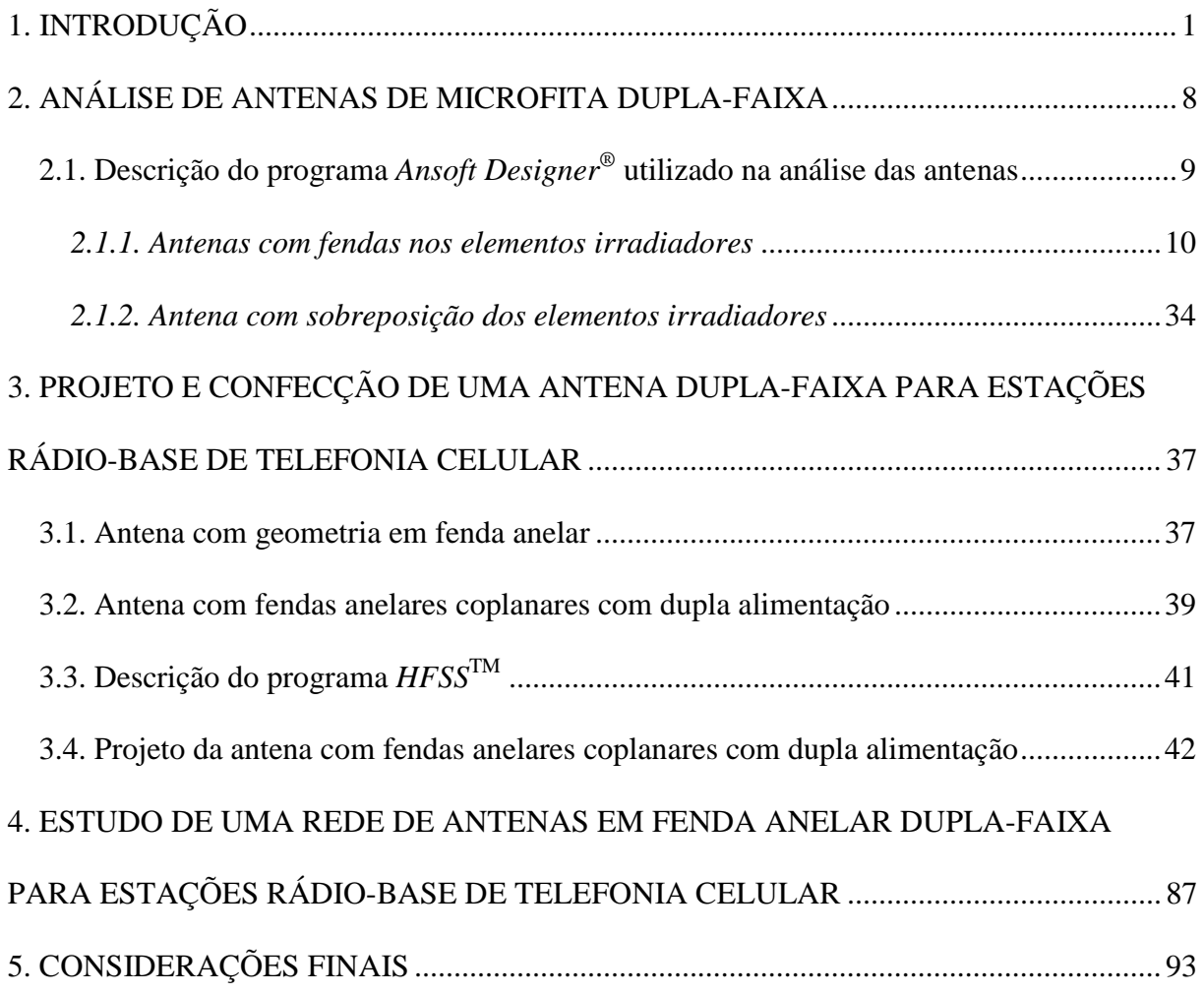

## **1. INTRODUÇÃO**

Com a rápida proliferação da telefonia móvel celular, devido ao aumento no número de usuários e ao crescente avanço tecnológico de equipamentos que abastecem esse mercado, faz-se necessário o contínuo aperfeiçoamento da infraestrutura dos sistemas de comunicações móveis. Em meio a diferentes elementos que influenciam as características dos enlaces de comunicação estão as antenas instaladas nas estações rádio-base (ERBs). Tal aplicação requer uma antena com características específicas em termos de faixa de operação, ganho, polarização e impedância de entrada, conforme será definido a seguir.

A Resolução nº 454 da ANATEL (ANATEL, 2006) regulamenta a alocação de frequência para os sistemas de telefonia móvel celular no Brasil. Como estabelecido nessa resolução, o espectro é dividido em subfaixas para enlaces diretos e reversos. Nos enlaces diretos, os canais são alocados para a transmissão de sinais da ERB para a estação móvel (EM), ao passo que nos enlaces reversos ocorre a transmissão da EM para a ERB. As faixas de frequência regulamentadas pela ANATEL são mostradas na Tabela 1.1.

A Tabela 1.1 lista as bandas alocadas para as tecnologias GSM e 3G. As subfaixas são alocadas entre as operadoras brasileiras de telefonia celular de tal forma que não há utilização de uma mesma subfaixa por duas operadoras distintas. A crescente expansão da cobertura de telefonia celular, com objetivo de melhorar a qualidade do serviço fornecido, acarreta um aumento no número de ERBs necessárias para atender ao aumento da demanda do serviço. Usualmente, as antenas utilizadas são projetadas para operar apenas em uma determinada faixa de frequências, não garantindo a cobertura total do espectro de frequências da telefonia celular. Consequentemente, para que haja abrangência completa de todas as faixas de frequência, são necessárias diferentes antenas projetadas em diferentes bandas. Esse cenário mostra-se extremamente desvantajoso, uma vez que se faz necessária a instalação de um grande número de antenas em uma mesma torre, o que pode causar problemas de interoperabilidade entre as diferentes operadoras. No pior caso, a utilização de várias antenas pode exigir a instalação de um maior número de ERBs, gerando elevados custos para implantação do sistema. Destaca-se, ainda, que as antenas utilizadas em ERBs geralmente possuem grandes dimensões físicas e peso considerável, sendo, portanto, suscetíveis a um elevado arrasto aerodinâmico.

|                      | EM – ERB (Enlace Reverso) | ERB – EM (Enlace Direto) |
|----------------------|---------------------------|--------------------------|
|                      | (MHz)                     | (MHz)                    |
| Subfaixa A           | $824 - 835$               | $869 - 880$              |
|                      | $845 - 846,5$             | $890 - 891,5$            |
| Subfaixa B           | $835 - 845$               | $880 - 890$              |
|                      | $846,5 - 849$             | $891,5 - 894$            |
| Subfaixa D           | $910 - 812,5$             | $955 - 957,5$            |
|                      | $1710 - 1725$             | $1805 - 1820$            |
| Subfaixa E           | $912,5 - 915$             | $957,5 - 960$            |
|                      | $1740 - 1755$             | $1835 - 1850$            |
| Subfaixa F           | $1920 - 1935$             | $2110 - 2125$            |
| Subfaixa G           | $1935 - 1945$             | $2125 - 2135$            |
| Subfaixa H           | $1945 - 1955$             | $2135 - 2145$            |
| Subfaixa I           | $1955 - 1965$             | $2145 - 2155$            |
| Subfaixa J           | $1965 - 1975$             | $2155 - 2165$            |
| Subfaixa L           | $1895 - 1900$             | $1975 - 1980$            |
| Subfaixa M           | $1755 - 1765$             | $1850 - 1860$            |
| Subfaixa de Extensão | $898,5 - 901$             | $943,5 - 946$            |
|                      | $907,5 - 910$             | $952,5 - 955$            |
|                      | $1725 - 1727,5$           | $1820 - 1822,5$          |
|                      | $1727,5 - 1730$           | $1822,5 - 1825$          |
|                      | $1730 - 1732,5$           | $1825 - 1827,5$          |
|                      | $1732,5 - 1735$           | $1827,5 - 1830$          |
|                      | $1735 - 1737,5$           | $1830 - 1832,5$          |

Tabela 1.1 – Faixas de frequência da telefonia celular brasileira

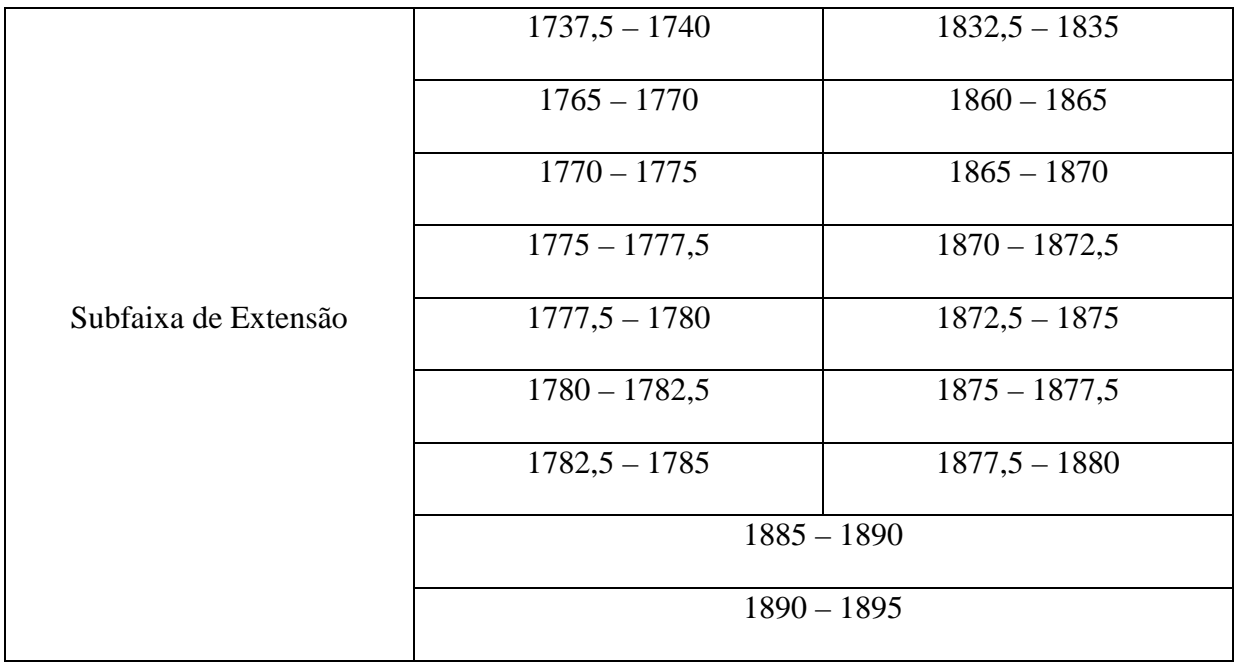

Por apresentar diversos fatores favoráveis à sua implementação para aplicações em que se deseja um protótipo com baixo peso, dimensões reduzidas, baixo custo, fácil fabricação, fácil instalação e um bom perfil aerodinâmico, antenas de microfita tornam-se fortes candidatas para aplicações em ERBs para telefonia móvel celular. Sua geometria original é composta por um plano de terra e um substrato dielétrico que suporta um irradiador de microfita. Analisando-se a Tabela 1.1, o emprego de irradiadores de microfita parece inviável, pois uma das principais particularidades dessas antenas é a de apresentar largura de banda estreita, tipicamente inferior a 2% (BALANIS, 2005). A fim de contornar essa limitação, e devido ao espectro de frequências do sistema de telefonia móvel ser muito amplo, busca-se dividir o conjunto de frequências em duas bandas de operação, sendo a primeira faixa definida de 824 a 960 MHz (15,3% em relação à frequência central) e uma segunda de 1710 MHz a 2165 MHz (23,5%). Desta maneira, pode-se facilitar o trabalho e propor como possível solução o emprego de antenas de microfita multibanda. Mesmo operando em duplafaixa, nota-se que as duas bandas de frequência apresentadas são muito largas, requisitando antenas com operação em dupla-faixa e banda larga simultaneamente.

Diversas técnicas têm sido propostas para a obtenção de antenas com característica multibanda, destacando-se a modificação do elemento irradiador através da utilização de fendas (WONG e SZE, 1998; SZE e WONG, 2000; NEVES, DA S LACAVA e CIVIDANES, 2002), a sobreposição de elementos irradiadores (POZAR e DUFFY, 1997; PIGAGLIO, RAVEU e PASCAL, 2008; SUN, ZHANG e FENG, 2011) e geometrias com elementos irradiadores com configuração coplanar (WU e WONG, 1999; RAJ, JOSEPH, *et al.*, 2006).

Uma antena retangular com duas fendas paralelas no elemento irradiador (*patch* em forma de *E*) foi inicialmente apresentada por dois artigos publicados por dois grupos de pesquisa independentes (YANG, ZHANG, *et al.*, 2001; WONG e HSU, 2001). O princípio de operação dessa geometria consiste em excitar dois modos de ressonância com a inserção das duas fendas em um irradiador retangular, o que provoca a modificação do caminho percorrido pela densidade superficial de corrente. Como aplicação inicial, a técnica teve o objetivo de aproximar os modos de ressonância visando à obtenção de operação em faixa larga. A utilização das fendas paralelas tornou possível a obtenção de uma largura de banda aproximadamente 9 vezes maior que a de uma antena de microfita retangular clássica. Porém, devido à assimetria geométrica do elemento irradiador, a antena em *E* apresenta uma leve assimetria no plano E do seu diagrama de irradiação. Outros trabalhos que utilizam duas fendas paralelas no elemento irradiador (*patch* em *E*) para aplicação em banda larga e merecem ser destacados são o projeto de um pseudo-satélite GPS proposta por (LUNARDI, 2007), a antena faixa larga projetada por (NEVES, 2002) e a antena para o sistema 4G construída por (SCHLOSSER, 2014). A antena em *E* apresenta potencial para operação em banda dupla, desde que seja possível afastar os dois modos de ressonância excitados na antena, o que a torna interessante para a aplicação proposta.

Outra forma de excitar dois modos de ressonância foi proposta por (WONG, 2002), onde dois pares de fendas laterais são introduzidos em um irradiador retangular. A geometria apresenta característica dupla-faixa, sendo que o ângulo de curvatura das fendas laterais é responsável por determinar a aproximação ou afastamento das frequências de ressonância. A antena proporciona projeto e construção relativamente simples e barato, uma vez que podem ser construídas com somente um laminado de micro-ondas. Assim sendo, essa topologia também foi considerada como apropriada para aplicação em ERBs e o seu desempenho será apresentado no próximo capítulo.

No trabalho de (OH, KIM e CHOI, 2004) é apresentado um novo modelo de antena que opera em duas faixas de frequência. Dois pares de fendas são introduzidos em um elemento irradiador retangular, resultando em um patch em forma de *H*. Tal técnica tem o objetivo de obter duas frequências de ressonância, sendo que a antena é alimentada via acoplamento eletromagnético através de uma fenda no plano de terra. Destaca-se que a largura de banda da frequência superior foi expandida utilizando-se o efeito de acoplamento entre o irradiador em *H* e a fenda ressonante no plano de terra. Este modelo de antena atende às especificações de largura de banda das antenas utilizadas em ERBs, porém apresenta a desvantagem de caracterizar uma antena com múltiplas camadas dielétricas, o que aumenta o seu custo de produção. Mesmo assim, esta topologia também se apresenta como uma possível antena para ERBs.

A geometria proposta por (WANG, FENG, *et al.*, 2008), mostra uma antena multicamadas com sobreposição de elementos irradiadores, sendo que o elemento irradiador próximo ao plano de terra é alimentado diretamente por uma ponta de prova coaxial e o segundo elemento irradiador opera como parasita. Os principais parâmetros de ajuste dessa antena são as espessuras e permissividades das camadas dielétricas e dimensão dos irradiadores de microfita. A antena em questão foi projetada para operar nas duas faixas do sistema americano de posicionamento global (GPS). Esse tipo de antena apresenta algumas desvantagens como estreita largura de banda para ambas as frequências de operação se comparada às faixas especificadas para ERBs e maior custo de fabricação devido ao uso de duas ou mais camadas dielétricas.

A antena proposta por (LI, LUK e LAU, 2005) tem como particularidade a operação em dupla-faixa com ampla largura de banda em ambas as faixas de frequência. A geometria possui dois pontos independentes de alimentação com provas em *L*, onde um ponto de alimentação é responsável por excitar o elemento irradiador na banda inferior de 780 a 1020 MHz e outro ponto de alimentação por excitar o elemento irradiador na banda superior de 2040 a 3130 MHz. A técnica de alimentação por prova em forma de *L* visa a expandir a largura de banda da antena. No entanto, a geometria da antena é constituída de múltiplas camadas dielétricas, o que torna seu projeto inviável quando se deseja obter um protótipo de baixo custo.

No trabalho proposto por (CHIOU e WONG, 2003), uma geometria de antena compacta com capacidade para operar em dupla-faixa e dupla polarização nas bandas centradas em 900 MHz e 1800 MHz é apresentada. No entanto, novamente é exibida uma geometria configurada com substratos sobrepostos, o que aumenta o seu custo de fabricação. Outro aspecto é que, devido ao complexo sistema de alimentação da geometria em questão, a eventual aplicação desta topologia para composição de redes de antenas fica inviável. Desta forma, esta antena não será analisada em detalhes neste trabalho.

Uma contribuição interessante é proposta por (HECKLER e SCHLOSSER, 2012), que apresenta uma antena em fenda anelar para GPS. Dentre outras características, a antena

apresenta menor sensibilidade a variações próprias ao processo de fabricação de circuito impresso e ampla largura de banda em comparação às antenas de microfita. Uma vez que a frequência central de operação é determinada pelo raio médio da fenda anelar, pode-se presumir a possibilidade de obtenção de característica multibanda com uma configuração coplanar, sendo que uma fenda anelar menor pode ser posicionada concêntrica a uma fenda de raio maior. Tal geometria permite facilidade na construção e menor custo quando comparada a antenas de microfita que utilizam elementos irradiadores sobrepostos. Assim sendo, esta topologia será estudada em detalhes no capítulo 3.

Até o momento, destaca-se a existência de um único trabalho encontrado recentemente na literatura (CUI, LI e WANG, 2013), onde é proposta uma antena impressa capaz de abranger todas as subfaixas apontadas na Tabela 1.1 e ainda cobrir a atual tecnologia de comunicações móveis denominada 4G. Provida de dupla-faixa e banda larga, sua geometria consiste de um par de dipolos para a banda inferior e dois pares de dipolos para a banda superior. Os dipolos da banda superior são arranjados internamente aos da banda inferior, constituindo uma antena compacta e de dupla-faixa. Os dipolos para ambas as bandas são impressos em um único substrato dielétrico, proporcionando uma antena de baixo custo de fabricação. Quando a antena é utilizada para composição de uma rede de antenas, o número de elementos irradiadores relativos à banda superior será equivalente ao dobro dos elementos para a inferior. Entretanto, como desvantagem, tem-se que os elementos da banda superior são alimentados aos pares, o que limita o algoritmo de síntese que, em tese, leva em consideração a excitação dos elementos individualmente.

Neste trabalho, o projeto de uma antena impressa com a capacidade para cobrir todas as subfaixas de frequência destinadas a tecnologia GSM e 3G no Brasil, apontadas na Tabela 1.1, será desenvolvido. Adicionalmente à especificação de faixas de operação, a antena a ser projetada deverá apresentar polarização linear e coeficiente de reflexão menor ou igual a  $-10$  dB para um sistema com impedância característica de 50  $\Omega$ . Desta forma, o principal objetivo é a obtenção de uma antena alternativa com operação em dupla-faixa e de baixo custo de construção tornando-se interessante do ponto de vista científico e econômico. Para esta finalidade, o capítulo 2 apresenta um estudo de diversas técnicas para obtenção de antenas de microfita com característica dupla-faixa. Uma antena dupla-faixa utilizando a topologia em fenda anelar foi otimizada e os principais parâmetros de projeto, além dos resultados simulados e medidos, são discutidos no capítulo 3.

Com a antena projetada, uma rede de antenas dupla-faixa será estudada e analisada no capítulo 4. A principal ênfase da análise é verificar a capacidade de realizar a síntese do diagrama de irradiação em forma de cossecante ao quadrado em ambas as bandas de operação, visando a garantir a distribuição de potência uniforme na área de cobertura da ERB, e, simultaneamente, minimizar o desperdício de potência na região acima da linha do horizonte.

#### **2. ANÁLISE DE ANTENAS DE MICROFITA DUPLA-FAIXA**

O notável crescimento do número de usuários que se utilizam da comunicação via telefonia móvel celular tem recebido significativa atenção das agências reguladoras e da indústria. Visando ampliar a capacidade do sistema para suprir a demanda e conservar a qualidade do sinal fornecido aos usuários, a dimensão das células em que se encontra cada ERB é reduzida, proporcionando um aumento na capacidade do sistema e, consequentemente, um aumento no número de ERBs. Destaca-se ainda que, geralmente, as ERBs são instaladas em locais com espaço limitado, onde o peso elevado da estrutura mecânica e irradiadora pode não ser permitido. As tecnologias GSM e 3G coexistem em uma mesma área geográfica, o que torna elevado o número de antenas necessário para suprir a demanda de serviço. Tal fato impacta diretamente nas questões de limitação espacial e peso, bem como gera elevados custos de implantação. Para contornar tais adversidades, torna-se necessário o desenvolvimento de antenas compactas, de baixo peso e atrativas do ponto de vista econômico.

Visando a estudar geometrias já investigadas, o presente capítulo apresenta uma breve revisão bibliográfica de antenas de microfita dupla-faixa com potencial para aplicações em ERBs de telefonia celular. Diferentes geometrias de antenas foram analisadas, de modo a operar em duas faixas de frequências suficientemente afastadas uma da outra, de acordo com a alocação de frequências para as comunicações móveis.

De acordo com as especificações técnicas da ANATEL, assumiram-se como requisitos gerais para operação de antenas em ERBs de telefonia móvel celular no Brasil as seguintes especificações:

- Banda de frequência inferior: 824 a 960 MHz (15,3%)
- Banda de frequência superior: 1710 a 2165 MHz (23,5%)
- Coeficiente de reflexão:  $\leq 10$  dB nas bandas de interesse
- Polarização: linear vertical
- Largura de feixe no plano horizontal:  $60^{\circ}$  (para ERBs com 6 setores)
- Impedância de entrada: 50 Ω

Os valores de ganho das antenas tipicamente utilizadas em ERBs de telefonia celular estão concentrados na faixa de 12,5 dBi a 22,5 dBi (BALANIS, 2008). As antenas apresentadas neste e no capítulo subsequente buscam atender a todas as especificações citadas acima, com exceção do ganho, uma vez que valores típicos de ganho para antenas de microfita encontrados na literatura encontram-se na faixa de 5 a 7 dBi (GARG, BARTHIA, *et al.*, 2001). Para obtenção de um ganho mais elevado, uma rede de antenas será analisada no capítulo 4.

As técnicas para obtenção de característica dupla-faixa apresentadas neste capítulo são divididas em dois grupos: antenas com fendas nos elementos irradiadores e antena com sobreposição de elementos irradiadores.

# **2.1. Descrição do programa** *Ansoft Designer®*  **utilizado na análise das antenas**

A seguir é realizada uma breve descrição do *software* comercial *Ansoft Designer®* (ANSYS DESIGNER, 2014)*,* mundialmente reconhecido e utilizado no projeto de dispositivos na faixa de micro-ondas. Este *software* possibilita introduzir as dimensões físicas da estrutura que se pretende analisar (modelamento geométrico), determinar as características elétricas de cada material modelado utilizado na estrutura a ser analisada e, posteriormente, realizar a simulação eletromagnética em busca do levantamento dos parâmetros elétricos da estrutura (módulo do coeficiente de reflexão, impedância de entrada e diagrama de ganho). Para obter os parâmetros elétricos de um dispositivo, o *Ansoft Designer®* utiliza o método dos momentos (do inglês, *method of moments* – MoM) e a função de Green de estruturas planares multicamadas para determinar a distribuição de corrente sobre os elementos metálicos finitos que compõe a estrutura. As geometrias presentes neste trabalho podem ser constituídas de inúmeras camadas dielétricas de dimensões laterais infinitas (i.e. sem contornos laterais), planos de terra infinitos e superfícies planas metálicas finitas. Adicionalmente, deve-se optar por um tipo específico de alimentação: ponta de prova coaxial ou alimentação por microfita.

Para aplicação do MoM utilizando a função de Green de estruturas multicamada, o *software* realiza a discretização somente das superfícies metálicas finitas em células triangulares e retangulares cujas dimensões são determinadas pela frequência de discretização. A utilização deste tipo de função de Green traz como vantagem o baixo tempo e menor necessidade de poder computacional em relação às técnicas com malhas tridimensionais, tais como o método dos elementos finitos (do inglês, *finite element method* – FEM) e método das diferenças finitas no domínio do tempo (do inglês, *finite difference time domain* – FDTD). Como principal desvantagem, esta técnica não permite a análise de estruturas com camadas dielétricas finitas. Ainda que não tão preciso como outros simuladores, o *Ansoft Designer®* permite visualizar as principais características eletromagnéticas das estruturas, permitindo identificar o potencial da antena em análise para satisfazer as especificações listadas acima.

Todas as estruturas analisadas através do *Ansoft Designer®* foram simuladas com as seguintes configurações:

- Frequência de discretização da malha: 4 GHz
- Relação do comprimento da malha de borda (*edge mesh*): 0,05
- Ângulo mínimo para os triângulos da malha:  $15<sup>o</sup>$
- Faixa de frequência de análise da estrutura: 0,7 a 2,4 GHz

#### *2.1.1. Antenas com fendas nos elementos irradiadores*

Esta técnica, amplamente divulgada na literatura, consiste em realizar cortes no elemento irradiador e, consequentemente, excitar dois ou mais modos de ressonância na antena, de tal maneira a gerar as duas faixas de frequência especificadas. Para o estudo dessa técnica, serão abordadas três geometrias de antenas, apresentando primeiramente duas com alimentação em ponta de prova coaxial, e uma terceira com alimentação por fenda eletromagnética.

#### 2.1.1.1. Antena retangular com duas fendas paralelas

A antena retangular com duas fendas paralelas (*patch* em forma de *E*) tem como característica produzir uma faixa de passagem de impedância maior que as demais geometrias simples, visto que possui duas frequências de ressonância (YANG, ZHANG, *et al.*, 2001; SALONEN, KIM e RAHMAT-SAMII, 2005; GUTERMAN, MOREIRA, *et al.*, 2009). A partir da geometria projetada por (NEVES, 2002), no presente trabalho a antena apenas é adaptada para operar em duas bandas de frequência: 824 a 960 MHz e 1710 a 2165 MHz. A antena é composta por um substrato dielétrico com permissividade relativa  $\varepsilon_r$  e espessura  $h_1$ . A dimensão  $h_2$  forma uma camada de ar e encontra-se entre o laminado que suporta o *patch* e o plano de terra da antena. A frequência mais alta é sintonizada pelo braço interno, já a frequência mais baixa é sintonizada pelos braços externos. Para entender como se estabelecem os dois modos de operação, deve-se fazer uma análise da densidade de corrente superficial no elemento irradiador como mostrado na Figura 2.1. Quando a antena está operando na frequência mais elevada, as fendas pouco influenciam na densidade de corrente. Desta forma, o elemento é tratado como se fosse um retângulo e a parte central da antena é a principal responsável pela irradiação, sendo a antena modelada neste caso por um circuito LC. Já quando a antena opera na frequência mais baixa, as fendas passam a influir fortemente nas densidades de corrente de excitação, modificando o caminho percorrido por elas. Logo, o modelo circuital para a frequência mais baixa é dado pela adição de uma de indutância ΔL no circuito  $LC$ .

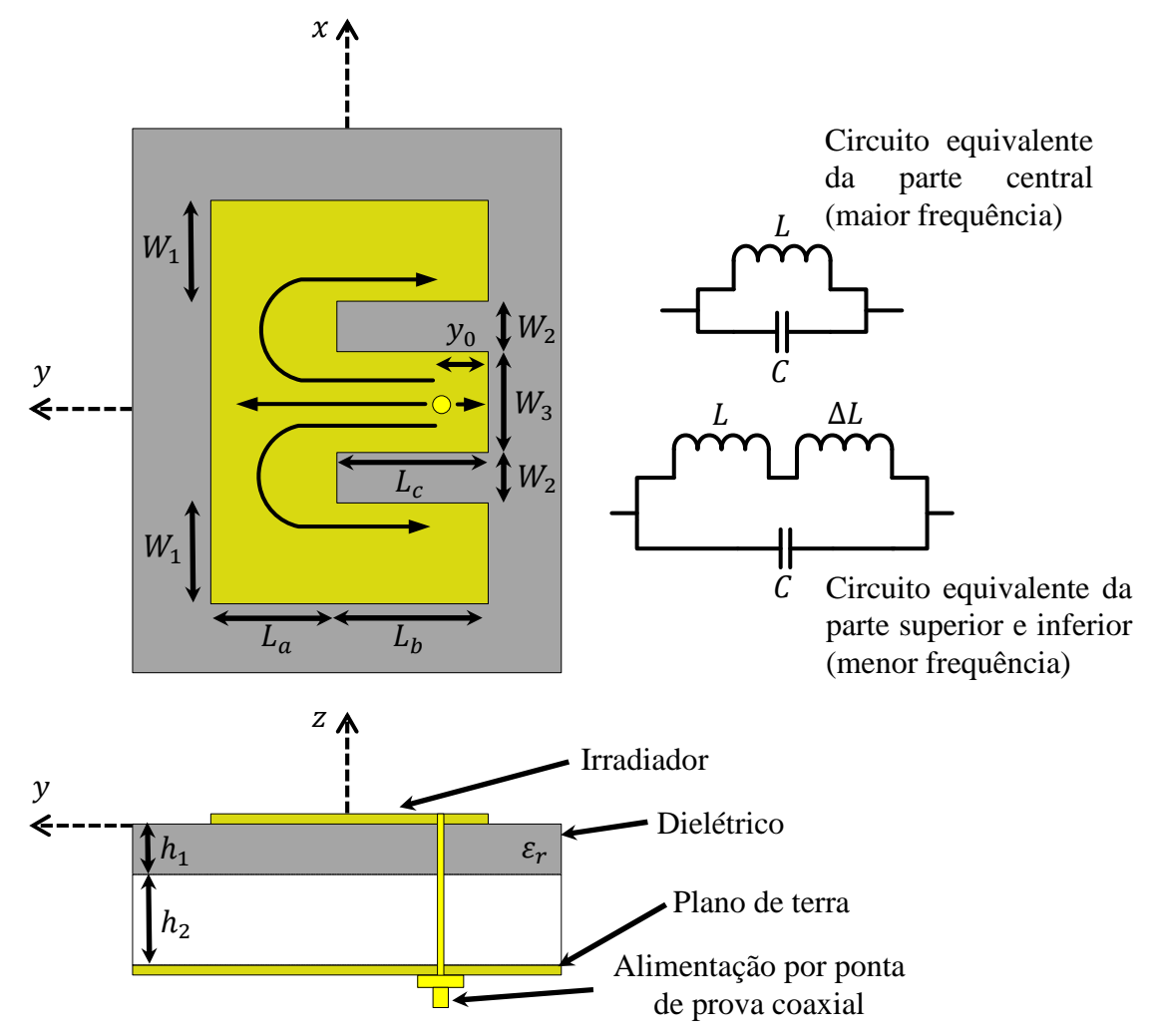

Figura 2.1 Circuito equivalente dos dois modos de ressonância do *patch* em forma de *E*.

Para realizar o projeto nas duas bandas de frequência especificadas para sistemas móveis celulares, o espaçamento em que as frequências de ressonância inferior e superior devem estar localizadas é determinado utilizando-se as dimensões  $L_c$ ,  $W_2$ ,  $L_a$  e  $L_b$ . A dimensão total formada pela soma de todos esses parâmetros determina a frequência de

operação inferior, enquanto que o comprimento formado por  $L_c + L_a$  controla a frequência de ressonância superior. Assim sendo, para localizar onde as frequências de ressonância inferior e superior devem estar alocadas, é preciso trabalhar paralelamente com esse conjunto de variáveis. É importante destacar que  $W_2$ , denotada como largura das fendas, altera a componente reativa da impedância de entrada da antena, sendo que ao se diminuir o seu valor, tende-se a tornar a impedância mais indutiva, dificultando o seu casamento de impedância. A variação de  $W_3$  também afeta a componente reativa, sendo que a diminuição de sua dimensão tem como efeito a adição de uma reatância capacitiva à antena. Desta forma, para efetuar o casamento de impedância dessa topologia, utiliza-se a variação da localização da ponta de prova, denotada por  $y_0$ , e as dimensões  $W_1$ ,  $W_2$  e  $W_3$ .

Como já estabelecido anteriormente, para iniciar a etapa das simulações, é necessário modelar a geometria da antena no ambiente de desenvolvimento do *software Ansoft Designer®* . Desta forma, determina-se inicialmente o número de camadas metálicas e camadas dielétricas que irão compor a estrutura da antena. As camadas metálicas (elemento irradiador e plano de terra) são definidas como de cobre. Para a camada que sustenta o elemento irradiador, adotou-se o laminado *TACONIC TLC-338*, que possui permissividade relativa  $\varepsilon_r = 3,56$ , tangente de perdas  $tan \delta = 0,0034$  e espessura de  $h_1 = 1,524$  mm. Entre a camada que suporta o elemento irradiador e o plano de terra, uma camada de ar de espessura  $h_2 = 14,75$  mm foi introduzida. Por fim, é inserida uma alimentação por ponta de prova coaxial de 50  $Ω$ .

A geometria da antena no ambiente de desenvolvimento do *software* é apresentada na Figura 2.2.

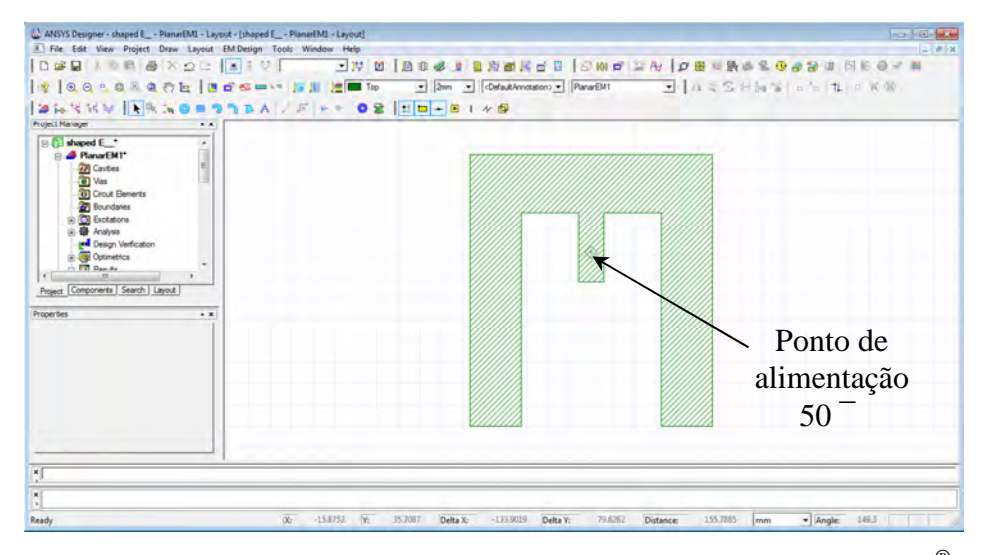

Figura 2.2 Ambiente de desenvolvimento do *software Ansoft Designer®* .
Buscando a otimização das duas faixas de passagem nas frequências de interesse, foram realizados estudos paramétricos no programa *Ansoft Designer® ,* das respostas em termos de impedância de entrada traçada na carta de *Smith* e módulo do coeficiente de reflexão. Diversas simulações foram conduzidas, através da variação das principais dimensões que compõem a antena, com o objetivo de entender melhor a geometria e visualizar como os parâmetros geométricos influenciam nas frequências de operação e impedância de entrada.

De acordo com Figura 2.3, aumentando-se o comprimento de  $L_c$  (braço central), há uma diminuição significativa na frequência superior da antena e uma leve diminuição na frequência inferior. Com o aumento do parâmetro  $L_c$  a impedância na frequência superior tende a tornar-se muito indutiva. Destaca-se ainda que a variação de  $L_c$  influencia a parte resistiva da impedância na frequência inferior, sendo que o aumento de  $L_c$  gera um acréscimo na parte resistiva e a diminuição de  $L_c$  um decréscimo.

Na Figura 2.4 aumentando-se o comprimento de  $L_a$ , observa-se um deslocamento significativo na frequência de ressonância inferior, com a mesma movendo-se para frequências mais baixas. Observa-se, também, o deslocamento da frequência de ressonância da banda superior para frequências mais baixas com o aumento de  $L_a$ . A impedância de entrada na frequência de ressonância inferior sofre acréscimo indutivo com o aumento de  $L_a$ . Já a impedância na frequência de ressonância superior torna-se capacitiva com o acréscimo  $L_a$ .

A Figura 2.5 mostra que com o aumento da dimensão de  $W_2$  as frequências de ressonância inferior e superior sofrem uma leve diminuição. Para valores muito pequenos de W), é observado que a impedância de entrada da antena torna-se muito indutiva para ambas as frequências de ressonância.

Na Figura 2.6 observa-se que, ao aumentar o parâmetro  $L_b$ , ocorre um decréscimo significativo na frequência de ressonância inferior. Verifica-se, também, que a impedância na frequência de ressonância inferior tem sua resistência diminuída e sua indutância aumentada. Já a impedância na frequência de ressonância superior torna-se capacitiva.

Na Figura 2.7 a variação da dimensão  $W_1$  não altera as faixas de frequência inferior e superior. Este parâmetro pode ser utilizado para um ajuste fino no casamento de impedância, tendo em vista que o seu aumento causa uma elevação suave na parte indutiva da impedância na banda superior. Para a banda inferior, o aumento de  $W_1$  proporciona um aumento na parte resistiva da impedância.

De acordo com a Figura 2.8, ao aumentar-se  $W_3$ , nota-se um leve deslocamento em ambas as frequências inferior e superior. Verifica-se um decréscimo acentuado na parte resistiva da impedância na banda inferior. Já a impedância na banda superior torna-se indutiva.

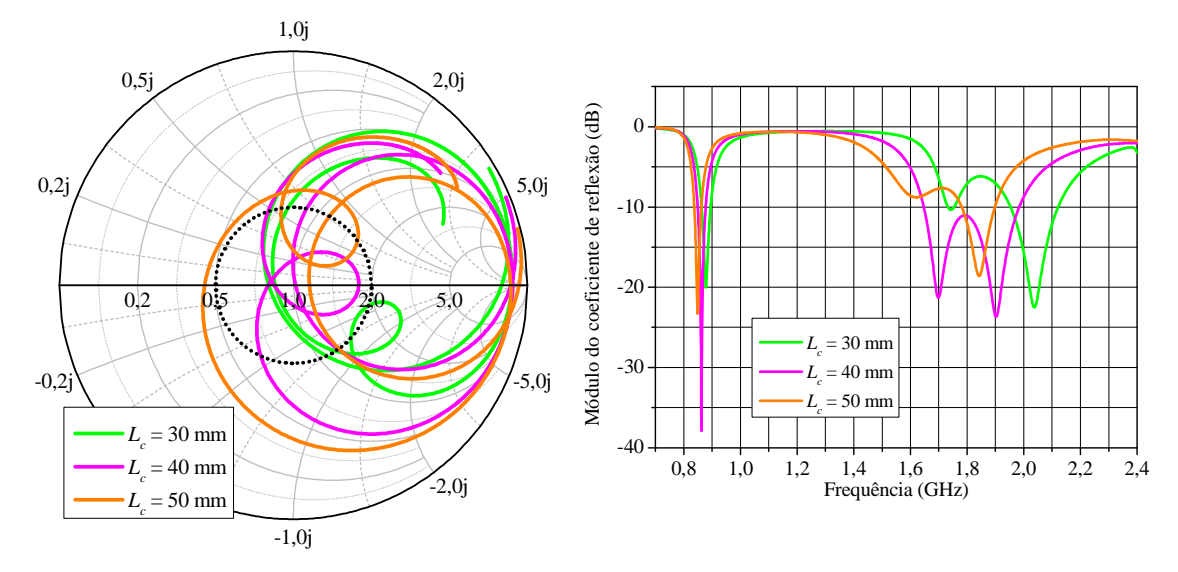

Figura 2.3 Gráficos da impedância de entrada normalizada na carta de *Smith* e do módulo do coeficiente de reflexão, traçados a partir da variação paramétrica da dimensão  $L_c$  com auxílio do programa *Ansoft Designer®* .

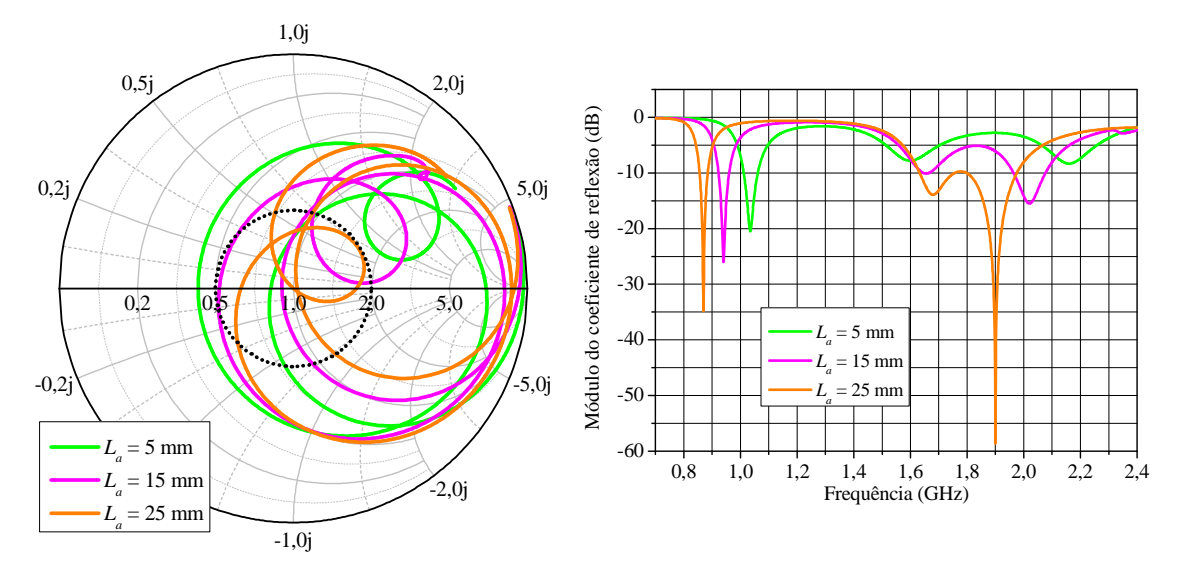

Figura 2.4 Gráficos da impedância de entrada normalizada na carta de *Smith* e do módulo do coeficiente de reflexão, traçados a partir da variação paramétrica da dimensão  $L_a$  com auxílio do programa *Ansoft Designer®* .

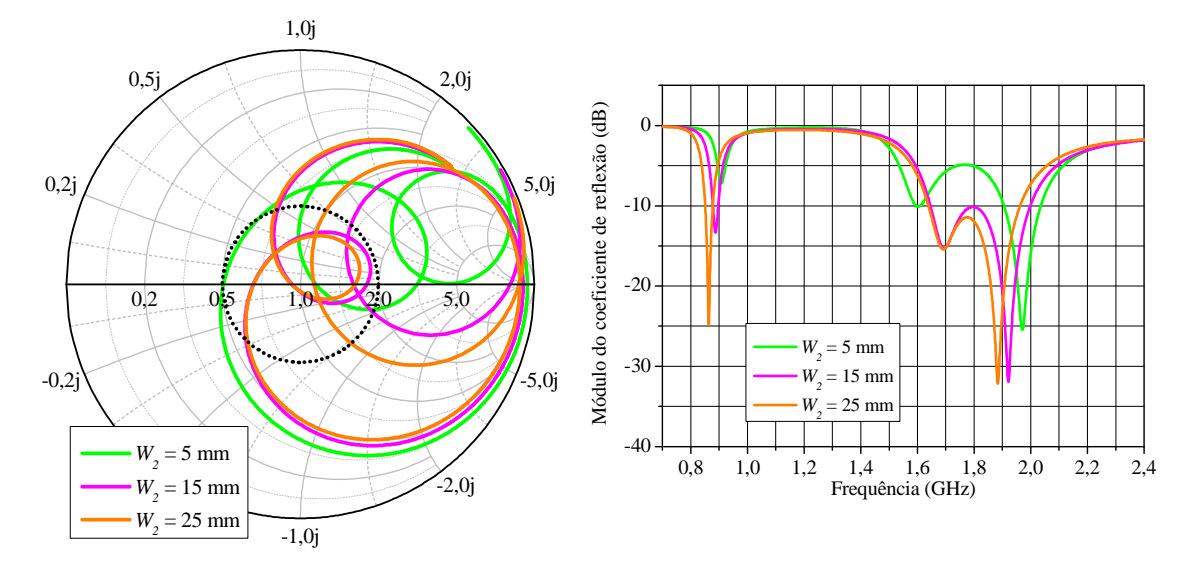

Figura 2.5 Gráficos da impedância de entrada normalizada na carta de *Smith* e do módulo do coeficiente de reflexão, traçados a partir da variação paramétrica da dimensão  $W_2$  com auxílio do programa *Ansoft Designer®* .

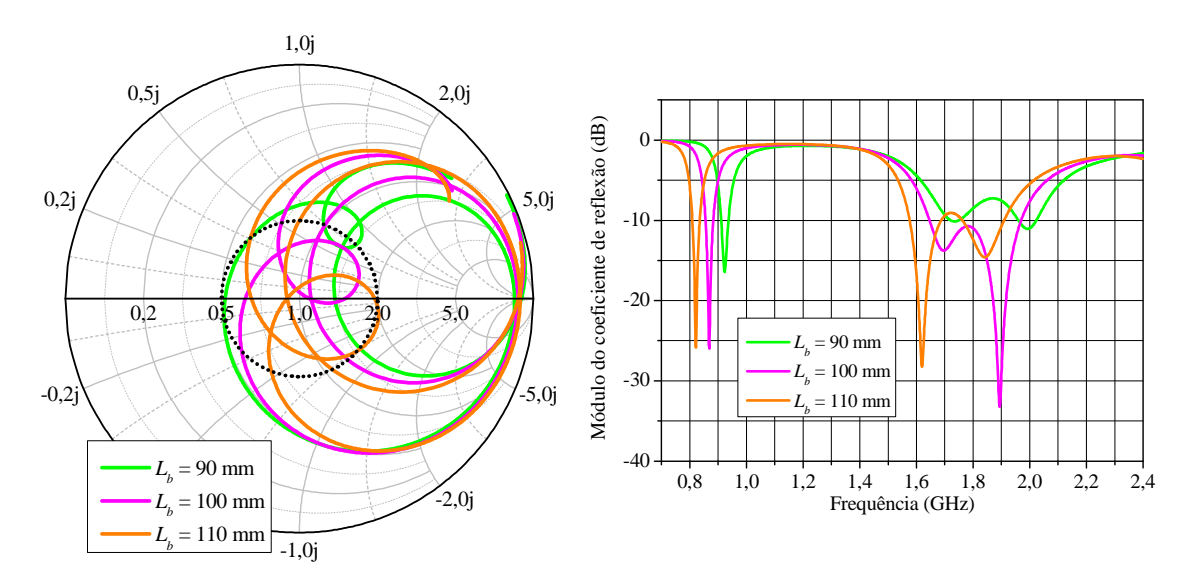

Figura 2.6 Gráficos da impedância de entrada normalizada na carta de *Smith* e do módulo do coeficiente de reflexão, traçados a partir da variação paramétrica da dimensão  $L_b$  com auxílio do programa *Ansoft Designer®* .

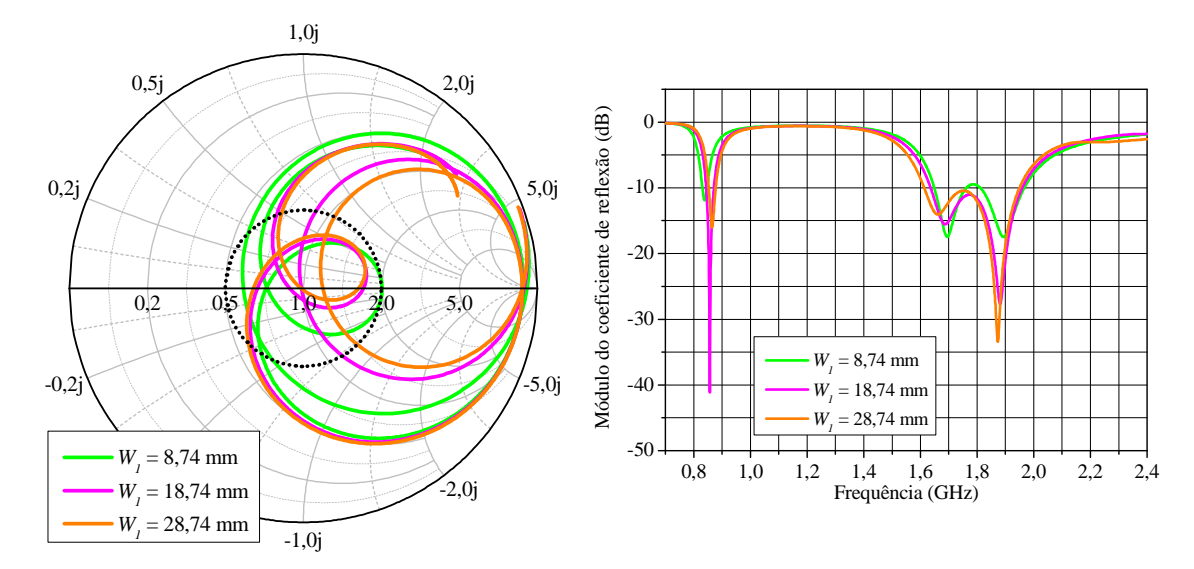

Figura 2.7 Gráficos da impedância de entrada normalizada na carta de *Smith* e do módulo do coeficiente de reflexão, traçados a partir da variação paramétrica da dimensão  $W_1$  com auxílio do programa *Ansoft Designer®* .

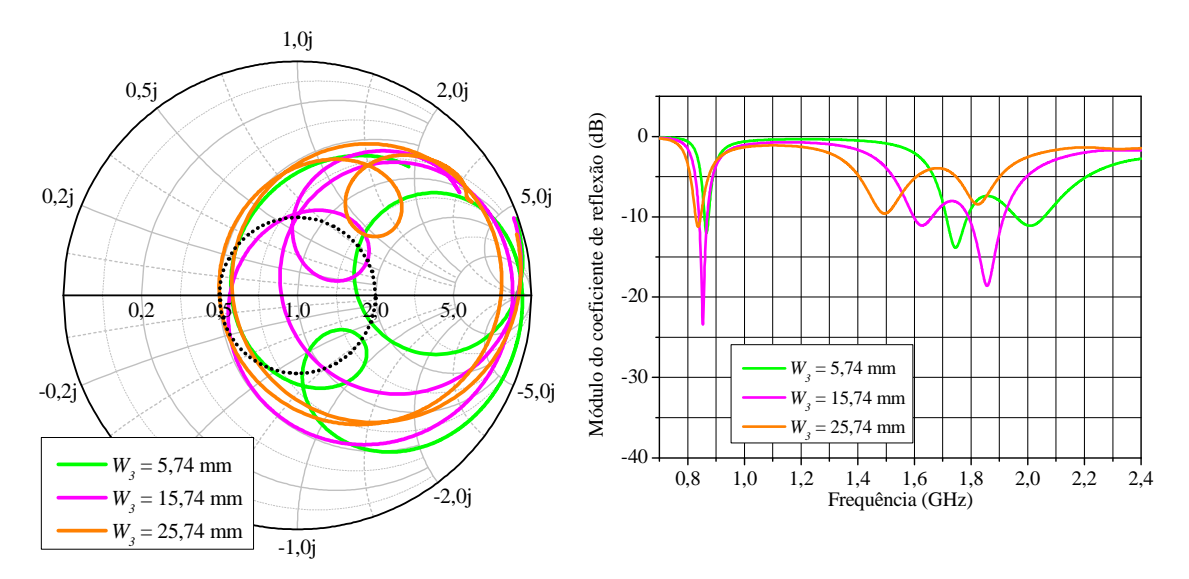

Figura 2.8 Gráficos da impedância de entrada normalizada na carta de *Smith* e do módulo do coeficiente de reflexão, traçados a partir da variação paramétrica da dimensão  $W_3$  com auxílio do programa *Ansoft Designer®* .

Após diversas simulações paramétricas buscando otimizar a antena, as dimensões obtidas foram:  $W_1 = 23.74$  mm,  $W_2 = 27$  mm,  $W_3 = 11.74$  mm,  $L_a = 26.74$  mm,  $L_b =$ 100 mm,  $L_c = 32,64$  mm e  $y_0 = 14$  mm.

Nas Figuras 2.9 e 2.10, notam-se respectivamente as curvas da impedância de entrada da antena, traçada na carta de *Smith*, e do módulo do coeficiente de reflexão (|Κ|) em dB, para

uma faixa de frequências de 0,7 GHz a 2,4 GHz. Através de tais figuras, é possível determinar a faixa de operação da antena.

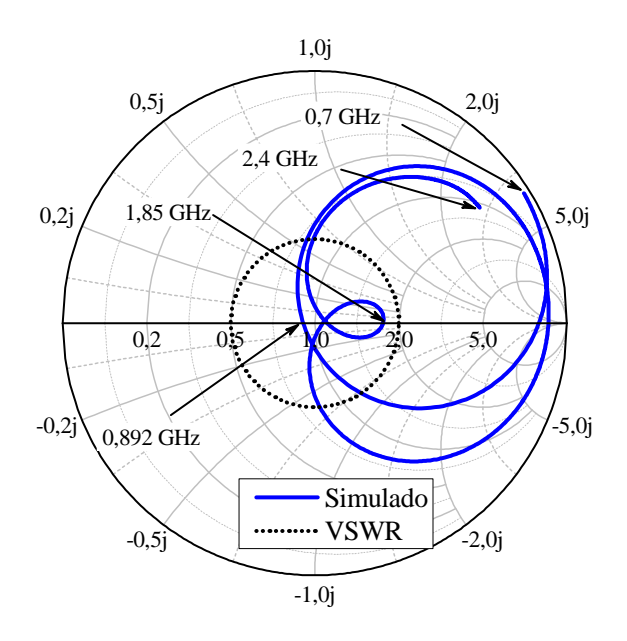

Figura 2.9 Carta de *Smith* para antena retangular com duas fendas paralelas.

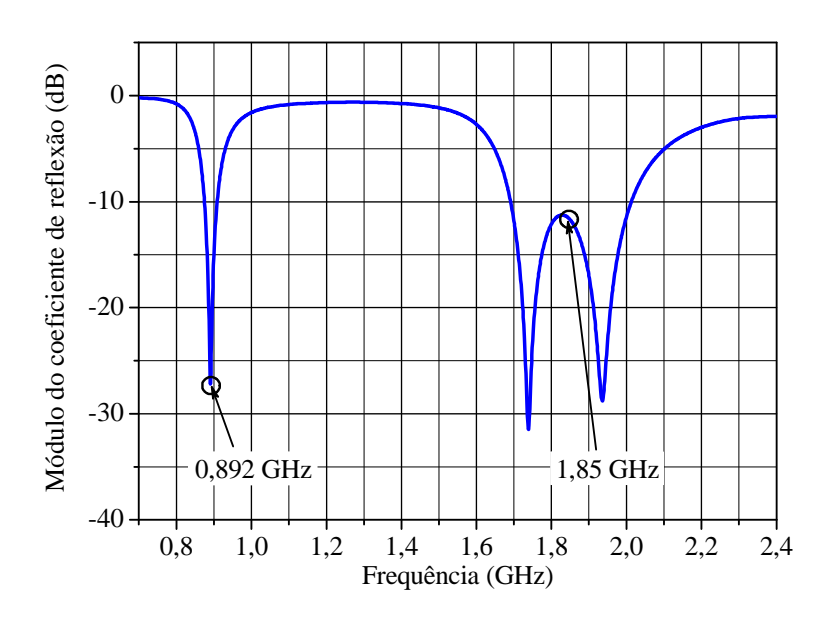

Figura 2.10 Módulo do coeficiente de reflexão otimizado para a antena retangular com duas fendas paralelas.

A faixa de operação aceitável é definida para valores de frequência que se encontram inseridos no círculo pontilhado, o qual delimita a região de relação de tensão de onda estacionária (do inglês, *Voltage Standing Wave Ratio*, *VSWR*), definido como *VSWR* ۷ 2

(equivalente a |Κ| ۷ -10 dB). Este valor é escolhido uma vez que, no pior caso, somente 10% da potência incidente é refletida do acesso da antena.

Na Figura 2.10, verifica-se que para a frequência de ressonância centrada em 0,892 GHz, a faixa de passagem obtida é de 30 MHz, ou seja, 3,3 % da frequência central de operação. Para a frequência de ressonância centrada em 1,85 GHz, a faixa de passagem obtida é de 320 MHz (17,29%).

Os diagramas de ganho simulados da antena com *patch* em forma de *E* foram traçados nas frequências de 0,892 GHz e 1,85 GHz para as componentes de polarização principal e cruzada nos planos H (plano  $xz$ ) e E (plano  $yz$ ). Analisando-se a Figura 2.11, nota-se que o ganho para a frequência de 0,892 GHz equivale a 8,9 dBi para  $\theta = 0^{\circ}$ . O valor máximo de ganho para a polarização cruzada é inferior a −30 dBi no plano / e menor que −50 dBi no plano E. O ângulo de meia potência (do inglês, *Half-Power Beam Width, HPBW*) é determinado pelos pontos onde o diagrama atinge metade do ganho máximo. De acordo com as especificações listadas no início deste capítulo, o valor de *HPBW* deve ser igual ou superior a 60' no plano *H*. No caso da antena em análise, verifica-se que o diagrama de ganho do plano *H* na frequência de 0,892 GHz apresenta *HPBW =* 76 ' .

Para o diagrama de ganho na frequência de 1,85 GHz apresentado na Figura 2.12, percebe-se que a assimetria geométrica do elemento irradiador acaba refletindo no seu diagrama de irradiação, onde a componente de polarização principal no plano  $E$  sofre uma deformação. O ganho obtido na frequência de 1,85 GHz equivale a 1,16 dBi para  $\theta = 0^{\circ}$ . Este fato deve-se à modificação da distribuição de corrente superficial no elemento irradiador em relação ao caso para a banda inferior. O valor máximo de ganho para a polarização cruzada é inferior a −10 dBi no plano H e menor que −50 dBi no plano E. Devido à grande variação de ganho na região próxima a  $\theta = 0^{\circ}$ , a utilização dessa antena como elemento irradiador para composição de uma rede de antenas para ERBs fica inviabilizada. Adicionalmente, Essa geometria não permitiu a obtenção das bandas de frequência especificadas para os serviços de comunicações móveis.

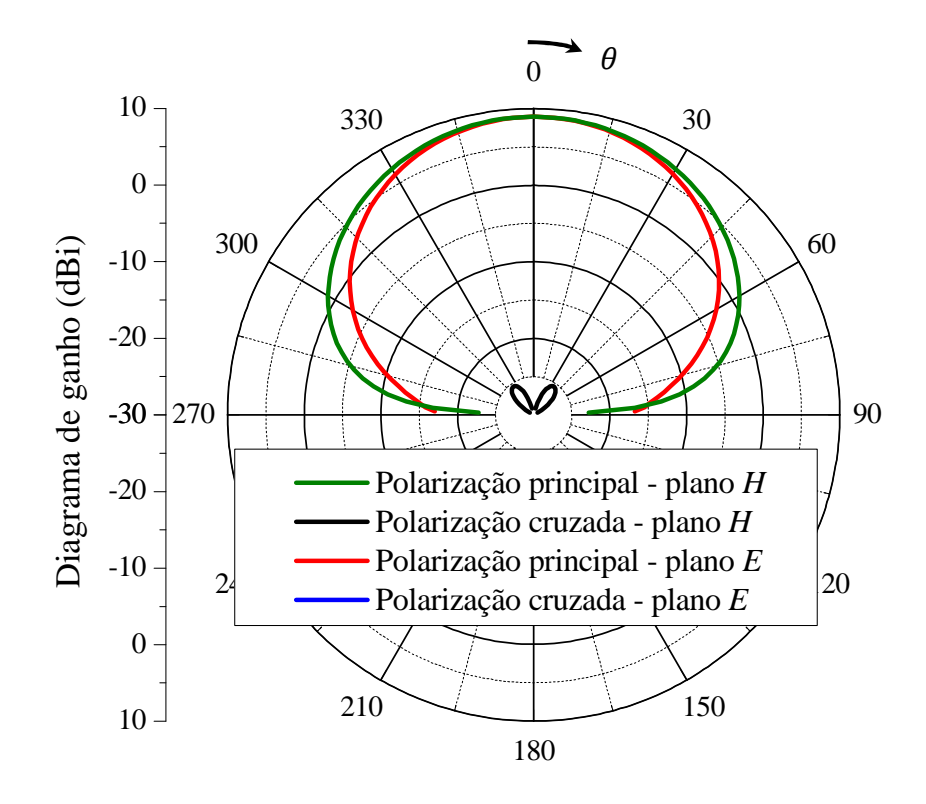

Figura 2.11 Diagramas de ganho da antena retangular com duas fendas paralelas, traçados na frequência de 0,892 GHz.

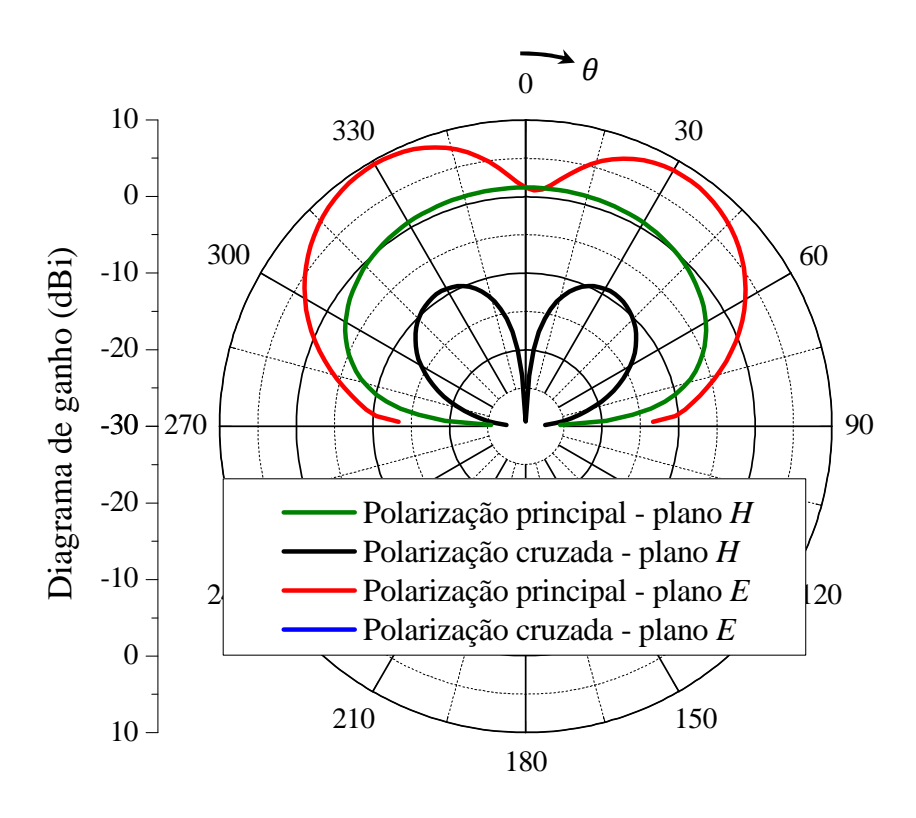

Figura 2.12 Diagramas de ganho da antena retangular com duas fendas paralelas, traçados na frequência de 1,85 GHz.

#### 2.1.1.2. Antena retangular com duas fendas laterais em curva

Estudos mostram que ao utilizar fendas no elemento irradiador retangular, estando próximas às aberturas irradiantes da antena de microfita, ou próximas às aberturas não irradiantes, pode-se obter uma geometria com operação dupla-faixa (MACI, GENTILI, *et al.*, 1995; MACI e GENTILI, 1997; LU, 2000; WONG, 2002). Para os protótipos com fendas localizadas próximas às aberturas irradiantes, descritos anteriormente, as duas frequências de ressonância são obtidas com a perturbação dos modos  $TM_{10}$  e  $TM_{30}$ , relacionados à antena de microfita com elemento irradiador retangular sem fendas. Logo, para antenas com fendas dispostas no elemento irradiador retangular e as mesmas próximas às aberturas não irradiantes da antena, o modo fundamental  $TM_{10}$  e um novo modo degenerado entre  $TM_{10}$  e  $TM_{20}$  pode ser excitado.

Nesta seção, discute-se uma antena com fendas próximas às bordas não irradiantes, destacando-se que as fendas apresentam um determinado ângulo de curvatura conforme (WONG, 2002). A geometria da antena é apresentada na Figura 2.13, consistindo em um elemento irradiador retangular com dimensões de comprimento  $L$  e largura  $W$ , sendo impresso no substrato de espessura h e permissividade relativa  $\varepsilon_r$ .

As fendas incorporadas no elemento irradiador têm um ângulo de inclinação  $\alpha$ , encontrando-se posicionadas próximas e paralelamente às aberturas não irradiantes do *patch*. As fendas estão posicionadas a uma distância  $d_l$  em relação à borda irradiante, uma distância  $d_w$  em relação à borda não irradiante e largura  $W_f$ . O comprimento total das fendas é de  $l_f + l_{fc}$ , onde  $l_f$  é o comprimento da seção reta e  $l_{fc}$  é o comprimento da seção curvada, determinado por  $(L - l_f - 2 \cdot d_l)/\cos \alpha$ ) no presente modelo. Para cada ângulo de curvatura  $\alpha$ , a distância entre as extremidades da seção de curvatura das duas fendas é dada por  $d_f = W - 2 \cdot (d_w + l_{fc} \cdot \sin \alpha)$ . Para alimentação da antena, utiliza-se um único ponto de alimentação por ponta de prova coaxial, posicionada ao longo do eixo  $y$  a uma distância  $y_0$  do centro do elemento irradiador.

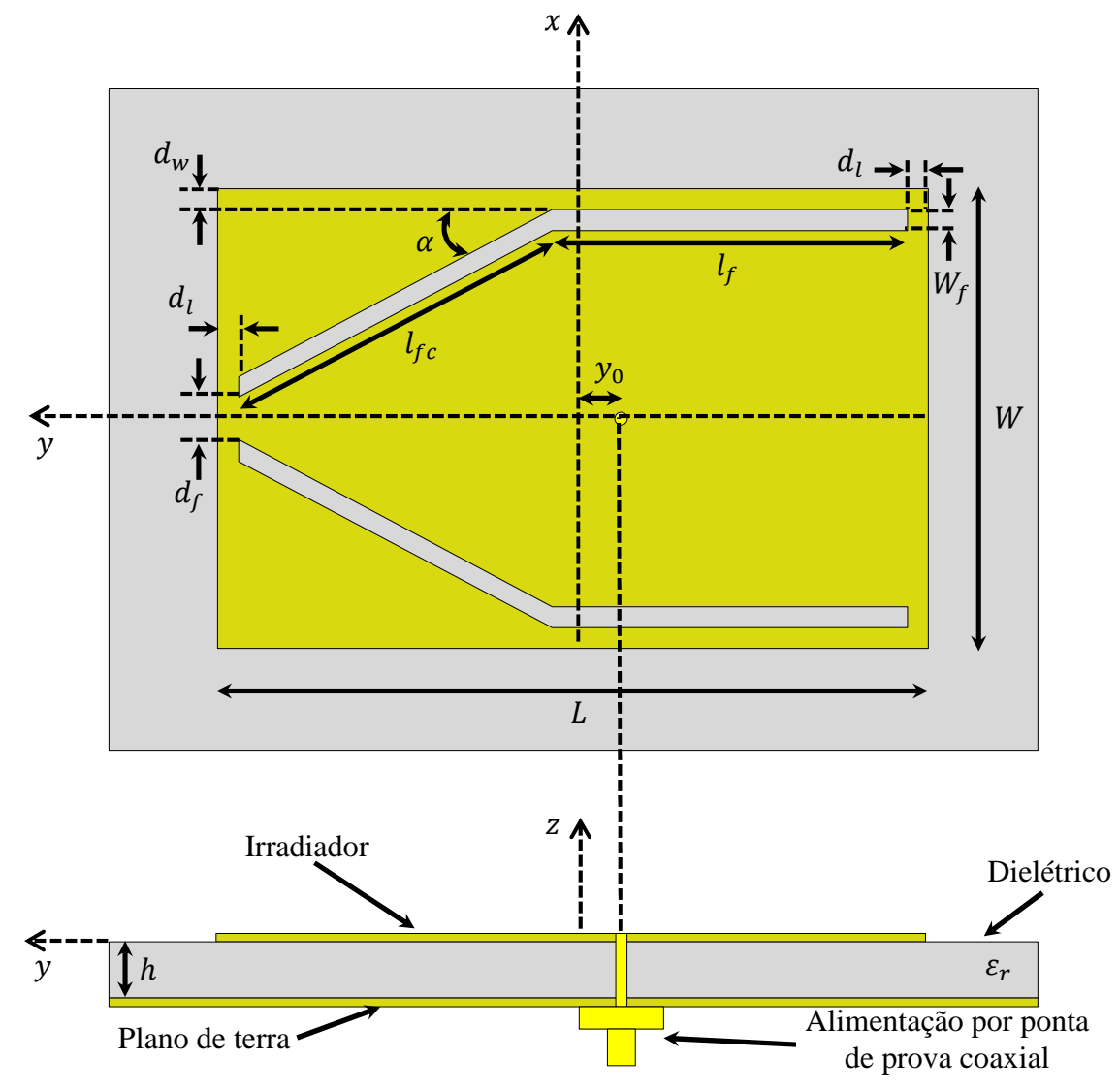

Figura 2.13 Geometria da antena retangular com duas fendas laterais em curva.

Com a introdução das fendas no *patch*, o modo TM<sub>10</sub>, responsável pela frequência de ressonância mais baixa, é perturbado. Além disso, um novo modo de ressonância, denotado como TM<sub> $\delta$ 0</sub> com 1 <  $\delta$  < 2, é excitado com frequência de ressonância entre os modos TM<sub>10</sub> e  $TM_{20}$ . Este modo degenerado é responsável pelo aparecimento de uma segunda frequência de ressonância mais alta que a do modo  $TM_{10}$ . Quando o ângulo de curvatura da fenda é pequeno, o modo  $TM_{\delta 0}$  tem uma densidade de corrente superficial nula perto do centro do elemento irradiador, apresentando densidade superficial de corrente ligeiramente maior em direção às duas bordas irradiantes. Nesta condição, o novo modo ressonante tem uma baixa eficiência de irradiação e não é adequado para operação como antena de microfita. Entretanto, quando o ângulo de curvatura  $\alpha$  for diferente de zero, o ponto de corrente nula do modo TM $_{\delta 0}$ aproxima-se da borda irradiante ao lado da seção dobrada da fenda e a distribuição de corrente na porção central do elemento irradiador torna-se uniformemente distribuída, tornando a eficiência de irradiação do modo TM<sub> $\delta$ 0</sub>, quase tão boa como a do modo TM<sub>10</sub> (WONG, 2002).

Para fins de projeto, nota-se claramente que, com a diminuição do ângulo de inclinação  $\alpha$  das fendas, as duas frequências de ressonância são aproximadas uma da outra. Adicionalmente, com o aumento do ângulo de inclinação  $\alpha$ , as frequências de ressonância são afastadas uma da outra.

No ajuste da impedância de entrada da antena nas duas frequências de operação, utiliza-se um ponto de alimentação, localizado a uma distância y<sub>o</sub> do centro do *patch* ao longo do eixo  $y$ . A dimensão da largura total do irradiador, denominada como  $W$ , também pode ser modificada com o intuito de realizar um ajuste fino da impedância de entrada nas duas frequências de ressonância.

Para o projeto da antena em questão, utilizou-se um laminado de FR4 que possui uma permissividade relativa  $\varepsilon_r = 4,1$ , tangente de perdas  $tan \delta = 0,02$  e espessura de  $h =$ 1,5 mm. Para a alimentação, utilizou-se uma ponta de prova coaxial de 50 $^{-}$ .

Com o auxílio do programa *Ansoft Designer® ,* simulações paramétricas foram conduzidas para analisar a geometria da antena, com o objetivo de verificar quais parâmetros geométricos afetam o comportamento do coeficiente de reflexão e impedância de entrada da antena.

De acordo com a Figura 2.14, é observado que, ao se aumentar o ângulo de inclinação  $\alpha$  das fendas, as duas frequências de ressonância são afastadas uma da outra. Destaca-se que, ao adotar  $\alpha = 0^{\circ}$ , a frequência de ressonância inferior é suprimida.

Na Figura 2.15 observa-se a variação do parâmetro  $W$  e verifica-se que, ao se aumentar o seu valor, as frequências de ressonância inferiores e superiores são levemente aproximadas. Em relação à impedância de entrada, é constatado que à medida que o valor de W cresce, há um decréscimo na parte resistiva de ambas as frequências de ressonância.

Observa-se na Figura 2.16 que, ao variar-se a localização da via de alimentação  $y_0$ , não ocorre variação nas frequências de ressonância das bandas inferior e superior. Ao aumentar-se a dimensão  $y_0$ , a impedância de entrada na frequência de ressonância inferior é pouco alterada; já para a frequência superior, há diminuição significativa da parte resistiva da impedância.

É importante destacar que, para a dimensão  $L$ , não foi apresentada uma variação paramétrica, mas o seu valor é fundamental para o projeto, sendo que, à medida que seu valor aumenta, as duas frequências de ressonância diminuem e, à medida que o seu valor é reduzido, as frequências de ressonância são elevadas.

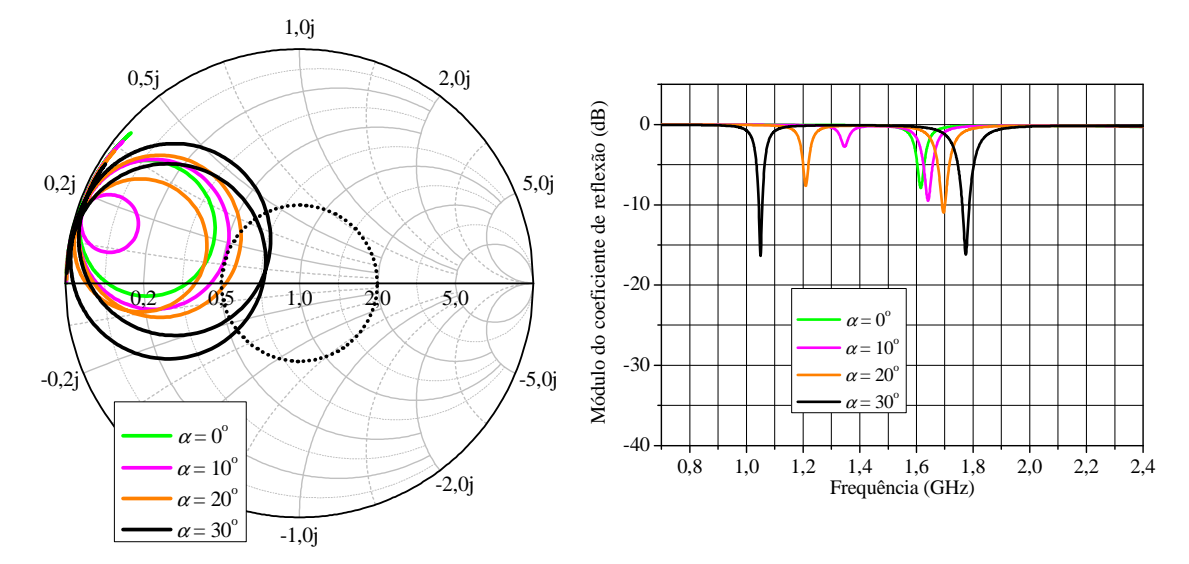

Figura 2.14 Gráficos da impedância de entrada normalizada na carta de *Smith* e do módulo do coeficiente de reflexão, traçados a partir da variação paramétrica da dimensão  $\alpha$  com auxílio do programa *Ansoft Designer®* .

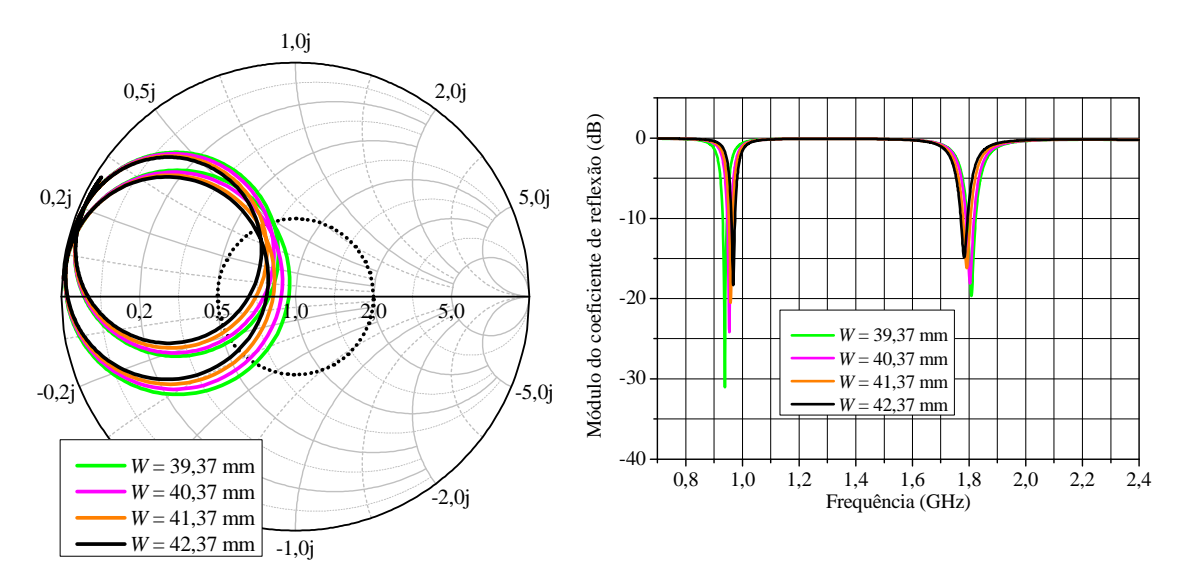

Figura 2.15 Gráficos da impedância de entrada normalizada na carta de *Smith* e do módulo do coeficiente de reflexão, traçados a partir da variação paramétrica da dimensão  $W$  com auxílio do programa *Ansoft Designer®* .

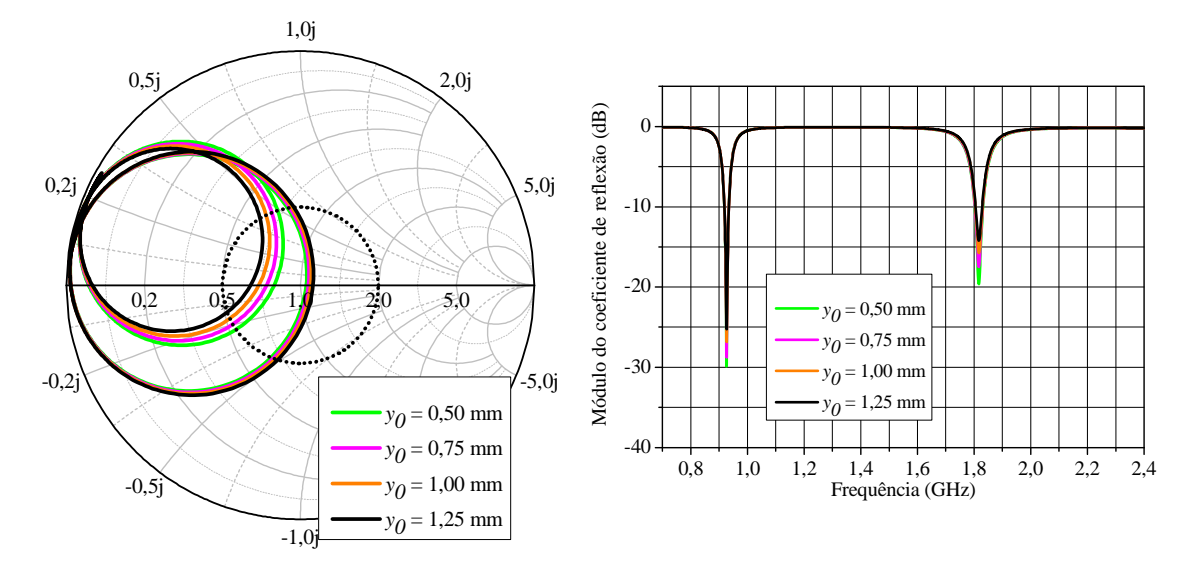

Figura 2.16 Gráficos da impedância de entrada normalizada na carta de *Smith* e do módulo do coeficiente de reflexão, traçados a partir da variação paramétrica da dimensão  $y_0$  com auxílio do programa *Ansoft Designer®* .

Após diversos ajustes visando a otimizar a antena, foram obtidas as seguintes dimensões para o elemento irradiador:  $W = 38,37$  mm,  $L = 50$  mm,  $\alpha = 35,5$ ,  $l_{fc} =$ 29,23 mm,  $l_f = 24.2$  mm,  $W_f = 1$  mm,  $d_w = 1$  mm,  $d_l = 1$  mm  $e y_0 = 0.25$  mm.

As faixas de passagem foram centradas o mais próximo possível da especificação, estando estas alocadas em 0,927 GHz e 1,817 GHz, para valores do módulo do coeficiente de reflexão menores ou iguais a −10 dB. Na Figura 2.17, a curva para impedância de entrada é traçada na carta de *Smith*.

Na Figura 2.18, é mostrado o módulo do coeficiente de reflexão para a frequência de ressonância centrada em 0,927 GHz, apresentando uma faixa de passagem de 15,7 MHz (1,69 %). Para a frequência de ressonância centrada em 1,817 GHz, a faixa de passagem é de 31,6 MHz (1,74%). As bandas obtidas estão bem abaixo dos valores especificados, o que inviabiliza a utilização desta topologia para a aplicação pretendida.

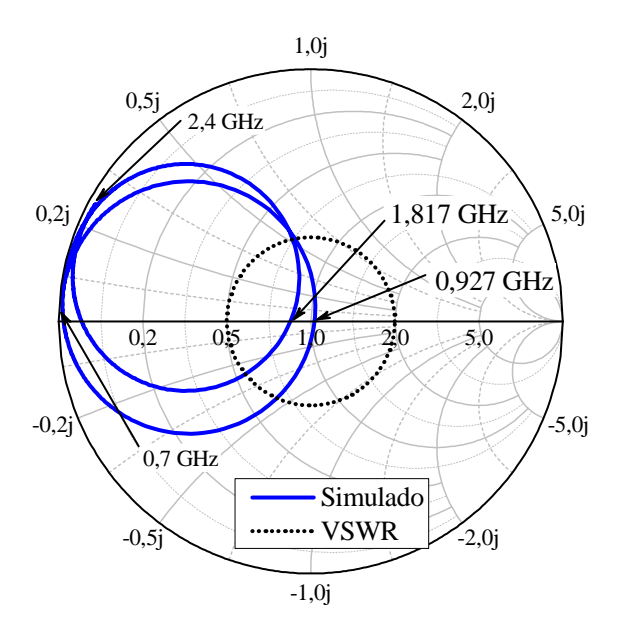

Figura 2.17 Carta de Smith para antena retangular com duas fendas laterais em curva.

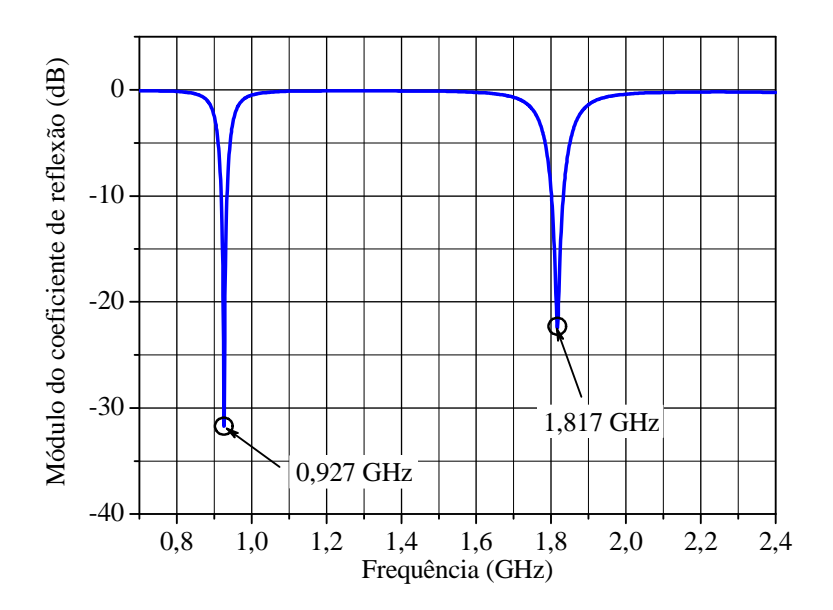

Figura 2.18 Módulo do coeficiente de reflexão otimizado para a antena retangular com duas fendas laterais em curva.

Os diagramas de ganho da antena retangular com duas fendas laterais em curva foram traçados nas frequências de 0,927 GHz e 1,817 GHz, para os planos  $H$  e  $E$ . Analisando-se as Figuras 2.19 e 2.20, nota-se que o ganho para ambas as frequências são inferiores a 0 dBi para  $\theta = 0^o$ .

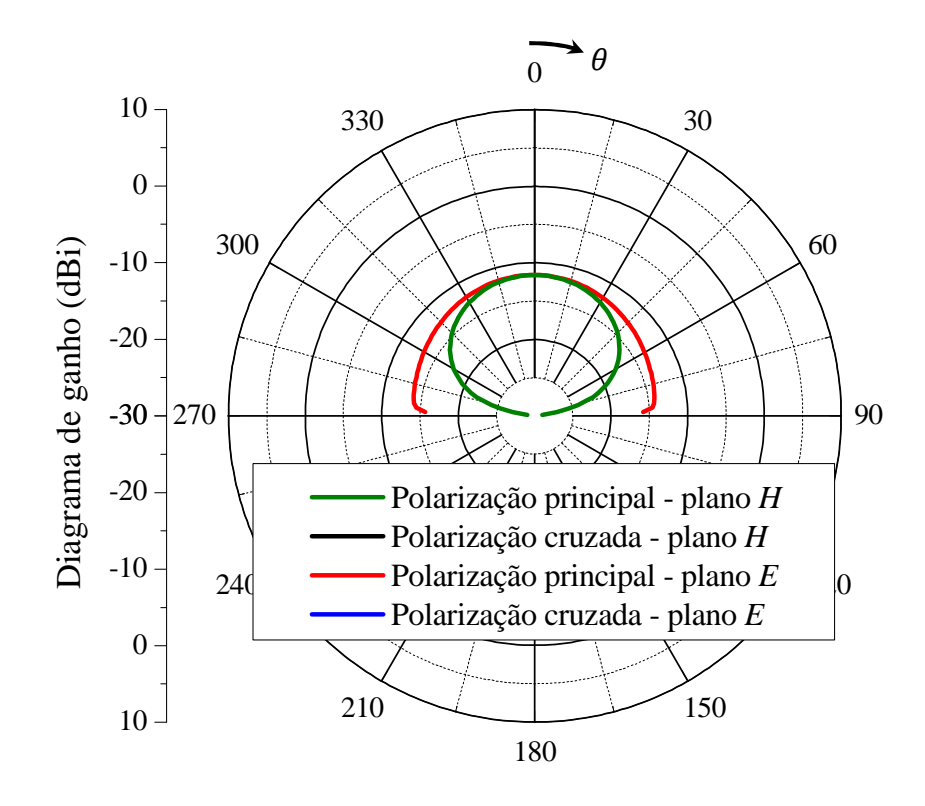

Figura 2.19 Diagramas de ganho da antena retangular com duas fendas laterais em curva, traçados na frequência de 0,927 GHz.

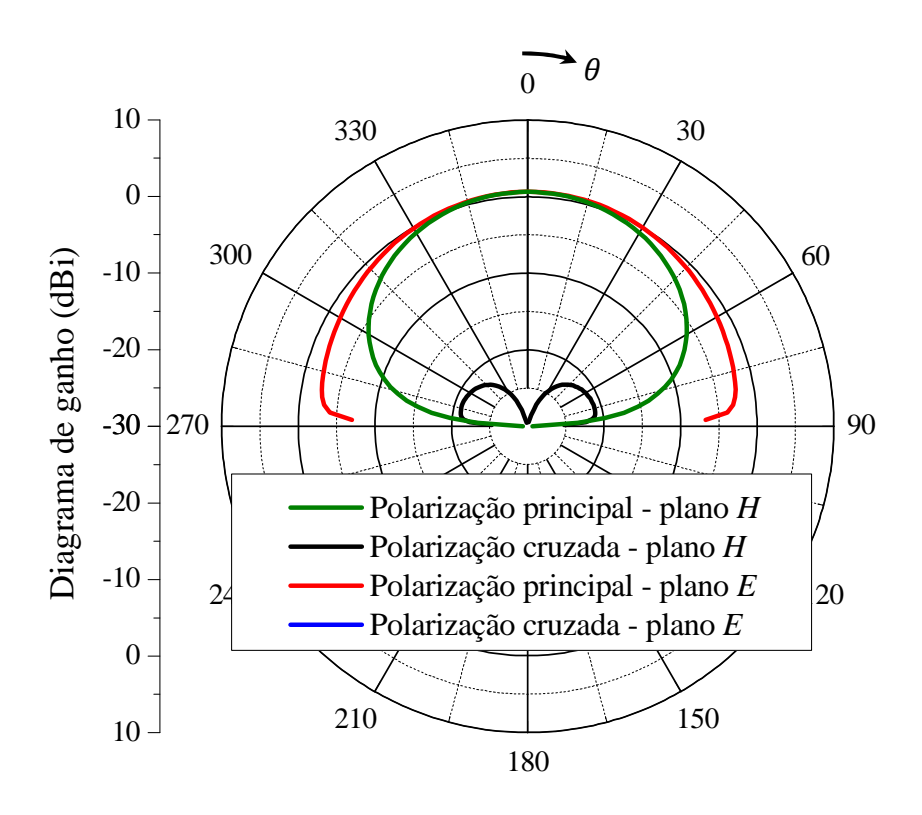

Figura 2.20 Diagramas de ganho da antena retangular com duas fendas laterais em curva, traçados na frequência de 1,817 GHz.

#### 2.1.1.3. Antena retangular com duas fendas paralelas em forma de *H*

Recentemente, diferentes abordagens para a obtenção de duas faixas de frequência utilizando tecnologia de microfita foram divulgadas na literatura. No entanto, o primeiro obstáculo a ser superado a fim de implementar esse modelo de antena é a sua estreita largura de banda, fato este comprovado pelos resultados apresentados na seção anterior. O modelo apresentado por (OH, KIM e CHOI, 2004) atende às especificações de largura de banda das ERBs e tem-se mostrado atraente para utilização no presente estudo. Sua geometria é constituída de dois pares de recortes (do inglês, *notches*) inseridos nas bordas do elemento irradiador e com alimentação via acoplamento eletromagnético com fenda no plano de terra. As duas bandas de frequências são controladas basicamente a partir dos recortes utilizados no *patch* e da dimensão da fenda no plano de terra, que opera na condição de ressonância. Isto permite que a banda de frequências superiores seja expandida.

No presente estudo, a geometria da antena foi ligeiramente modificada de (OH, KIM e CHOI, 2004) pela remoção de um dos pares de recortes no elemento irradiador, os quais foram utilizados originalmente pelos autores somente para facilitar o ajuste da frequência de ressonância inferior. Outra modificação introduzida foi a adição de um plano de terra inferior com o objetivo de reduzir a irradiação traseira. A geometria da antena modificada é apresentada na Figura 2.21.

A geometria do elemento irradiador assume forma de *H*, com dimensões de largura e comprimento  $L$ . O par de recortes adicionados no *patch* apresentam as dimensões  $W_c$  ao longo da largura do irradiador e  $L_c$  ao longo de seu comprimento. A antena é constituída de múltiplas camadas dielétricas, com diferentes tipos de laminados de micro-ondas. O primeiro substrato dielétrico sustenta o elemento irradiador, possui espessura  $h_1$  e permissividade relativa  $\varepsilon_{r1}$ . O segundo substrato encontra-se espaçado do primeiro a uma distância  $h_3$ , possui espessura  $h_2$  e permissividade relativa  $\varepsilon_{r2}$ . A sua face superior sustenta o plano de terra que contém a fenda retangular de dimensões  $W_f$  e  $L_f$ . Na face inferior fica localizada a linha de alimentação com dimensões  $W_0$  e  $L_{toco}$ . O terceiro substrato está localizado a uma distância  $h_4$  do segundo, possui espessura  $h_1$  e permissividade relativa  $\varepsilon_{r1}$ . Em sua face inferior encontra-se o plano de terra inferior da antena para redução de irradiação traseira.

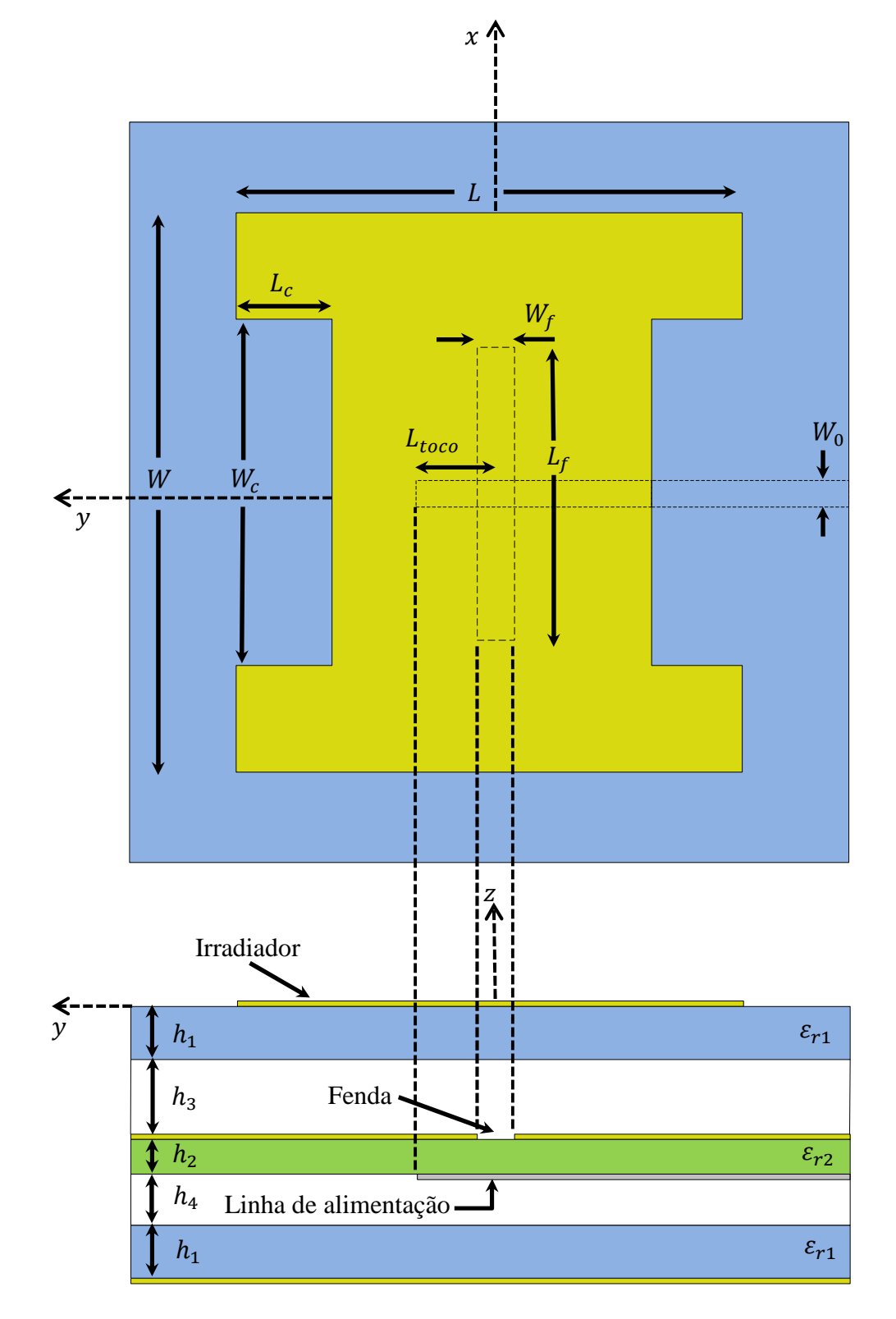

Figura 2.21 Geometria da antena retangular com duas fendas paralelas em forma de *H*.

A frequência de ressonância inferior é fortemente controlada pela dimensão L. Já a dimensão  $W$  tem maior influência no casamento de impedância da antena. Com a introdução do par de recortes nas bordas irradiantes do *patch*, ocorre uma perturbação na distribuição de corrente superficial, gerando a frequência de operação superior. Os valores de  $W_c$  e  $L_c$  são os principais responsáveis pelo controle da frequência de ressonância superior. O casamento de

impedância da antena é efetuado através da variação da dimensão  $W_0$  da linha de alimentação, do comprimento  $L_f$  da fenda e do comprimento do toco  $L_{toco}$ . Entretanto, é importante destacar que o mecanismo de alimentação não pode ser otimizado de forma independente do elemento irradiador, devido à fenda no plano de terra ser considerada ressonante e fortemente acoplada ao elemento irradiador em *H.*

A dimensão  $h_3$  é responsável por aumentar a largura de banda na frequência de ressonância superior e inferior. Porém, para valores de  $h_3$  muito elevados, a eficiência de irradiação da antena para a banda superior diminui, devido ao irradiador e a fenda retangular no plano de terra tornarem-se fracamente acoplados.

Para este modelo de antena serão utilizados os materiais de mesmas propriedades elétricas dos modelos já apresentados nos itens anteriores. Como esta antena é constituída de múltiplas camadas dielétricas, será utilizado o FR4 ( $\varepsilon_{r1} = 4,1$ , tan  $\delta = 0,02$  e  $h_1 = 1,5$  mm) e TACONIC TLC-338 ( $\varepsilon_{r2} = 3,56$ , tan  $\delta = 0,0034$  e  $h_2 = 1,524$  mm).

Novamente com o auxílio do programa *Ansoft Designer® ,* realizaram-se simulações paramétricas para analisar a geometria da antena, com o objetivo de verificar quais parâmetros geométricos afetam o comportamento do coeficiente de reflexão e impedância de entrada da antena.

De acordo com a Figura 2.22, é observado que, ao aumentar-se a dimensão (comprimento total do *patch*), ambas as frequências de ressonância são deslocadas para frequências mais baixas. O aumento de também faz com que a impedância de entrada da antena assuma comportamento mais capacitivo.

Na Figura 2.23, nota-se que há uma diminuição no comprimento efetivo do elemento irradiador com o aumento de  $L_c$ ; logo, há deslocamento em frequência somente para a frequência de ressonância superior, destacando-se que essa dimensão está intimamente ligada com o modo de ressonância do *patch* retangular original (i.e. antes da inserção das fendas laterais).

A variação da dimensão  $W_c$ , mostrada na Figura 2.24, não gera deslocamento em frequência significativo para as duas frequências de ressonância e possibilita apenas uma alteração na parte resistiva da impedância, ficando esta dimensão propícia para ajuste fino no casamento de impedância da antena.

A dimensão  $L_{toco}$  apresentada na Figura 2.25 é utilizada para o casamento de impedância, sendo que, com o aumento da sua dimensão, o valor da impedância da antena torna-se mais indutivo; a redução da sua dimensão torna a impedância de entrada da antena mais capacitiva. Destaca-se ainda que, ao alterar o valor da dimensão  $L_{toco}$  é proporcionada somente uma variação de impedância ao longo do círculo de resistência constante. Tal fato confirma a teoria de que o toco, nessa condição, produz o efeito de uma reatância capacitiva em série à impedância de entrada da antena.

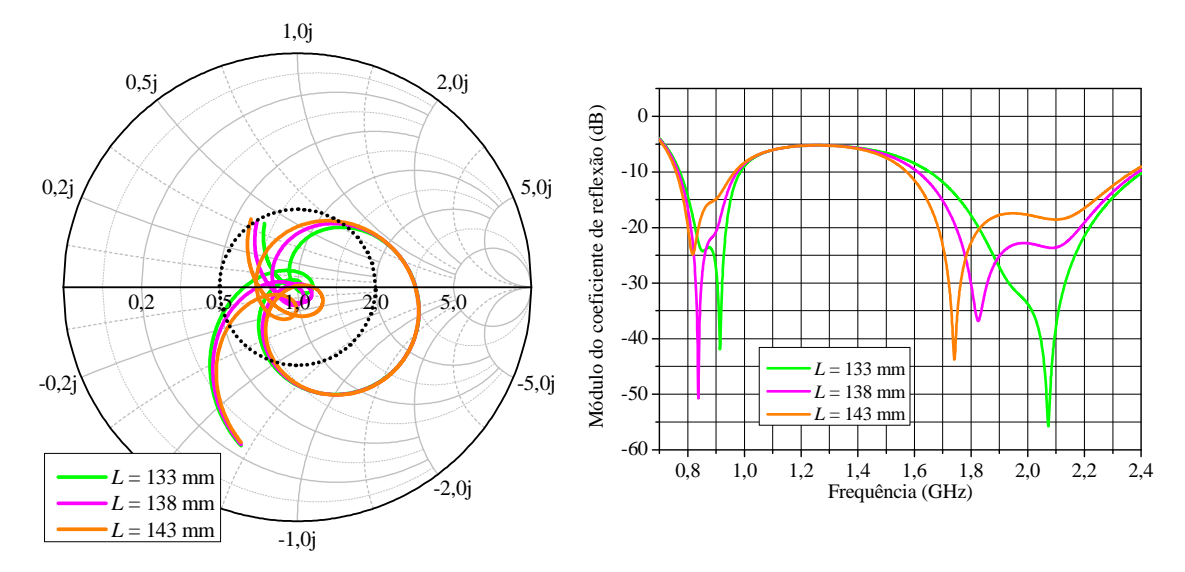

Figura 2.22 Gráficos da impedância de entrada normalizada na carta de *Smith* e do módulo do coeficiente de reflexão, traçados a partir da variação paramétrica da dimensão  $L$  com auxílio do programa *Ansoft Designer®* .

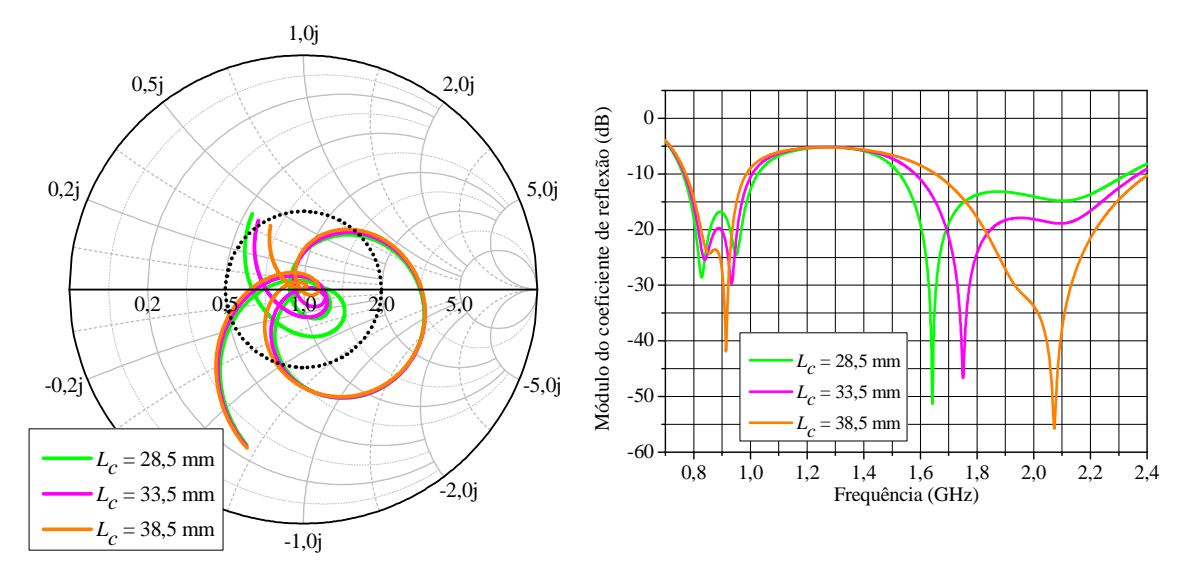

Figura 2.23 Gráficos da impedância de entrada normalizada na carta de *Smith* e do módulo do coeficiente de reflexão, traçados a partir da variação paramétrica da dimensão  $L_c$  com auxílio do programa *Ansoft Designer®* .

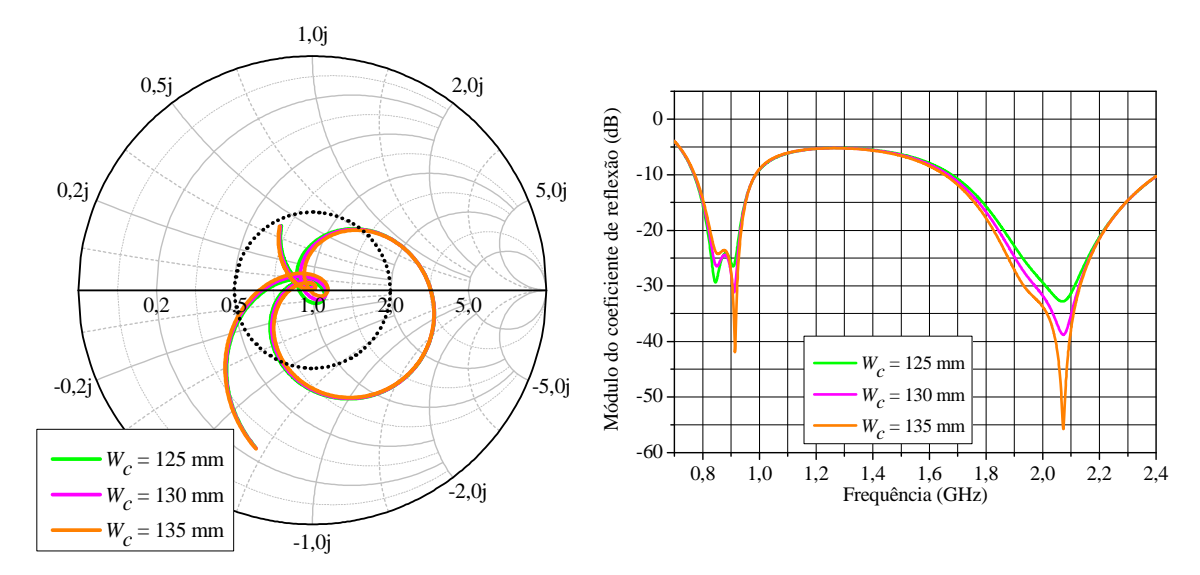

Figura 2.24 Gráficos da impedância de entrada normalizada na carta de *Smith* e do módulo do coeficiente de reflexão, traçados a partir da variação paramétrica da dimensão  $W_c$  com auxílio do programa *Ansoft Designer®* .

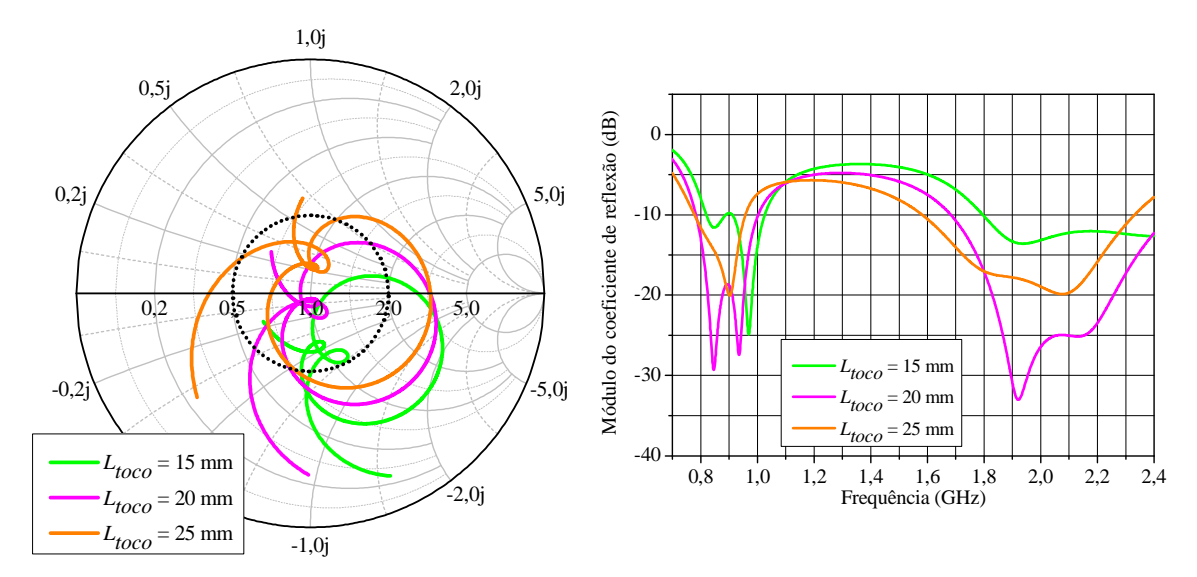

Figura 2.25 Gráficos da impedância de entrada normalizada na carta de *Smith* e do módulo do coeficiente de reflexão, traçados a partir da variação paramétrica da dimensão  $L_{toco}$  com auxílio do programa *Ansoft Designer®* .

Após diversos ajustes visando a otimizar a antena, foram obtidas as seguintes dimensões para a geometria da antena:  $W = 210$  mm,  $L = 133$  mm,  $W_c = 135$  mm,  $L_c = 38.5$  mm,  $W_f = 2$  mm,  $L_f = 112$  mm,  $L_{toco} = 22$  mm,  $W_0 = 3.5$  mm  $h_3 = 20$  mm e  $h_4 = 7$  mm.

As faixas de passagem foram centradas em 0,892 GHz e 1,9375 GHz para valores do módulo do coeficiente de reflexão menores ou iguais a −10 dB. Na Figura 2.26, a curva para impedância de entrada é traçada na carta de *Smith*. Na Figura 2.27, é mostrado o módulo do coeficiente de reflexão para a frequência de ressonância centrada em 0,892 GHz, apresentando uma faixa de passagem de 214 MHz (24 %). Para a frequência de ressonância centrada em 1,9375 GHz, a faixa de passagem é de 745 MHz (38,45%). Uma análise destes resultados permite afirmar que este modelo atende às especificações para bandas de operação das antenas utilizadas em ERBs no Brasil.

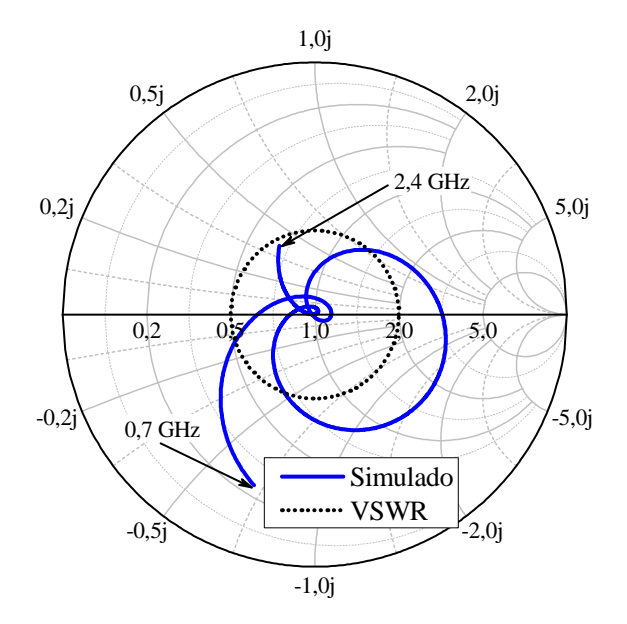

Figura 2.26 Carta de Smith para antena retangular com duas fendas paralelas em forma de *H*.

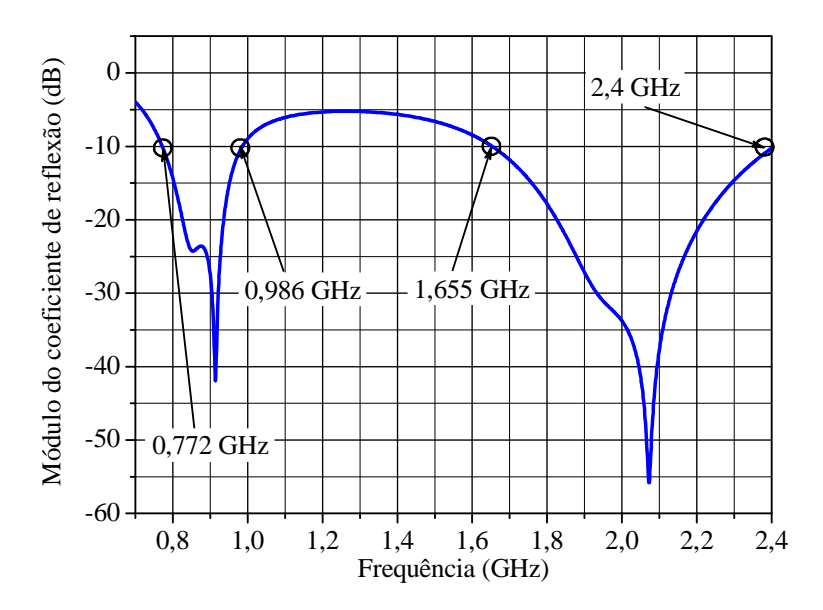

Figura 2.27 Módulo do coeficiente de reflexão otimizado para a antena retangular com duas

fendas paralelas em forma de *H*.

Os parâmetros de ganho da antena foram traçados nas frequências de 0,892 GHz e 1,9375 GHz, para as componentes de polarização principal e polarização cruzada nos planos  $H$  e  $E$ . Através da análise da Figura 2.28, é possível observar que o ganho na frequência de 0,892 GHz equivale a 6,7 dBi para  $\theta = 0^{\circ}$ . O valor máximo de ganho para a polarização cruzada é inferior a  $-30$  dBi em ambos os planos  $H \text{ e } E$ . Em relação ao ângulo de feixe de meia potência, o diagrama de ganho do plano *H* na frequência de 0,892 GHz apresenta o valor de 52 ' , valor que está um pouco abaixo da especificação. Da Figura 2.29 observa-se que, o ganho na frequência de 1,9375 GHz equivale a 5,18 dBi para  $\theta = 0^{\circ}$ . As componentes de polarização cruzada nos planos  $H \in E$ , estão abaixo de −30 dBi. O ângulo de meia potência referente ao diagrama de ganho do plano H na frequência de 1,9375 GHz equivale a 96<sup>o</sup>.

Destaca-se que, além das características de banda de passagem terem sido atendidas, esse modelo apresentou quase todas as características desejadas em termos de diagramas de ganho, sendo esta antena uma potencial candidata para aplicações em ERBs. No entanto, como a geometria da antena possui dimensões elevadas e é constituída de múltiplas camadas dielétricas, optou-se por investigar outras estruturas com menores dimensões e menor custo de produção.

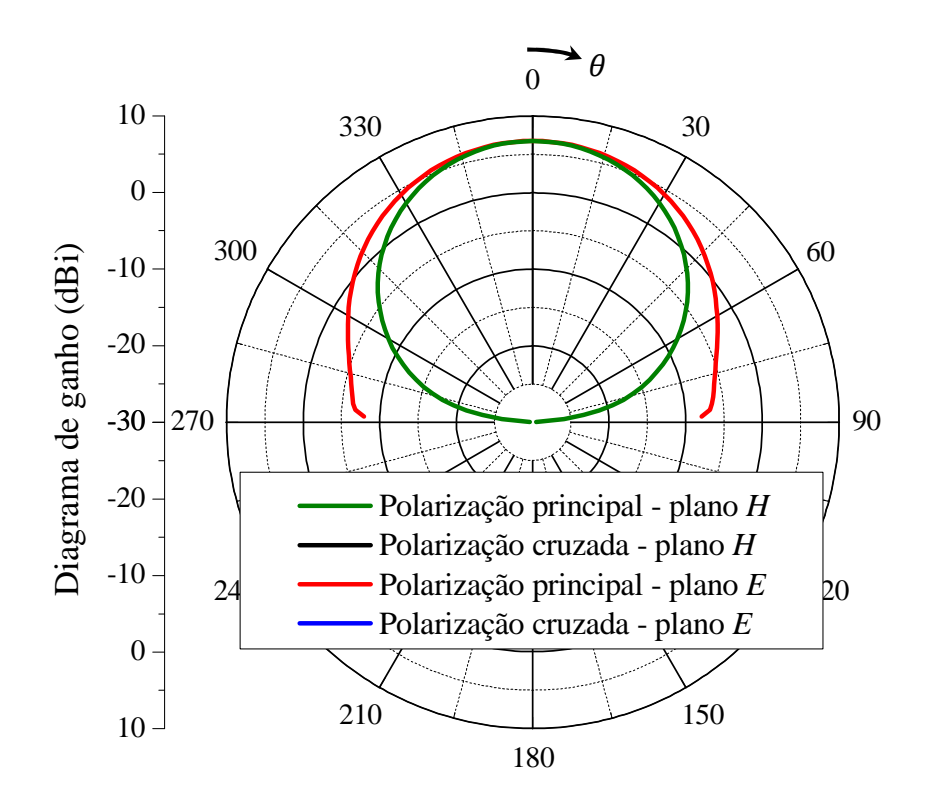

Figura 2.28 Diagramas de ganho da antena retangular com duas fendas paralelas em forma de *H*, traçados na frequência de 0,892 GHz.

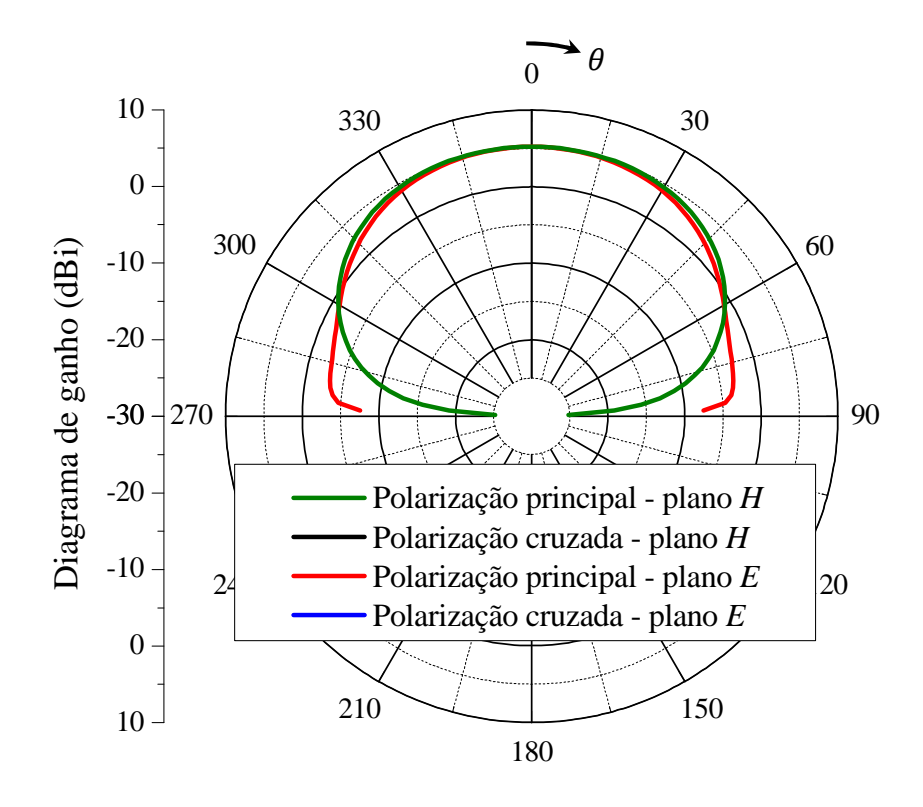

Figura 2.29 Diagramas de ganho da antena retangular com duas fendas paralelas em forma de *H*, traçados na frequência de 1,9375 GHz.

### *2.1.2. Antena com sobreposição dos elementos irradiadores*

Esta topologia é constituída basicamente por diversas camadas dielétricas e sobreposição de elementos (no inglês, *stacked patches*), com possibilidade de projeto para diferentes frequências de operação. Para entender o princípio de funcionamento dessa estrutura, desconsideram-se, inicialmente, os efeitos de acoplamento entre os irradiadores, tratando cada *patch* que constitui a antena como elemento isolado. Os principais parâmetros de ajuste desse modelo de antena são (GARG, BARTHIA, *et al.*, 2001): as espessuras e as permissividades relativas das camadas dielétricas, as geometrias e as dimensões dos elementos irradiadores, a posição relativa entre esses elementos e a localização do elemento irradiador a ser alimentado. A Figura 2.30 ilustra esse tipo de antena (WANG, FENG, *et al.*, 2008).

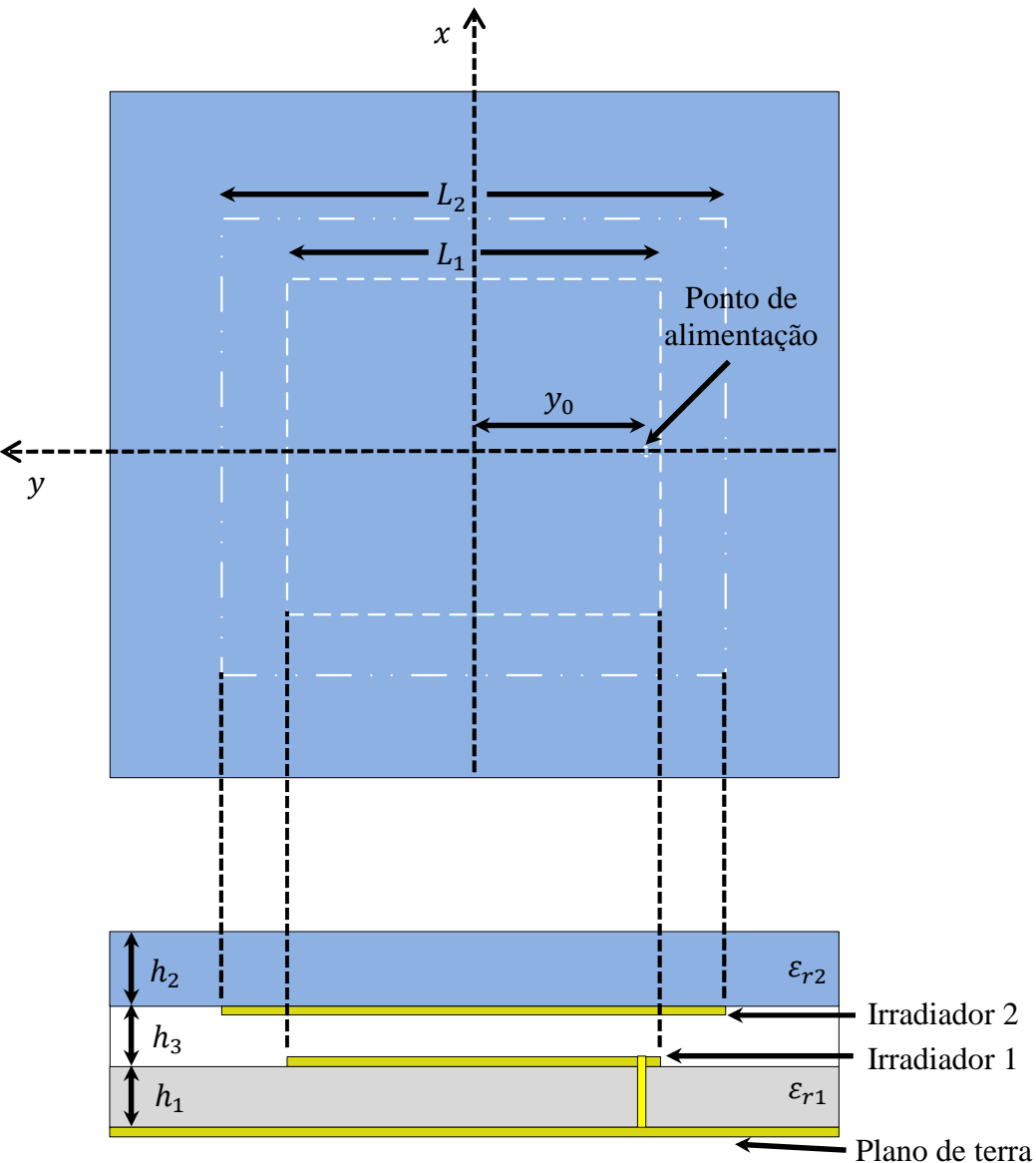

Figura 2.30 Geometria com sobreposição de elementos irradiadores.

O princípio de funcionamento deste modelo de antena está baseado nas dimensões dos elementos irradiadores 1 e 2, onde as dimensões denominadas como  $L_1$  e  $L_2$ , controlam as frequências de ressonância da antena. A dimensão  $L_1$  do *patch* que se encontra logo acima do plano de terra possui dimensão menor e controla a frequência de ressonância superior. A dimensão  $L_2$  do *patch* que está localizado acima do irradiador 1 possui dimensão maior e controla a frequência de ressonância inferior.

A dimensão  $y_0$  determina a posição da ponta de prova coaxial, movendo-se ao longo da direção y, do centro em relação à borda irradiante do *patch* 1, tendo como objetivo o casamento de impedância da antena.

Para fins de projeto, a dimensão  $h_3$  possibilita um maior grau de liberdade ao projetista tendo em vista que, ao diminuir a sua espessura, as frequências de ressonância da antena inferior e superior se afastam uma da outra e, ao aumentar a sua espessura, as

frequências de ressonância da antena inferior e superior se aproximam. Além disso, destaca-se que o aumento da camada de ar aumenta a faixa de passagem da antena, além de possibilitar a operação da antena em potências mais elevadas.

Como a topologia da antena é formada por múltiplas camadas dielétricas, sua geometria possui a desvantagem de apresentar elevado custo de produção em comparação a estruturas coplanares. Por esta razão, a análise e projeto com auxílio de programas de simulação eletromagnética não serão discutidos neste trabalho.

# **3. PROJETO E CONFECÇÃO DE UMA ANTENA DUPLA-FAIXA PARA ESTAÇÕES RÁDIO**-**BASE DE TELEFONIA CELULAR**

Após analisar diversas topologias de antenas no capítulo anterior, visando a atender aos requisitos das antenas utilizadas nas ERBs da telefonia celular brasileira, foram avaliadas outras tecnologias impressas para obtenção da característica dupla-faixa e com baixo custo de produção. As antenas em fenda anelar são potenciais candidatas para a presente aplicação. Neste capítulo, a topologia básica de uma antena em fenda anelar será introduzida inicialmente, apresentando sua geometria e seus principais parâmetros de projeto. Logo após, será proposta uma geometria de antena em fenda anelar para operação em duas bandas de frequência, sendo o irradiador projetado e otimizado com auxílio do *software HFSS*TM. Um protótipo foi construído e caracterizado experimentalmente, com a finalidade de validar a estrutura projetada.

#### **3.1. Antena com geometria em fenda anelar**

Com o objetivo de projetar uma antena com geometria em fenda anelar que possibilite operação multibanda em configuração coplanar, primeiramente é estudada a geometria básica da antena mostrada na Figura 3.1. O elemento irradiador é caracterizado por uma fenda com geometria anelar incorporada no plano de terra. A linha de alimentação é utilizada para excitar o campo eletromagnético na fenda e se situa na parte inferior do substrato dielétrico com permissividade  $\varepsilon_{r1}$  e espessura  $h_1$  que sustenta o plano de terra. Um plano refletor é colocado a uma distância  $h_2$  do laminado dielétrico, formando uma camada de ar como mostrado na Figura 3.1 (b). O plano refletor é adicionado com o objetivo de prover irradiação unidirecional.

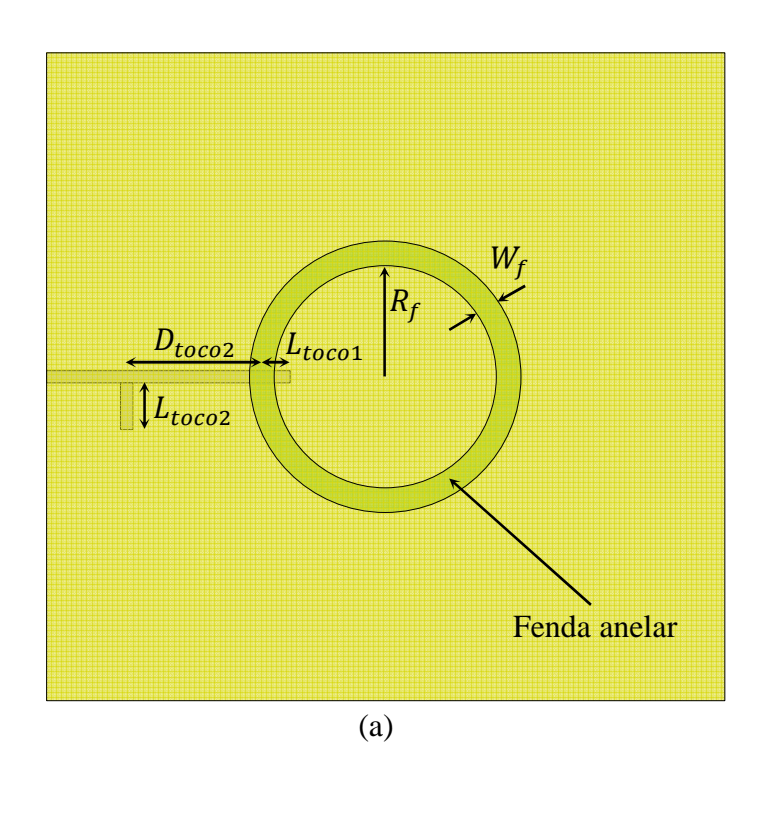

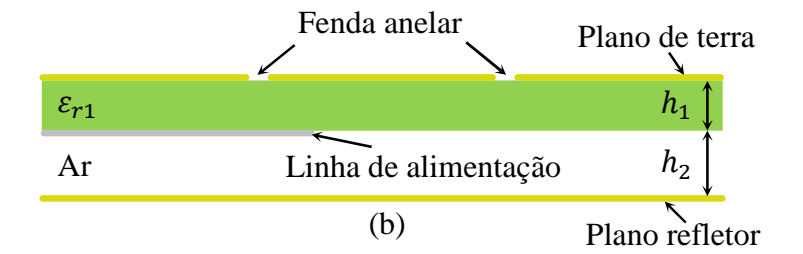

Figura 3.1 Geometria simples da antena em fenda anelar: (a) Vista superior; (b) Vista do corte transversal.

A frequência de ressonância do irradiador é obtida a partir do valor do raio médio  $R_f$ como sendo tal que o comprimento da circunferência da fenda apresente valor de um comprimento de onda guiado (HECKLER e SCHLOSSER, 2012), logo:

$$
R_f = \frac{\lambda_g}{2\pi} \tag{3.1}
$$

onde  $\lambda_g$  pode ser determinado através de programas comerciais que disponibilizam ferramentas para síntese de linhas de transmissão e guias de onda. As dimensões  $h_1$  e  $h_2$ 

também têm influência sobre a frequência de ressonância, pois alteram o comprimento de onda guiado. Quanto maior o valor adotado de  $h_2$ , maior o  $R_f$  da fenda.

Para o ajuste da impedância de entrada da antena, utiliza-se a técnica de casamento de impedância com toco simples com terminação em aberto (POZAR, 2012). As dimensões para ajuste do casamento de impedância são: L<sub>toco 1</sub>, D<sub>toco 2</sub> e L<sub>toco 2</sub>.

É importante destacar que há uma ampliação na largura de banda, à medida que se aumenta a dimensão de  $W_f$ . No trabalho proposto por (HECKLER, SCHLOSSER, 2012), para valores não muito elevados para  $W_f$ , foi obtida largura de banda de aproximadamente 18%. Logo, esse modelo de antena torna-se interessante para aplicação em ERBs, visto que a banda superior de frequências equivale a 23,5 %.

#### **3.2. Antena com fendas anelares coplanares com dupla alimentação**

Nas geometrias descritas no capítulo 2, a característica de funcionamento em duas frequências de ressonância foi obtida por métodos em que se modifica a forma do elemento irradiador ou utiliza-se a sobreposição de elementos irradiadores. Destaca-se que nas técnicas apresentadas anteriormente, a utilização de um único ponto de alimentação acaba influenciando nos casamentos de impedância para as duas bandas de frequência (inferior e superior). Logo, uma nova geometria de antena para operar com característica dupla-faixa com maior flexibilidade de projeto torna-se uma importante contribuição para a área de comunicações móveis.

A antena com geometria constituída por uma fenda anelar, alimentada por uma linha de microfita, mostrou-se capaz de atender às necessidades de antenas utilizadas em ERBs, devido à sua particularidade de possibilitar ampla largura de banda. Como próximo passo no estudo, para que a geometria possibilite a operação em duas faixas de frequências, modificouse ligeiramente o modelo apresentado na Figura 3.1, inserindo-se outro irradiador formado por fenda em geometria anelar, configurando uma estrutura coplanar com a vista superior da topologia ilustrada na Figura 3.2 (a). A geometria é composta de um laminado, onde em sua superfície superior são localizadas duas fendas anelares concêntricas, e a superfície inferior constituída do sistema de alimentação. A fenda anelar de maior dimensão, com raio  $R_{fi}$  é responsável por definir a frequência de ressonância da banda inferior, enquanto que a fenda anelar de menor dimensão, com raio  $R_{fs}$ , fica responsável pela operação na banda superior. As dimensões das larguras das fendas  $W_{fi}$  e  $W_{fs}$ , para maior e menor fenda, respectivamente, são responsáveis por determinar a largura de cada banda de operação.

A antena proposta é composta de um laminado de micro-ondas de permissividade relativa  $\varepsilon_{r1}$  e espessura  $h_1$ , e um laminado com permissividade relativa  $\varepsilon_{r2}$  e espessura  $h_2$ , com vista do corte transversal apresentado na Figura 3.2 (b).

Destaca-se ainda que a estrutura da antena coplanar com duas fendas anelares apresenta quatro paredes laterais, um plano de terra superior e um plano refletor inferior, formando uma cavidade ressonante abaixo das fendas. A principal razão para inclusão das paredes laterais é evitar a irradiação lateral por modos de placas paralelas, que afeta o diagrama de irradiação com o aumento da irradiação traseira da antena (HECKLER, FARIAS, *et al.*, 2013).

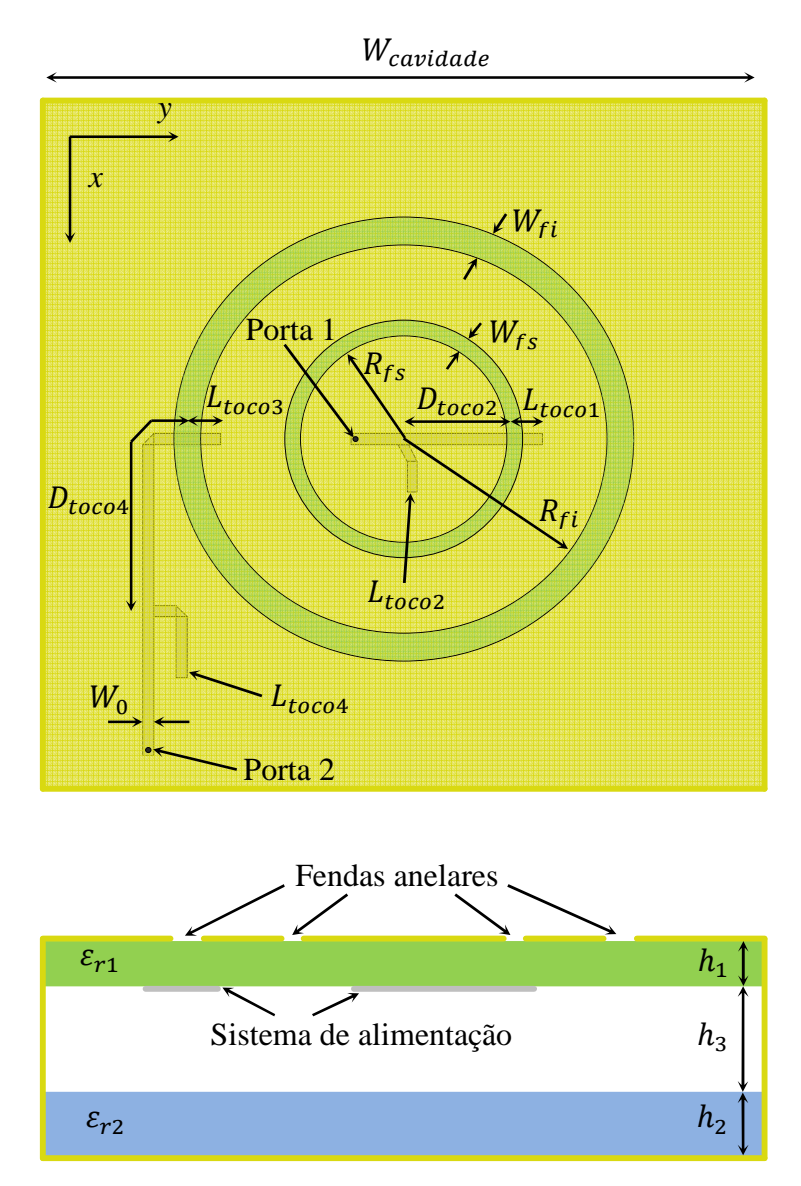

Figura 3.2 Geometria da antena com fendas anelares coplanares com dupla alimentação: (a) Vista superior; (b) Vista do corte transversal.

Para ajuste da impedância de entrada da antena na banda inferior e superior, utiliza-se a técnica de casamento de impedância com toco simples com terminação em aberto. O procedimento para realização do casamento de impedâncias será descrito nas próximas seções.

## **3.3. Descrição do programa** *HFSS***TM**

O *software* comercial *HFSS*TM, assim como o *software Ansoft Designer® ,* possibilita definir o modelo tridimensional do dispositivo a ser analisado, especificar as características geométricas de cada material utilizado na estrutura e realizar a simulação eletromagnética para o levantamento dos parâmetros elétricos do dispositivo. O grande diferencial do *software*   $HFSS^{TM}$  é que ele possibilita o modelamento de todas as estruturas a serem analisadas, incluindo os planos de terra e camadas dielétricas de dimensões finitas. Desta forma, a estrutura em análise pode ser modelada com maior riqueza de detalhes, obtendo-se um modelo mais próximo da realidade, o que viabiliza resultados simulados mais próximos aos medidos. Para obter os parâmetros elétricos, o *software HFSSTM* utiliza o método dos elementos finitos (do inglês, *finite element method* – FEM) para analisar o modelo e realizar a discretização de toda a estrutura utilizando uma malha de tetraedros. O *software HFSSTM* , por utilizar malhas tridimensionais, necessita de elevado poder computacional para realizar as simulações, requisitando ainda um tempo maior para analisar o modelo em relação ao *Ansoft Designer®* . No entanto, destaca-se que, devido ao *HFSSTM* possibilitar um modelamento geométrico com maior riqueza de detalhes, proporciona que resultados obtidos em simulação sejam mais próximos aos resultados experimentais, evitando a construção desnecessária de novos protótipos e promovendo redução de custos no projeto. Por essas razões, as antenas descritas nesse capítulo foram analisadas pelo *software HFSSTM*. Diferentemente do *Ansoft Designer®* , para simular uma geometria que opera em duas bandas de frequência, são necessárias duas configurações para analisar a antena, uma para cada frequência de operação. As seguintes configurações foram estabelecidas para a realização das simulações:

Banda de operação inferior:

- Frequência de discretização da malha: 0,9 GHz
- Faixa de frequência de análise da estrutura: 0,7 a 1 GHz

Banda de operação superior:

- Frequência de discretização da malha: 1,9 GHz
- Faixa de frequência de análise da estrutura: 1,6 a 2,2 GHz

#### **3.4. Projeto da antena com fendas anelares coplanares com dupla alimentação**

Com o modelo básico estabelecido anteriormente na seção 3.2, é necessário modelar cada elemento que compõe a geometria da antena no ambiente de desenvolvimento do *software HFSSTM .* As camadas metálicas (plano de terra, paredes laterais e plano refletor) são definidas como sendo de cobre. Para a camada que sustenta o elemento irradiador, adotou-se o laminado *TACONIC RF-60A*, que possui permissividade relativa  $\varepsilon_{r1} = 6.15$ , tangente de perdas tan  $\delta = 0$ , 0038 e espessura de  $h_1 = 0.79$  mm. Para o laminado que constitui o plano refletor e as paredes laterais, adotou-se o laminado de FR4, com permissividade relativa  $\varepsilon_{r2} = 4.1$ , tangente de perdas  $\tan \delta = 0.02$  e espessura de  $h_2 = 1.58$  mm. O espaçamento entre essas duas camadas é garantido por espaçadores de *nylon* com permissividade relativa  $\varepsilon_{r3} = 3.5$  e espessura  $h_3 = 40$  mm. Quanto maior for a espessura da camada de ar, maior a largura de banda. Como o objetivo da antena é prover duas bandas de frequência largas, adotou-se um elevado valor para a dimensão  $h_3$ , a fim de cumprir a relação custo benefício entre volume da antena e largura de banda.

Para determinar as dimensões aproximadas das fendas irradiantes, utilizou-se o *software* comercial *Txline*, que possibilita o cálculo do comprimento de onda guiado  $\lambda_g$  de uma linha em fenda (do inglês, *slotline*), com largura da fenda  $W_f$ . A aproximação tem como objetivo fornecer as dimensões iniciais das fendas anelares, já que o *software* não considera a curvatura das fendas anelares e tampouco a presença do plano de terra refletor. Considerandose a banda de operação superior com frequência central de 1,9 GHz, e considerando-se inicialmente  $W_{fs} = 10$  mm, o raio da antena calculado utilizando (3.1) equivale a  $R_{fs} =$ 20,57 mm. Para a banda inferior com frequência central de 0,9 GHz, e considerando-se inicialmente  $W_{fi} = 10$  mm, obtém-se  $R_{fi} = 44,20$  mm. Após o cálculo das dimensões iniciais dos raios das fendas, adotou-se a dimensão  $W_{cavidade}$  da antena como sendo 205 mm.

Cada fenda anelar que compõe a estrutura é excitada por diferentes linhas de alimentação com largura inicial  $W_0 = 1.2$  mm para ambas as linhas, sendo estas dimensões obtidas através do *software Txline* para sintetizar uma impedância característica de 50 Ω. Para as dimensões inicias dos tocos  $L_{toco1}$  e  $L_{toco3}$ , considerou-se o valor inicial de 5 mm. Cada

linha de alimentação é conectada a diferentes portas de alimentação, nomeadas como porta 1 e porta 2 para excitação das fendas interna e externa, respectivamente. Para as simulações no *HFSS*TM, portas de excitação do tipo *WavePorts* foram utilizadas e posicionadas nas extremidades das linhas de alimentação, conforme mostrado na Figura 3.3.

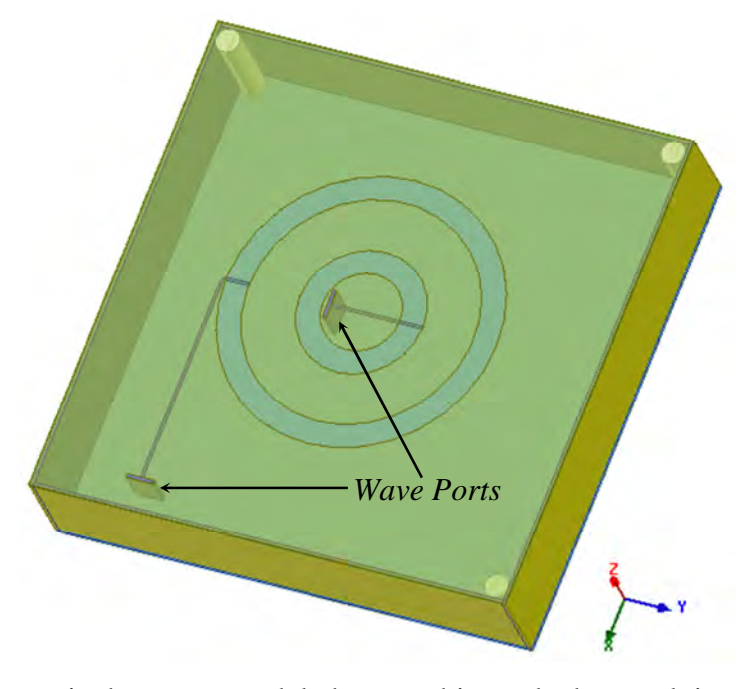

Figura 3.3 Geometria da antena modelada no ambiente de desenvolvimento do *software*   $H F S S^{TM}$ .

Após simular a geometria no *software HFSS*TM, primeiramente certificou-se de que o valor fornecido pelo *software Txline* para as larguras das linhas de alimentação, produziriam uma impedância característica de 50 Ω, o que resultou estar correto.

Em seguida, as impedâncias de entrada representadas na carta de *Smith* para as bandas inferior e superior foram obtidas conforme mostrado na Figura 3.4. Fica evidente que a geometria encontra-se completamente descasada para ambas as bandas de operação, devido aos *loops* encontrarem-se completamente fora do círculo de *VSWR* = 2. Desta forma, inicialmente será apresentada a metodologia de casamento de impedância com toco simples com terminação em aberto, para, em seguida, descrever-se o processo para obtenção da largura de banda desejada. Destaca-se que, tanto o processo de casamento de impedância como o de obtenção da largura de banda que serão apresentados, são relativos à banda superior e que, para a banda inferior, o processo é similar, sendo desnecessária a sua apresentação.

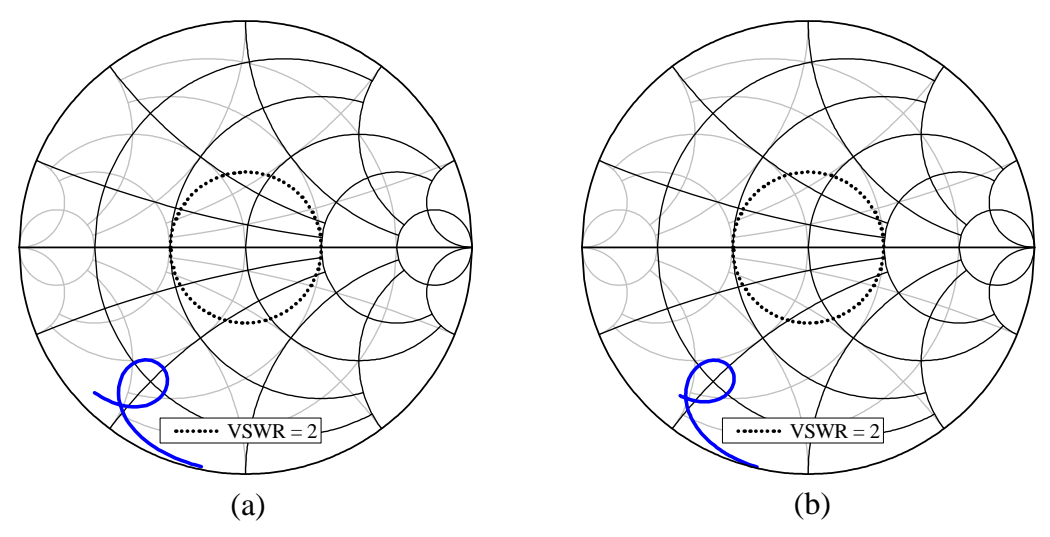

Figura 3.4 Impedâncias de entrada representadas na carta de *Smith*: (a) banda inferior; (b) banda superior.

Para efetuar o casamento de impedâncias, utiliza-se a técnica de casamento com toco simples com terminação em aberto. Os parâmetros de projeto para o casamento de impedância considerando-se a banda superior são a distância do toco em relação à fenda anelar ( $D_{toco2}$ ) e o comprimento do toco (L<sub>toco 2</sub>). Na Figura 3.5 é ilustrada a carta de *Smith* de impedâncias e admitâncias, normalizada em relação a 50 Ω, e utilizada para demonstrar a técnica de casamento. Primeiramente, a distância  $D_{toco2}$  deve ser escolhida de forma a conduzir a impedância do ponto A  $(Z_A)$  ao ponto B. Para tanto, ao se percorrer o caminho de A a B, a impedância desloca-se sobre um círculo de resistência constante até interceptar o círculo de admitância dado por  $Y_B = 1 + jB$ . O comprimento do toco  $L_{toco2}$  produz uma susceptância e deve ser variado até que seu valor seja equivalente a – *jB*. Tal procedimento desloca o valor de impedância localizado no ponto B ao ponto C (centro da carta), finalizando o processo de casamento de impedância.

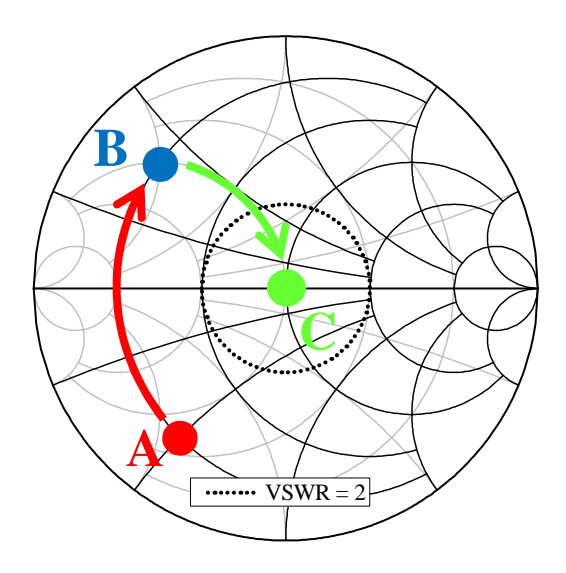

Figura 3.5 Representação da técnica de casamento de impedância com toco simples terminado em aberto traçado na carta de *Smith.*

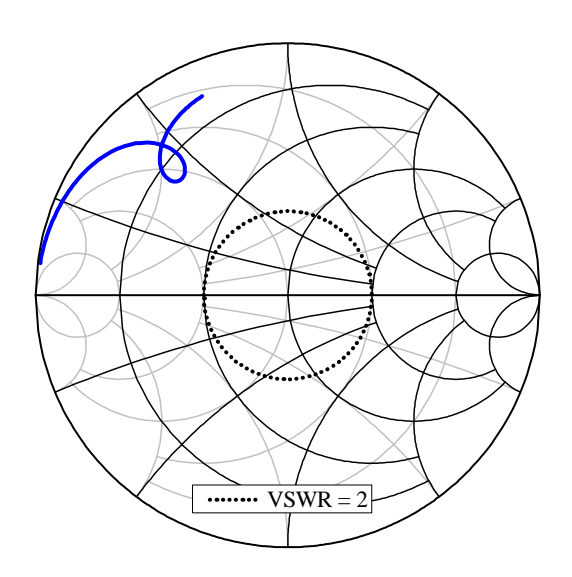

Figura 3.6 Impedância de entrada traçada na carta de *Smith* após a obtenção da dimensão

 $D_{toco\,2}$  .

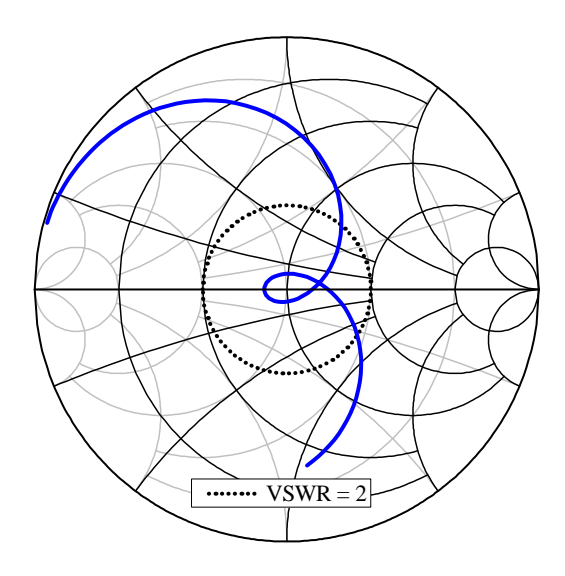

Figura 3.7 Impedância de entrada traçada na carta de *Smith* após a obtenção da dimensão

 $L_{toco2}$ .

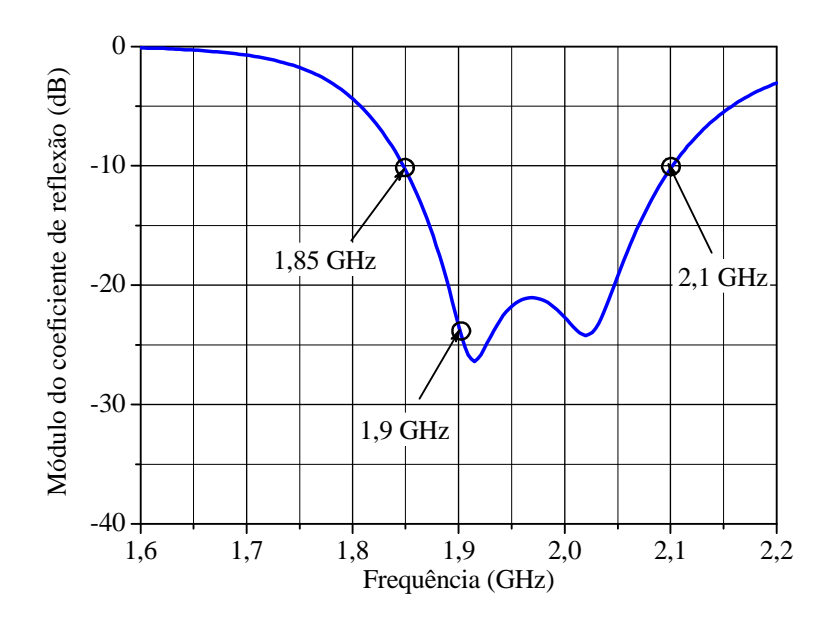

Figura 3.8 Módulo do coeficiente de reflexão, traçado com auxílio do *software HFSS*TM para a banda superior*.*

Como as dimensões  $W_{fs}$  e  $L_{toco1}$  possibilitam a expansão da largura de banda superior, simulações paramétricas foram realizadas para ilustrar os efeitos das variações das dimensões, conforme as Figuras 3.9 e 3.10. Na Figura 3.9, percebe-se que ao se aumentar a dimensão  $W_{fs}$ , diminui-se o *loop* de impedâncias mostrado na carta de *Smith*. Tal procedimento resulta em um aumento da largura de banda. Destaca-se que há um

deslocamento da banda em direção às frequências superiores. Na Figura 3.10, nota-se que ao se aumentar a dimensão  $L_{toc01}$ , aumenta-se o *loop* de impedâncias mostrado na carta de *Smith*, permitindo uma expansão adicional na largura de banda. A análise da curva permite verificar que somente o extremo inferior da banda é alterado.

Durante o processo de otimização para expansão da banda superior, ao se adotar um valor elevado de  $W_{fs}$ , ocorrerá um deslocamento significativo em frequência, sendo necessário um novo ajuste no raio médio da fenda  $R_{fs}$ , buscando-se compensar o desvio em frequência. Logo, o procedimento de casamento de impedância com toco simples com terminação em aberto deverá ser realizado novamente.

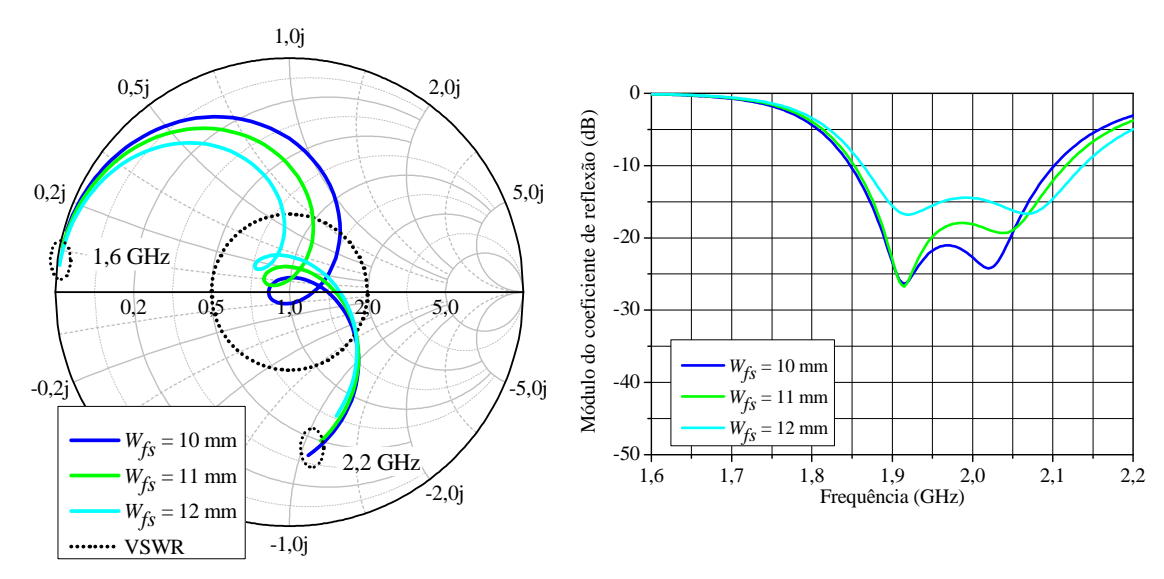

Figura 3.9 Gráficos da impedância de entrada normalizada na carta de *Smith* e do módulo do coeficiente de reflexão para a banda superior, traçados a partir da variação paramétrica da dimensão  $W_{fs}$  com auxílio do programa  $H F S S^{\text{TM}}$ .

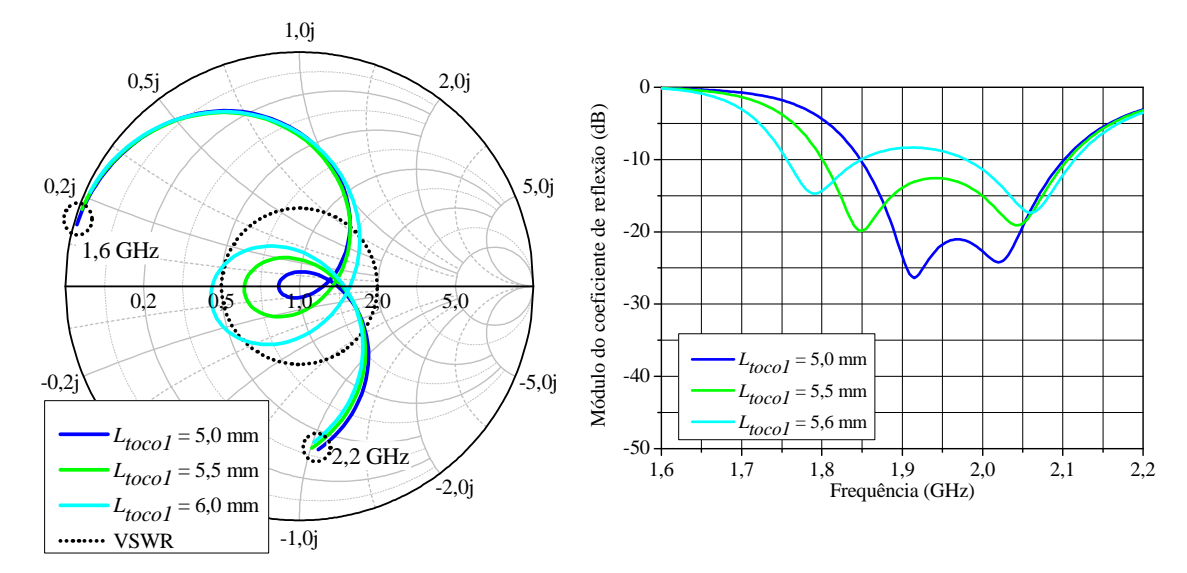

Figura 3.10 Gráficos da impedância de entrada normalizada na carta de *Smith* e do módulo do coeficiente de reflexão para a banda superior, traçados a partir da variação paramétrica da dimensão  $L_{toco1}$  com auxílio do programa  $H F S S^{\text{TM}}$ .

Após ter realizado as devidas otimizações no *software HFSS*TM, as seguintes dimensões para o modelo de antena proposto foram obtidas:  $W_{fs} = 18,2 \text{ mm}, R_{fs} = 18,5 \text{ mm}$ 16,5 mm,  $L_{toc01} = 8,25$  mm,  $D_{toco2} = 30$  mm,  $L_{toco2} = 10$  mm,  $W_{fi} = 27,5$  mm,  $R_{fi} =$ 43,5 mm,  $L_{toc03} = 14$  mm,  $D_{toc04} = 61,25$  mm e  $L_{toc04} = 24,9$  mm.

Realizada a otimização das dimensões da antena, as curvas simuladas da impedância de entrada representada na carta de *Smith* e do módulo do coeficiente de reflexão para ambas as bandas, são dadas conforme as Figuras 3.11 e 3.12. Para a banda de operação inferior centrada em 0,9 GHz, a faixa de passagem obtida é de 144 MHz (16 %). Para banda de operação superior centrada em 1,9 GHz, a faixa de passagem é de 490 MHz (25,78 %). Logo, quanto ao requisito faixa de passagem, a antena apresentou excelentes resultados em ambas as bandas.
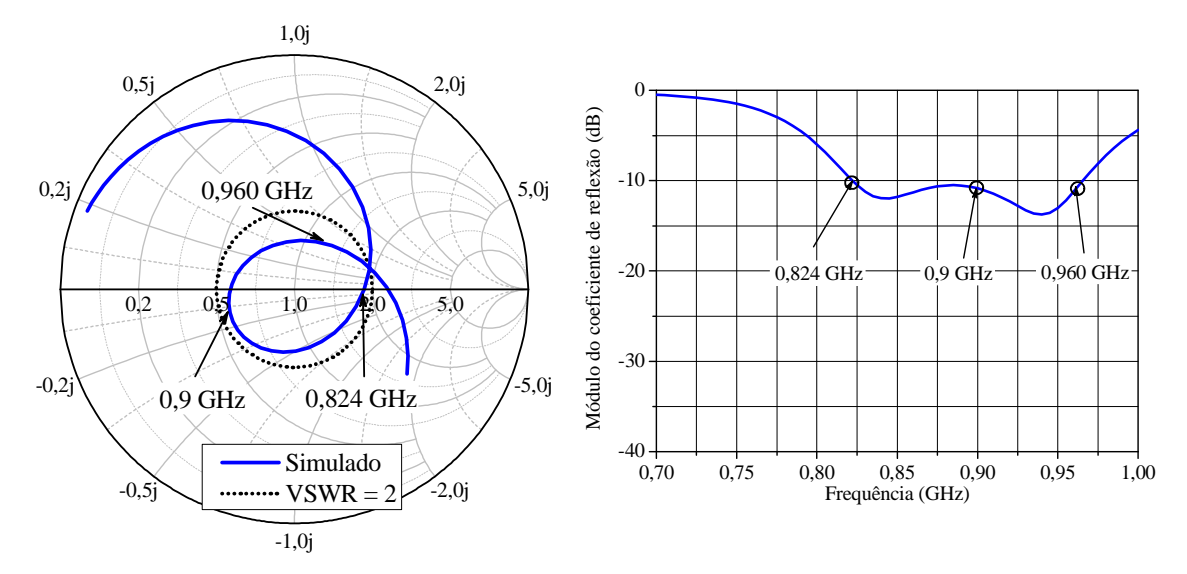

Figura 3.11 Gráficos da impedância de entrada normalizada na carta de *Smith* e do módulo do coeficiente de reflexão, otimizados e traçados com auxílio do programa *HFSS*TM para a banda inferior.

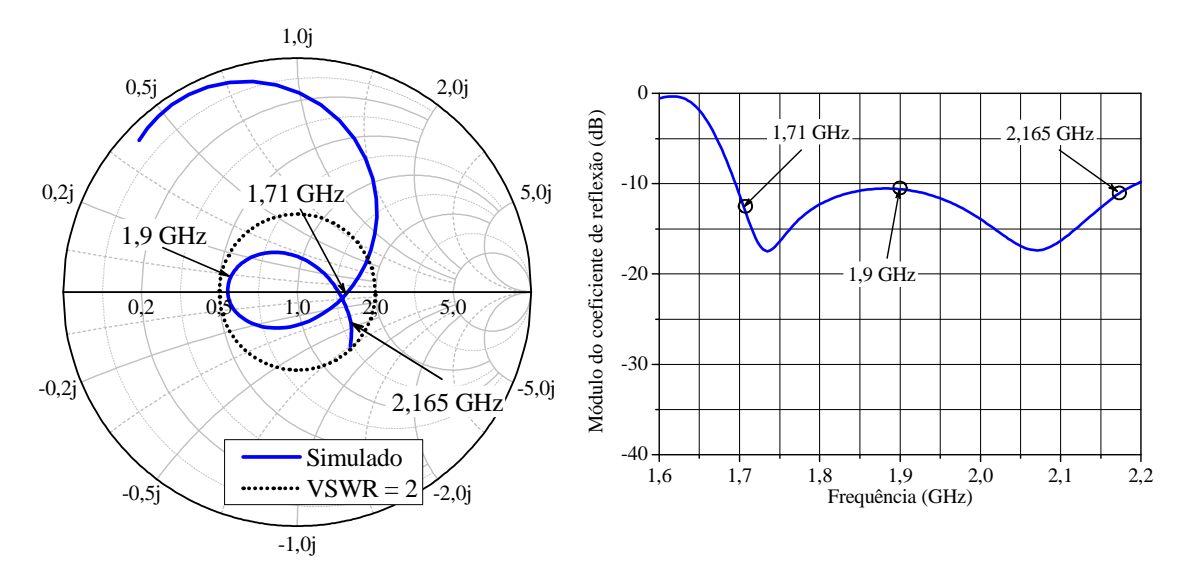

Figura 3.12 Gráficos da impedância de entrada normalizada na carta de *Smith* e do módulo do coeficiente de reflexão, otimizados e traçados com auxílio do programa *HFSS*TM para a banda superior.

Como a geometria da antena é composta por duas portas de alimentação, devem ser analisadas as curvas dos parâmetros *S* ( $S_{11}$ ,  $S_{12}$ ,  $S_{21}$ ,  $S_{22}$ ) em ambas as bandas inferior e superior, conforme a Figura 3.13. Os parâmetros  $S_{11}$  e  $S_{12}$  representam o módulo do coeficiente de reflexão da porta 1 e da porta 2, respectivamente. Já os parâmetros  $S_{12}$  e  $S_{21}$ expressam a isolação entre as portas 2 e 1, e entre as portas 1 e 2, respectivamente. Da Figura

3.13(a) pode-se observar que a curva de  $S_{11}$  é da ordem de 0 dB para todo o espectro de frequências da banda inferior, e que as curvas de  $S_{12}$  e  $S_{21}$  encontram-se abaixo de −19 dB na faixa de operação inferior (0,824 − 0,960 GHz), o que permite afirmar que a fenda anelar interna encontra-se desacoplada da fenda externa.

Na Figura 3.13(b) conforme ilustrado e comentado anteriormente na Figura 3.12, observa-se novamente o parâmetro  $S_{11}$ , onde este apresenta excelente resultado devido a manter-se abaixo de −10 dB na faixa de passagem superior (1,710 − 2,165 GHz). No entanto, nota-se que o parâmetro  $S_{22}$  na frequência de 2,1 GHz atinge um valor da ordem de  $-23$  dB, e que as curvas de  $S_{12}$  e  $S_{21}$  encontram-se acima de  $-15$  dB. Tais valores permitem afirmar que não há uma boa isolação entre os acessos 1 e 2, e que a fenda anelar externa que deveria somente entrar em ressonância na banda inferior, ainda opera na banda superior. Logo, foram traçados os diagramas de ganho simulados para os extremos e para a frequência central da banda superior para as componentes de polarização principal nos planos  $E e H$ , conforme mostrado na Figura 3.14. O diagrama de irradiação traçado no Plano *E* para a frequência de 2,165 GHz foi influenciado pelo acoplamento entre as portas de acesso, destacando-se que houve uma deformação significativa no diagrama no intervalo em que  $\theta$ assume valores entre 0°e 90°.

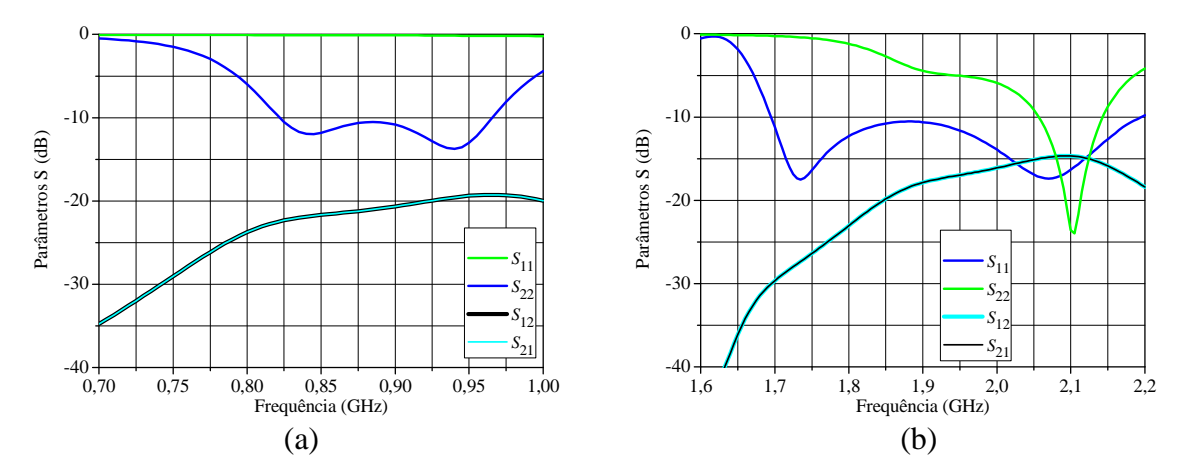

Figura 3.13 Curvas simuladas dos parâmetros *S* para o módulo do coeficiente de reflexão  $(S_{11}, S_{22})$  e isolação  $(S_{12}, S_{22})$ : (a) banda inferior; (b) banda superior.

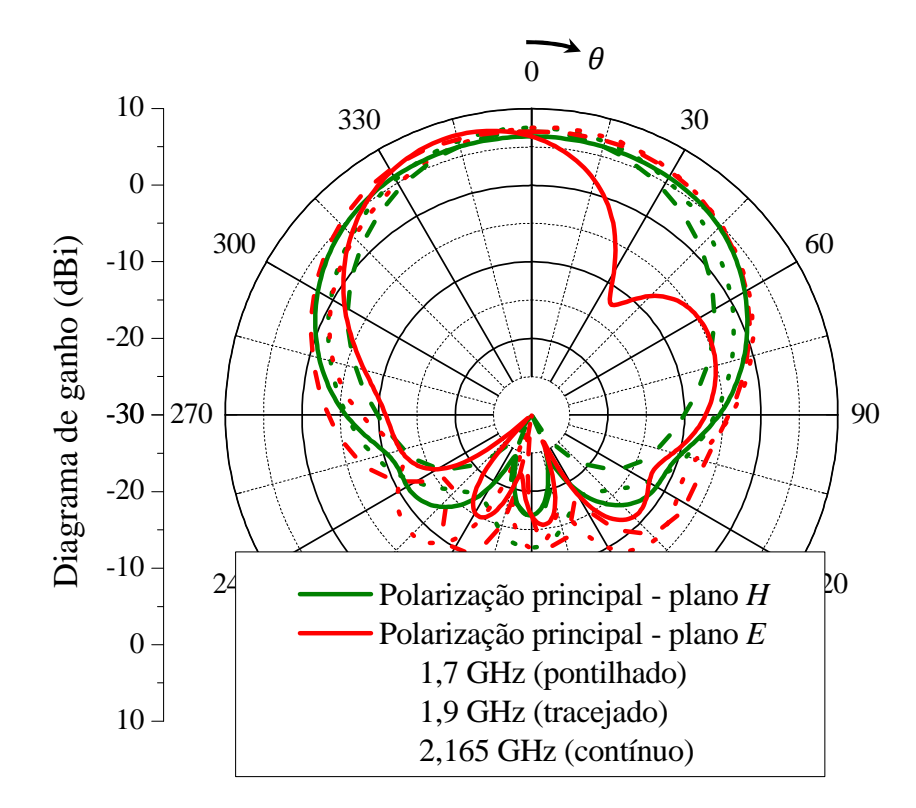

Figura 3.14 Diagramas de ganho traçados nas frequências de 1,7 GHz, 1,9 GHz e 2,165 GHz, apresentando influência do acoplamento entre as portas de acesso.

O fato ilustrado na Figura 3.14 ocorre devido à proximidade das fendas anelares, onde a fenda projetada para operar na frequência superior acaba sendo influenciada pelo efeito de acoplamento da fenda externa. A fim de eliminar o acoplamento indesejado, deve-se iniciar novamente o projeto do sistema de alimentação da banda inferior, onde, primeiramente, adiciona-se um toco de desacoplamento terminado em aberto, posicionado a uma distância  $D_{toco4}$  e de comprimento  $L_{toco4}$ . A dimensão do comprimento do toco deve ser adotada como sendo  $\frac{\lambda_g}{4}$ , onde  $\lambda_g$  é o comprimento de onda guiado em 1,9 GHz, de forma a atuar como um curto-circuito na frequência central da banda superior no ponto de conexão com a linha de alimentação. Consequentemente, o toco irá funcionar como um filtro e haverá reflexão dos sinais da banda superior, isolando a porta 2 da porta 1 na banda superior. Na Figura 3.15, o processo de desacoplamento é ilustrado, onde simulações paramétricas da impedância de entrada para a porta 2 ( $S_{22}$ ) em função da variação da dimensão  $L_{toc04}$  são representadas na carta de *Smith*. Nota-se claramente que o ponto onde a frequência equivale a 1,9 GHz é deslocado para a região onde localiza-se o ponto de curto-circuito. Após as devidas otimizações, a dimensão do toco de forma a produzir um curto-circuito ficou definida como  $L_{toco4} = 18,7$  mm.

 A partir da Figura 3.16, fica comprovado que a técnica de desacoplamento adotada funcionou perfeitamente, uma vez que o comportamento da curva  $S_{22}$ , que anteriormente apresentava um ponto de ressonância na frequência de 2,1GHz, não mais ocorre, sendo o seu novo valor da ordem 0 dB para todo o espectro de frequências da banda superior. Nota-se também que as curvas de  $S_{12}$  e  $S_{21}$  melhoraram expressivamente e seus valores encontram-se abaixo de −35 dB para toda a banda superior, o que é um ótimo resultado, uma vez que proporciona elevada isolação entre as portas de acesso.

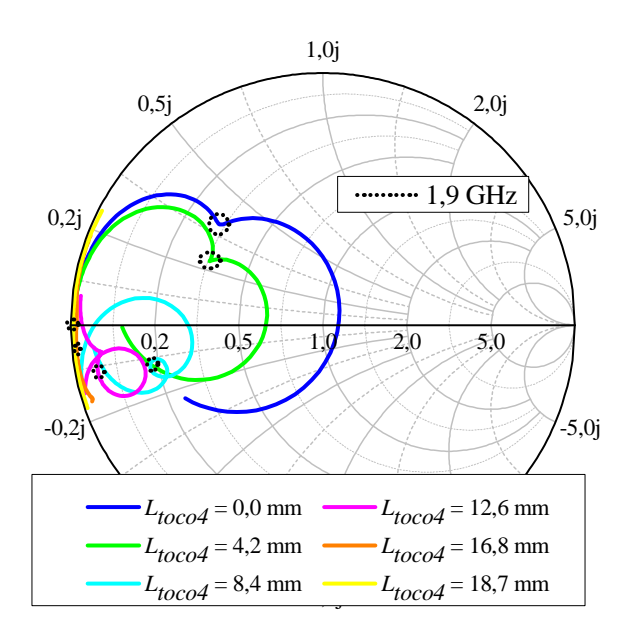

Figura 3.15 Impedância de entrada da porta de acesso 2 representada na carta de *Smith* em função da variação paramétrica da dimensão L<sub>toco 4</sub>.

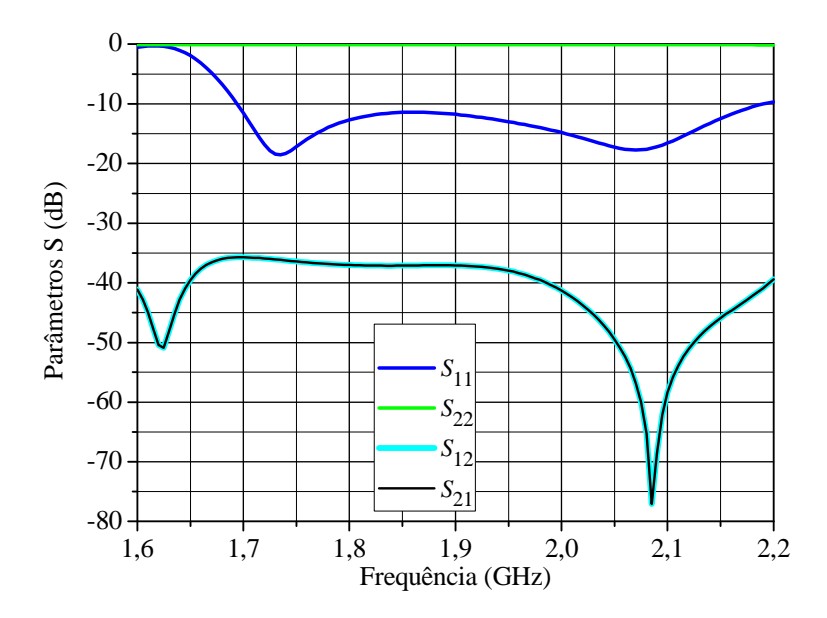

Figura 3.16 Curvas simuladas dos parâmetros *S* para o módulo do coeficiente de reflexão  $(S_{11}, S_{22})$  e isolação  $(S_{12}, S_{22})$  na banda superior, após a adição do toco de desacoplamento.

Após o projeto do toco de desacoplamento, realizou-se novamente o casamento de impedância através da técnica de casamento por toco simples, onde a posição do toco de casamento é dada por  $D_{toc05}$  e considerada a partir da posição do toco de desacoplamento  $D_{toco4}$ , sendo o valor do seu comprimento denominado  $L_{toco5}$ . Finalmente, na Figura 3.17 é ilustrada a vista superior da geometria final da antena projetada.

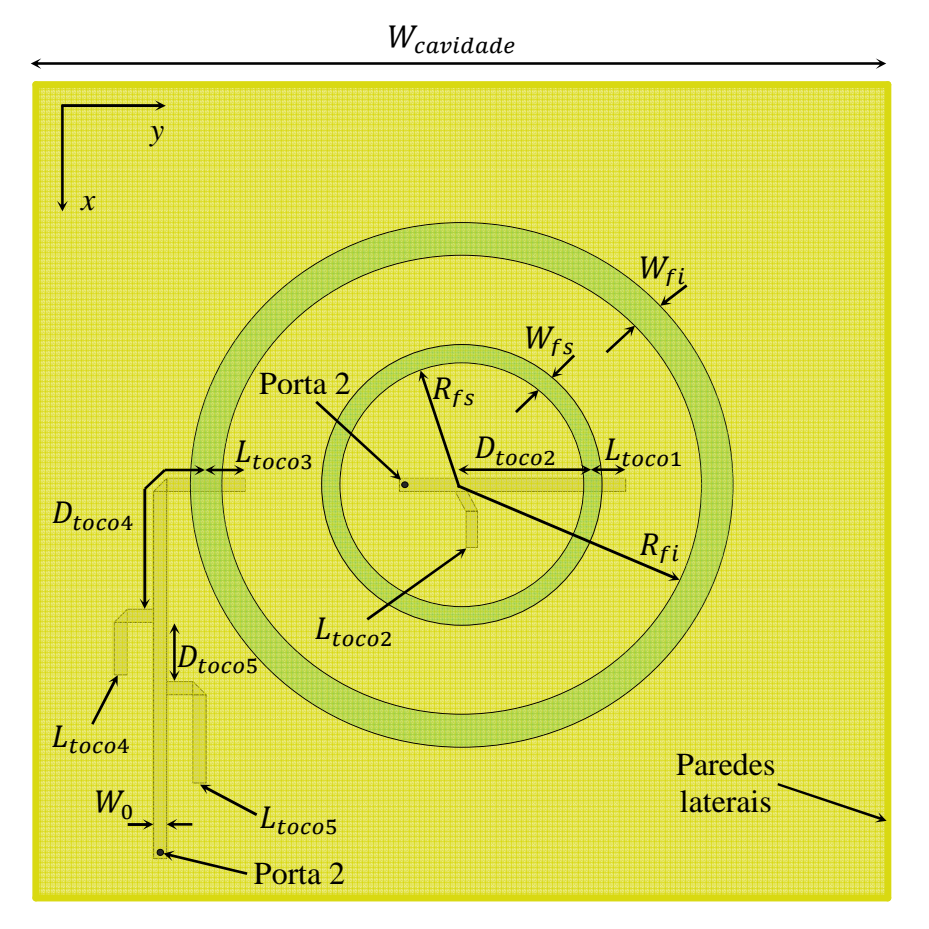

Figura 3.17 Vista superior da geometria final da antena com fendas anelares coplanares com dupla alimentação.

Após as otimizações no *software HFSS*TM, as seguintes dimensões para o modelo de antena proposto foram obtidas:  $W_{fs} = 18,2 \text{ mm}$ ,  $R_{fs} = 16,5 \text{ mm}$ ,  $L_{toc01} = 8,25 \text{ mm}$ ,  $D_{toco2} = 30$  mm,  $L_{toco2} = 10$  mm,  $W_{fi} = 27.5$  mm,  $R_{fi} = 43.5$  mm,  $L_{toco3} = 14$  mm,  $D_{toco4} = 51,25$  mm,  $L_{toco4} = 18,7$  mm,  $D_{toco5} = 11,5$  mm,  $L_{toco5} = 24,9$  mm.

As faixas de passagem foram centralizadas em 0,9 GHz e 1,9 GHz. As curvas simuladas de impedância de entrada traçadas na carta de *Smith* e de módulo do coeficiente de reflexão para ambas as bandas são mostradas nas Figuras 3.18 e 3.19. Para a banda inferior com frequência de ressonância centrada em 0,9 GHz, a faixa de passagem obtida é de

145 MHz (16 %). Para a banda superior com frequência de ressonância centrada em 1,9 GHz, a faixa de passagem é de 500 MHz (26,3 %). Destaca-se que o modelo cumpre os requisitos de ambas as bandas de operação, o que possibilita a sua utilização em ERBs no Brasil.

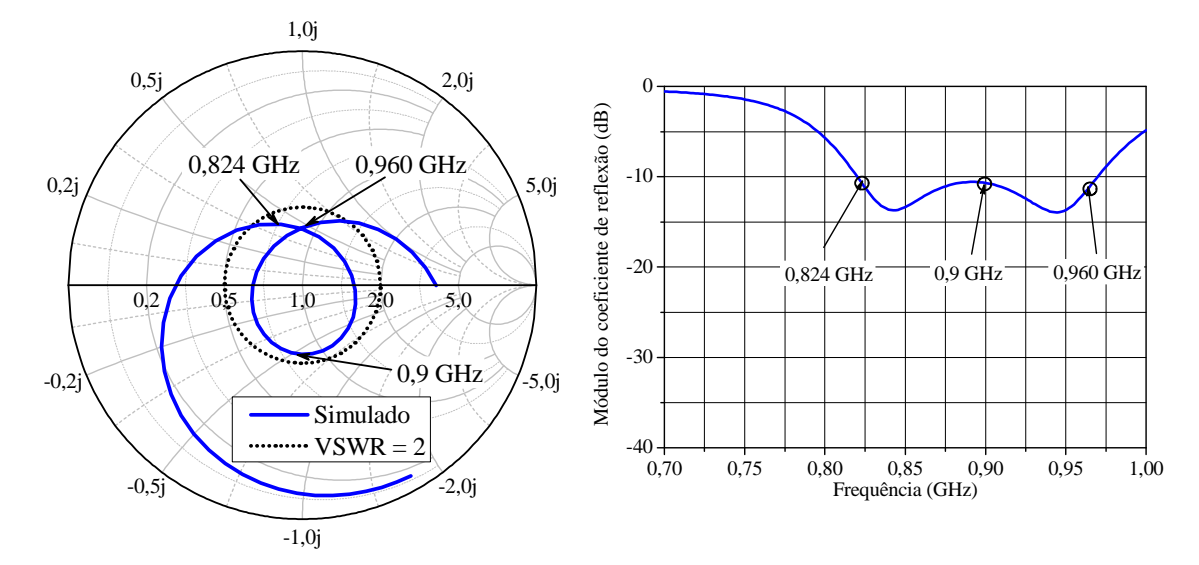

Figura 3.18 Gráficos da impedância de entrada normalizada na carta de *Smith* e do módulo do coeficiente de reflexão, otimizados e traçados com auxílio do programa *HFSS*TM para a banda inferior.

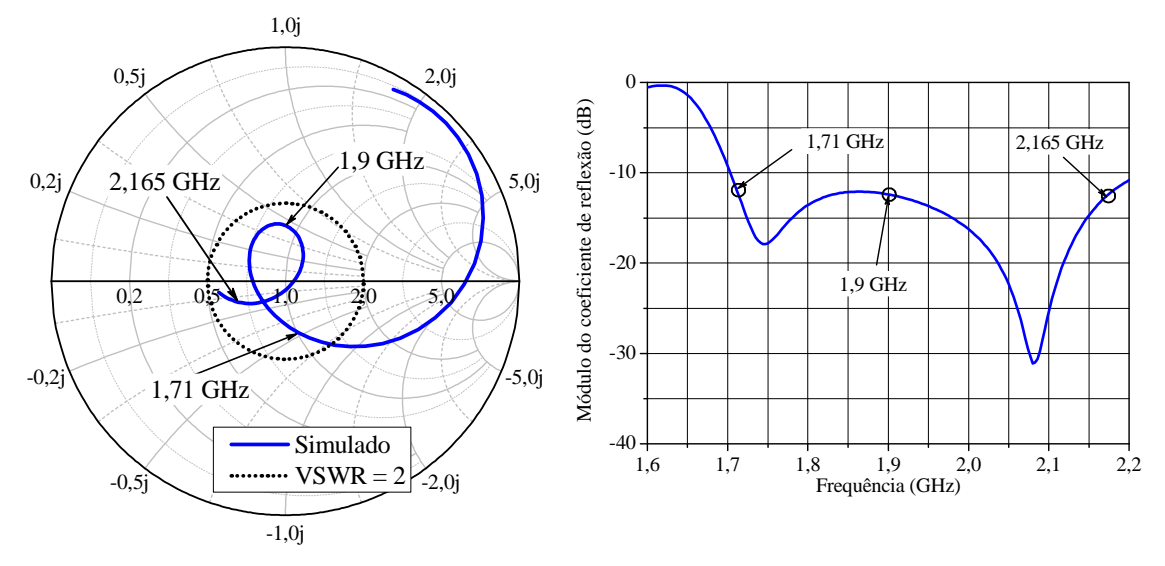

Figura 3.19 Gráficos da impedância de entrada normalizada na carta de *Smith* e do módulo do coeficiente de reflexão, otimizados e traçados com auxílio do programa *HFSS*TM para a banda superior.

Os diagramas de ganho simulados foram traçados para os extremos e nas frequências centrais de cada banda para as componentes de polarização principal e cruzada nos planos  $E$  e /. Os diagramas de ganho na banda inferior são mostrados nas Figuras 3.20, 3.21 e 3.22. A partir da análise destas figuras, constata-se a ocorrência de pequenas variações do ganho para  $\theta = 0^{\circ}$ , com valores variando entre 6,3 e 7,0 dBi. O valor máximo de ganho para a polarização cruzada é inferior a −10 dBi no plano H e menor que −30 dBi no plano E. O ângulo de meia potência referente aos diagramas de ganho dos planos *H* para as frequências limites da banda e para a central apresenta valores que variam entre  $77<sup>o</sup>$  e  $83<sup>o</sup>$ . Nas Figuras 3.23, 3.24 e 3.25 apresentam-se os diagramas de ganho da banda superior. Observam-se pequenas assimetrias nos diagramas de irradiação do plano *E*. No entanto, tais assimetrias não inviabilizam a sua utilização em ERBs. O valor do ganho em  $\theta = 0^{\circ}$  na banda superior varia entre valores de 6,4 e 8,0 dBi. O ângulo de meia potência referente aos diagramas de ganho dos planos *H* para as frequências limites da banda e para a central apresenta valores que variam entre  $61^{\circ}$  e  $76^{\circ}$ . É importante salientar que a geometria em questão foi a primeira dentre as consideradas até o momento a atender plenamente aos requisitos de faixa de passagem e que possibilitou diagramas de ganho estáveis em frequência e adequados às especificações para ERBs no Brasil.

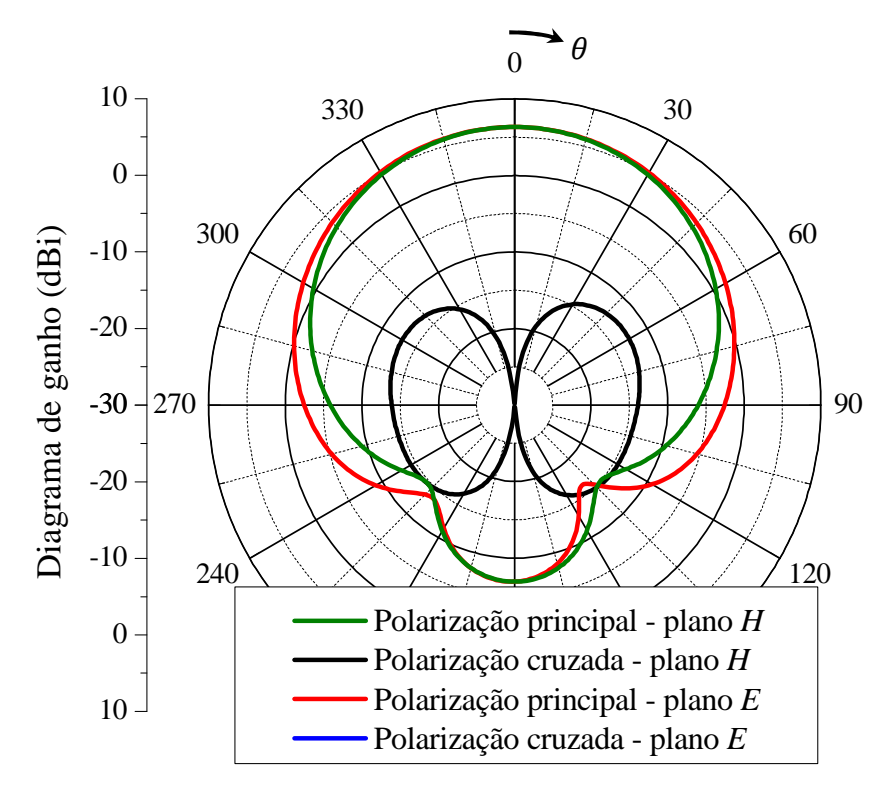

Figura 3.20 Diagramas de ganho da antena com fendas anelares coplanares com dupla alimentação traçados na frequência de 0,824GHz.

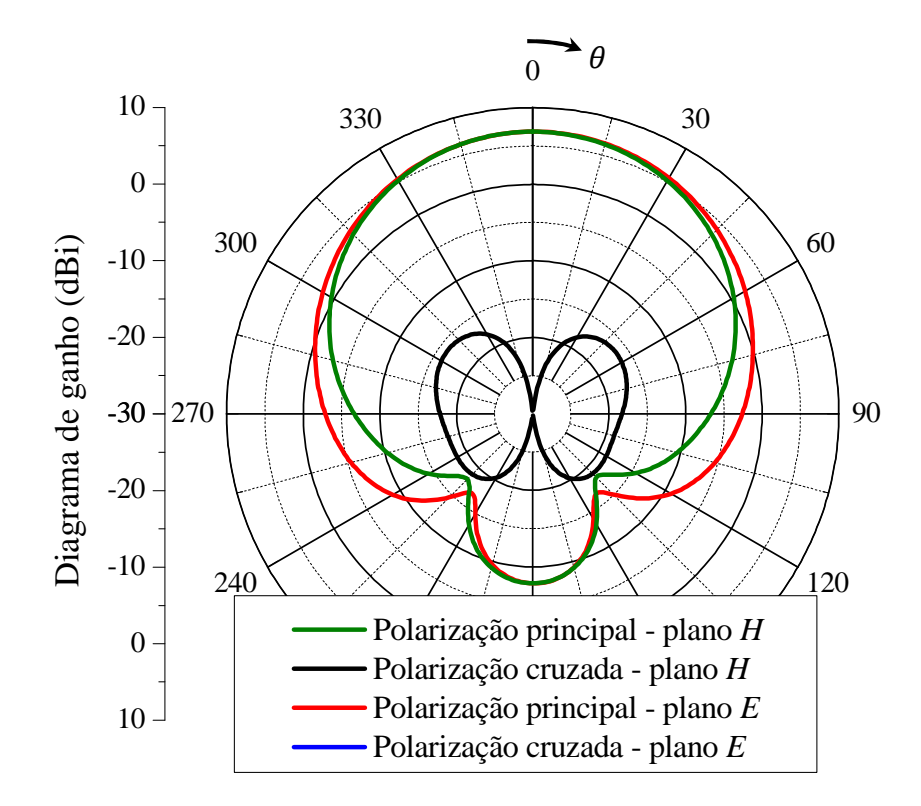

Figura 3.21 Diagramas de ganho da antena com fendas anelares coplanares com dupla alimentação traçados na frequência de 0,9 GHz.

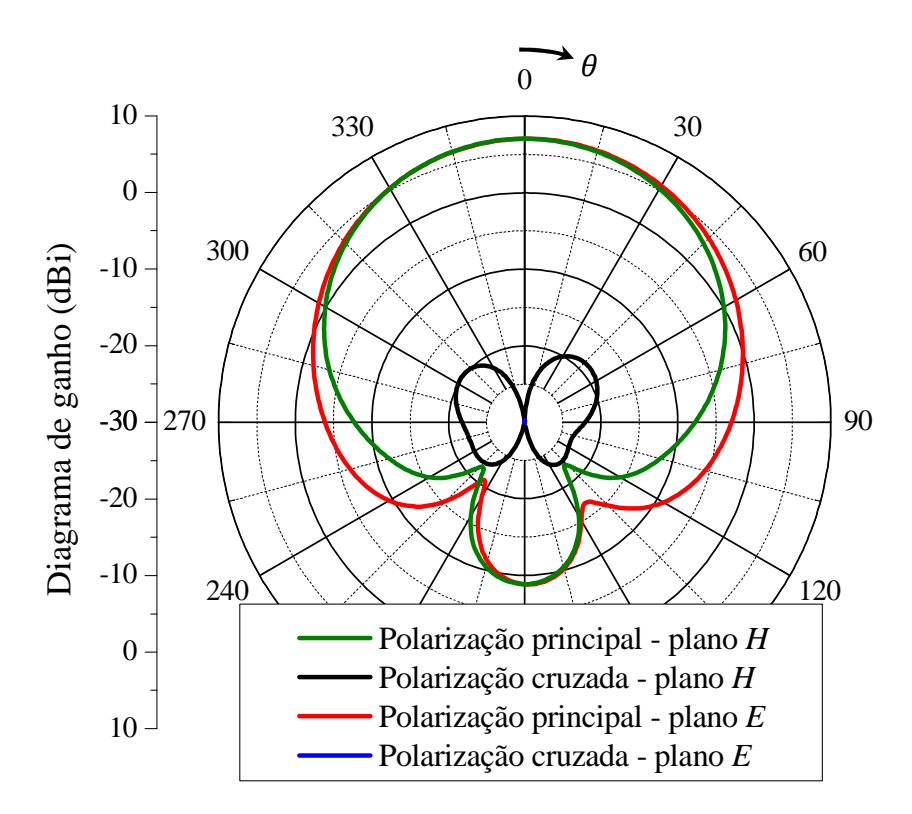

Figura 3.22 Diagramas de ganho da antena com fendas anelares coplanares com dupla alimentação traçados na frequência de 0,960GHz.

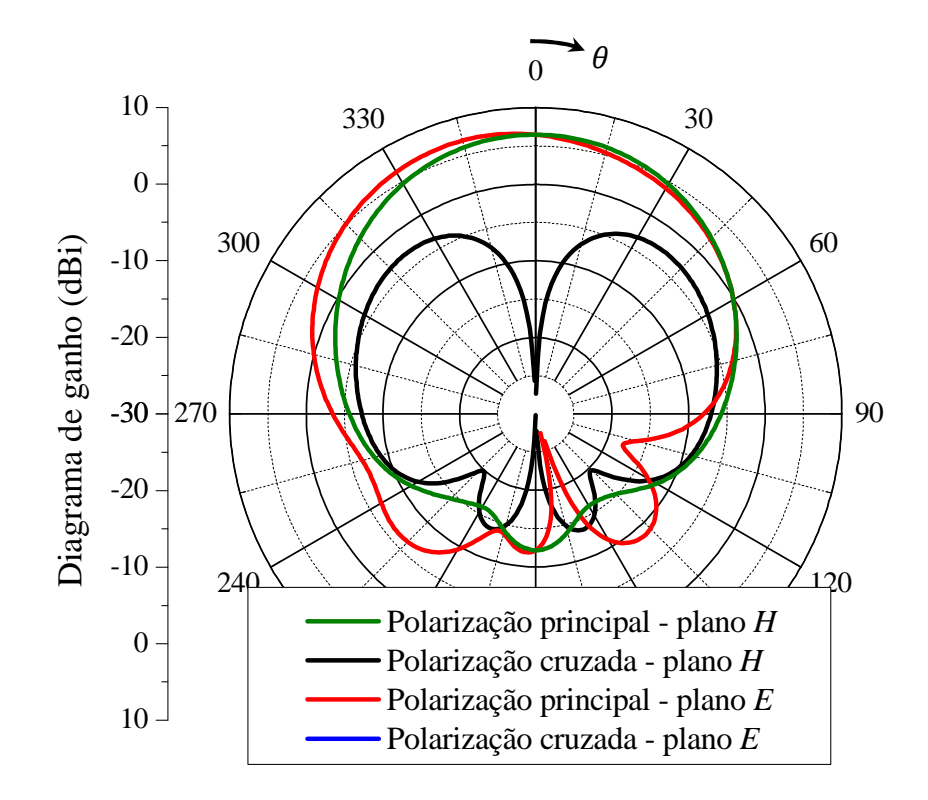

Figura 3.23 Diagramas de ganho da antena com fendas anelares coplanares com dupla alimentação traçados na frequência de 1,710 GHz.

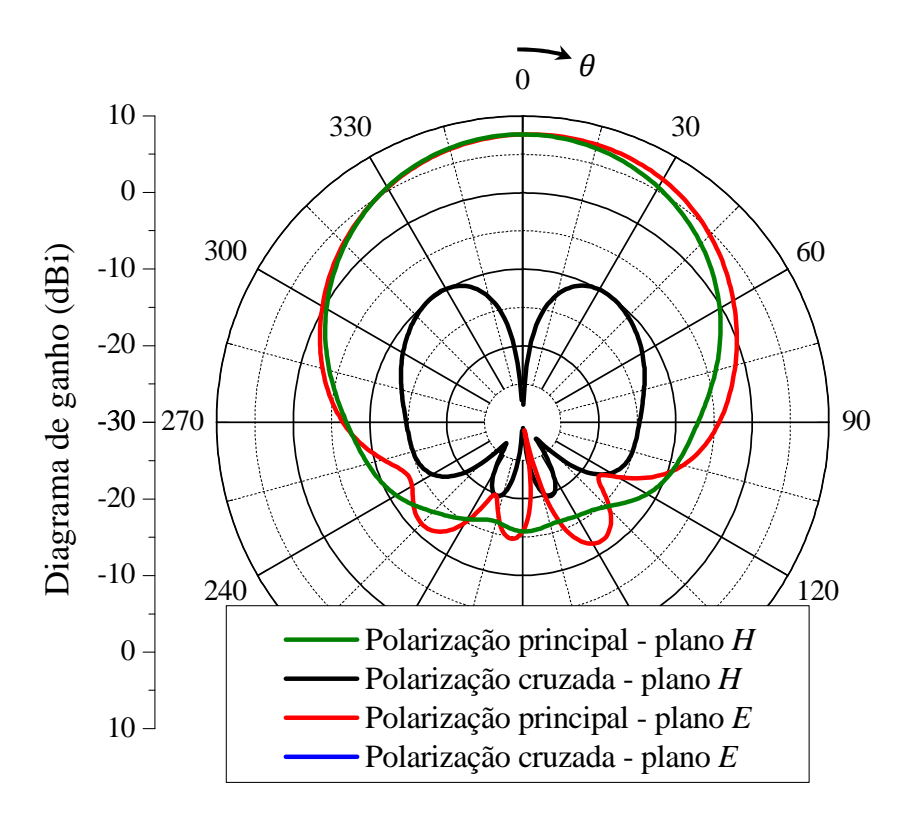

Figura 3.24 Diagramas de ganho da antena com fendas anelares coplanares com dupla alimentação traçados na frequência de 1,9 GHz.

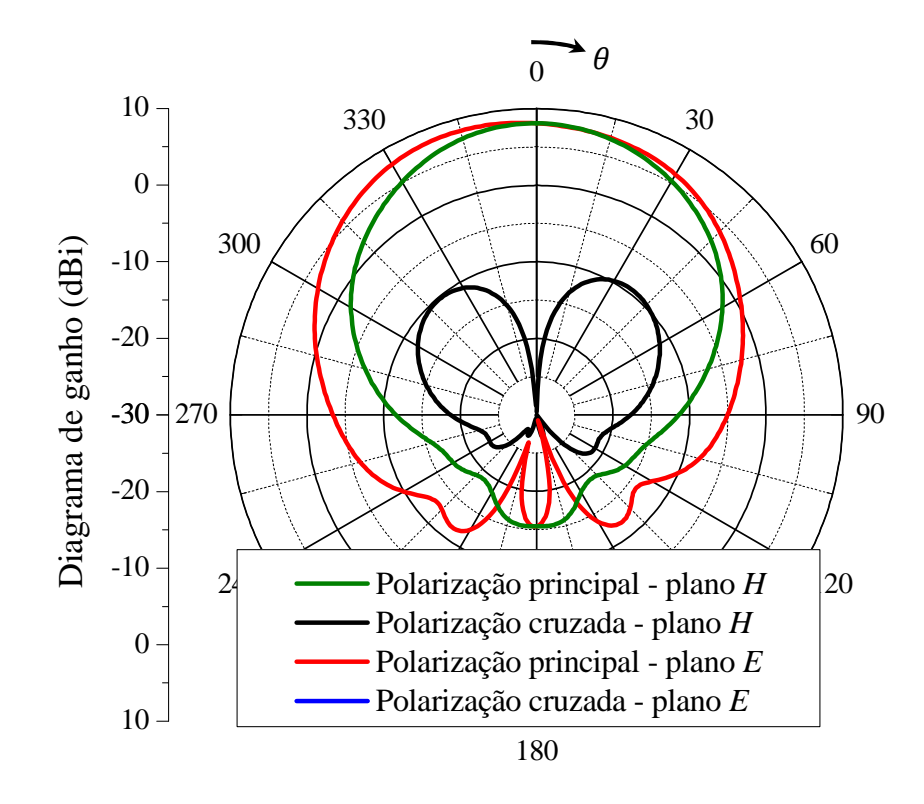

Figura 3.25 Diagramas de ganho da antena com fendas anelares coplanares com dupla alimentação traçados na frequência de 2,165GHz.

Como a antena em questão apresenta baixo custo de construção por necessitar de apenas um laminado de micro-ondas de baixas perdas, um protótipo foi construído e caracterizado experimentalmente a partir das dimensões da antena otimizadas. Sua confecção foi realizada com auxílio da prototipadora de placas de circuito impresso modelo LPKF *ProtoMat®* S62. Fotos do protótipo são apresentadas na Figura 3.26. O sistema de alimentação indicando o local em que os conectores SMA são posicionados é mostrado na Figura 3.26(a). A Figura 3.26(b) apresenta a vista inferior na antena, onde é possível observar duas aberturas localizadas no plano refletor, cuja finalidade é viabilizar o acesso aos conectores que se encontram no interior da estrutura. Para isso, faz-se necessária a utilização de cabos coaxiais. Na Figura 3.26(c) é mostrada a vista superior da antena, com destaque das fendas anelares e paredes laterais.

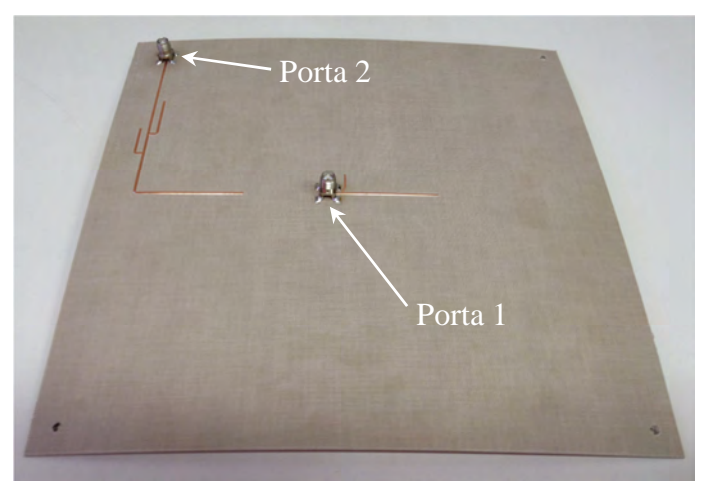

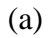

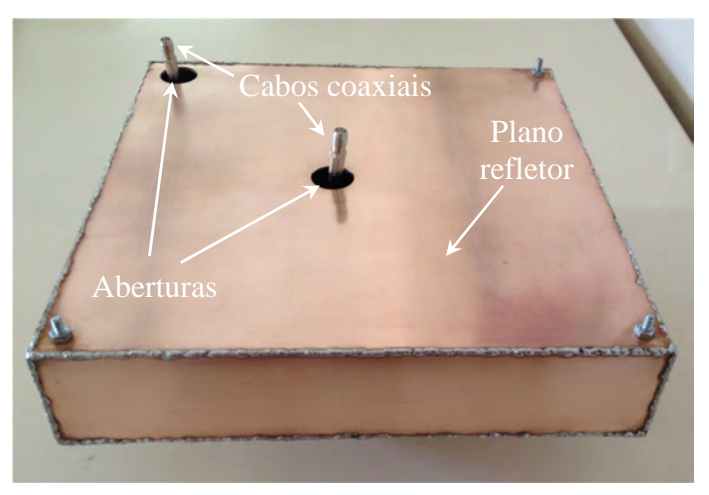

(b)

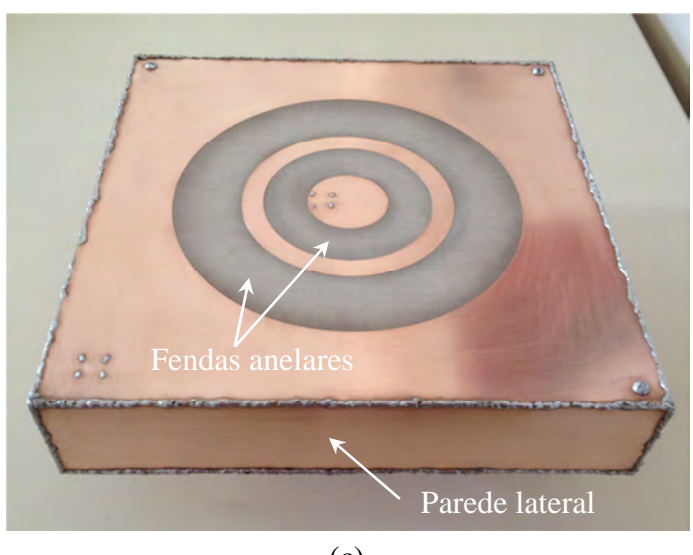

(c)

Figura 3.26 Protótipo da antena com fendas anelares coplanares com dupla alimentação: (a) Sistema de alimentação; (b) Vista inferior com detalhe dos cabos coaxiais; (c) Vista superior com detalhe das fendas anelares.

O protótipo foi medido em bancada com auxílio do analisador de redes. Para obtenção das curvas dos parâmetros *S* para ambas as bandas superior e inferior, as portas 1 e 2 do analisador foram calibradas levando-se em consideração os cabos coaxiais utilizados para acessar os conectores internos. Tal procedimento visa a compensar as atenuações e a considerar os seus comprimentos elétricos. Realizando-se este procedimento na calibração do analisador de rede, garante-se que a medida será realizada no plano do conector interno, de modo a ser possível obter curvas compatíveis com o modelo simulado no *software HFSS*.

Comparações entre as curvas simuladas e medidas para impedância de entrada traçada na carta de *Smith* e para módulo do coeficiente de reflexão são mostradas nas Figuras 3.27 e 3.28, respectivamente. Nos gráficos da Figura 3.27, observa-se que o comportamento em frequência da curva experimental apresenta uma boa concordância com os valores teóricos. Parte das frequências da curva medida encontra-se fora do círculo desejado de *VSWR* = 2. Na Figura 3.28, as curvas experimentais da banda superior mostraram-se insatisfatórias, apresentando grande diferença em relação aos resultados simulados. Analisando-se as curvas na Carta de *Smith*, verifica-se que o *loop* na curva medida é menor que o da simulada, ocasionando uma largura de banda mais estreita do que o desejado. No entanto, destaca-se que as curvas simuladas e medidas apresentam comportamento similar.

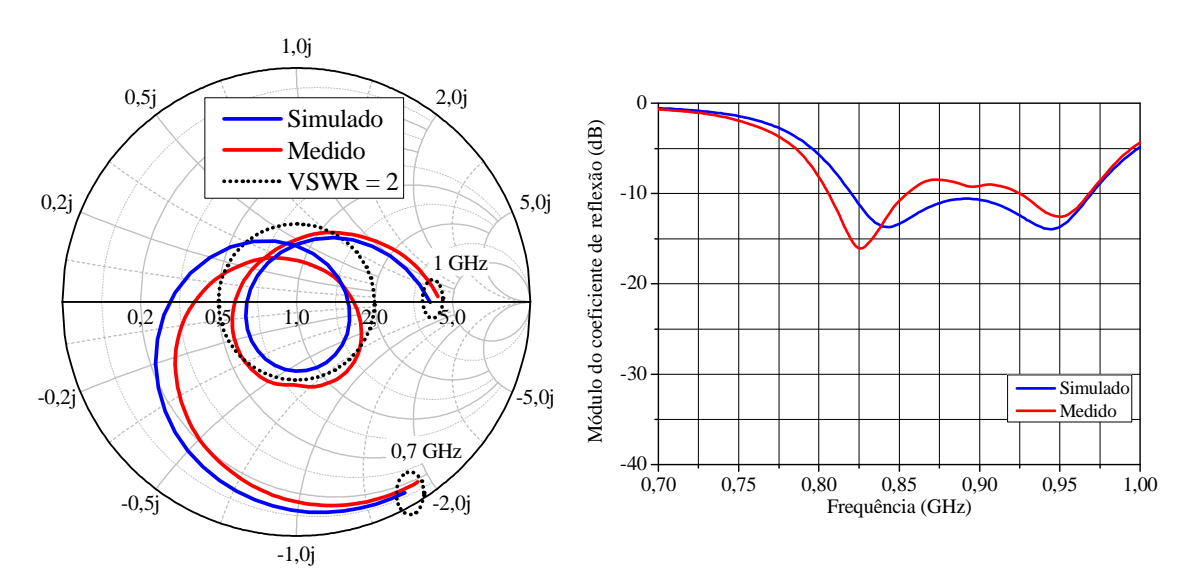

Figura 3.27 Comparação entre simulação e experimento da curvas de impedância de entrada normalizada na carta de *Smith* e do módulo do coeficiente de reflexão para a banda inferior.

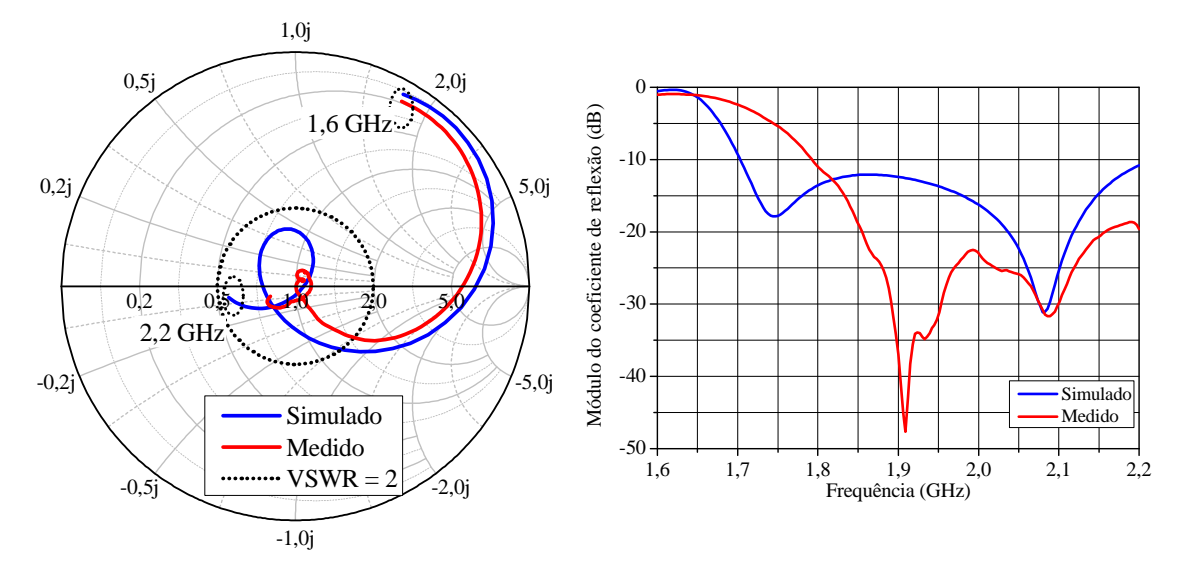

Figura 3.28 Comparação entre simulação e experimento da curvas de impedância de entrada normalizada na carta de *Smith* e do módulo do coeficiente de reflexão para a banda superior.

 A fim de investigar a possível razão que proporcionou as discrepâncias entre os resultados simulados e medidos, realizaram-se variações paramétricas de diversos fatores que compõem a antena com auxílio do *software HFSSTM*. Como os resultados simulados e medidos para a banda superior apresentaram uma distorção mais acentuada, serão destacados e apresentados os gráficos das principais variações paramétricas efetuadas para banda superior. O primeiro passo foi investigar possíveis variações na permissividade relativa do laminado *TACONIC RF-60A*, tendo em vista que o valor da permissividade do material muitas vezes é o grande responsável por provocar desvio em frequência nos projetos de antenas impressas. A influência da variação da permissividade relativa do laminado no módulo do coeficiente de reflexão, considerando-se o intervalo de variação especificado no *datasheet* do fabricante ( $\varepsilon_{r1}$  = 6,15  $\pm$  0,25), é apresentada na Figura 3.30. Verifica-se que o parâmetro não afeta significativamente o módulo do coeficiente de reflexão. Na Figura 3.31, outra simulação foi realizada a fim verificar o módulo do coeficiente de reflexão em função da variação paramétrica da espessura da camada de ar. Verifica-se que a dimensão não influencia fortemente a reposta na banda superior.

 O próximo fator investigado foi a influência da presença dos cabos coaxiais dentro da cavidade. Os cabos não foram considerados no modelo utilizado para otimização da antena no *software HFSS*TM, sendo que as portas foram adicionadas diretamente na entrada dos conectores SMA. Desta forma, os cabos coaxiais foram modelados no *software HFSS*TM e a antena foi simulada novamente. Os modelos antes e após a inclusão dos cabos coaxiais são mostrados na Figura 3.29.

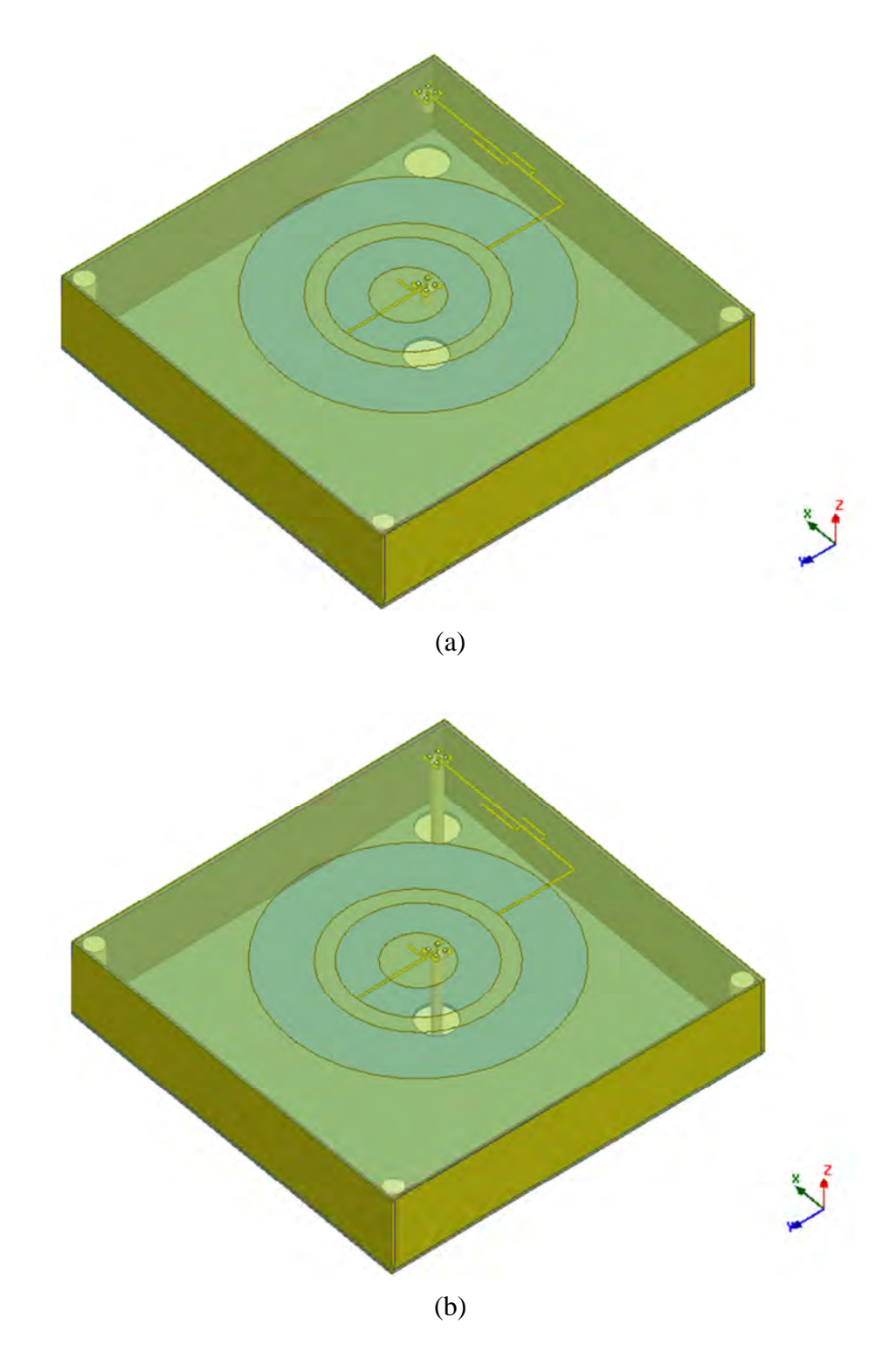

Figura 3.29 Vista da antena com fendas anelares coplanares e com dupla alimentação modelada no *software HFSS*TM: (a) Antes da inclusão dos cabos coaxiais; (b) Após a inclusão dos cabos coaxiais.

Com a adição dos cabos coaxiais, as novas curvas de impedância de entrada traçadas na carta de *Smith* e do módulo do coeficiente de reflexão para ambas as bandas encontram-se traçadas nas Figuras 3.32 e 3.33. Nota-se que as repostas na banda inferior não sofreram alterações relevantes. No entanto, para banda superior, a concordância entre os resultados melhora significativamente, destacando-se que, com a adição dos cabos, é possível modelar corretamente o deslocamento em frequência da curva de coeficiente de reflexão na banda superior. Como principal razão para este fenômeno, destaca-se que a presença dos cabos coaxiais influencia a distribuição dos campos eletromagnéticos existentes no interior cavidade, o que afeta diretamente a impedância de entrada da antena. Portanto, de forma a garantir a modelagem correta da antena, faz-se necessário considerar os cabos coaxiais desde o início do projeto no *software HFSS*TM (FARIAS, LUCATEL e HECKLER, 2014).

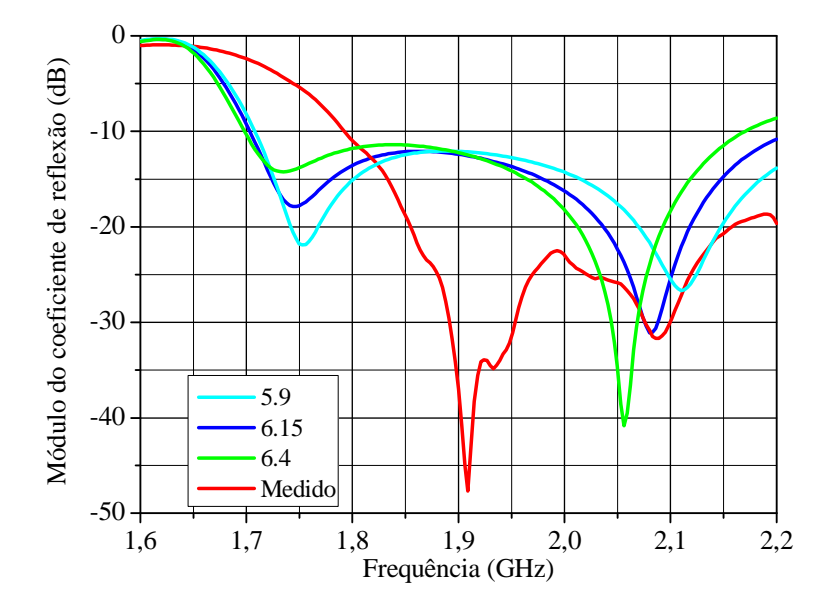

Figura 3.30 Módulo do coeficiente de reflexão da banda superior em função da permissividade relativa do material *TACONIC RF-60A*.

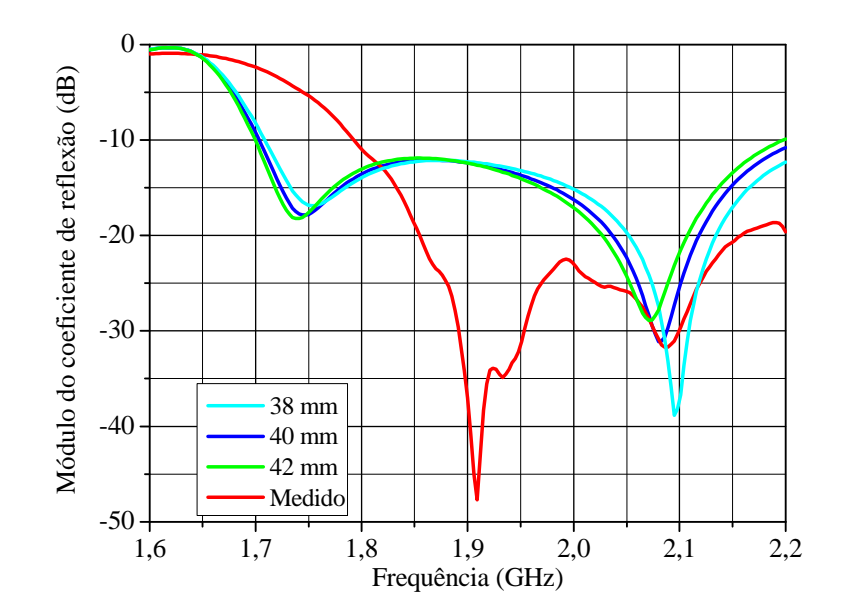

Figura 3.31 Módulo do coeficiente de reflexão da banda superior em função da espessura da camada de ar.

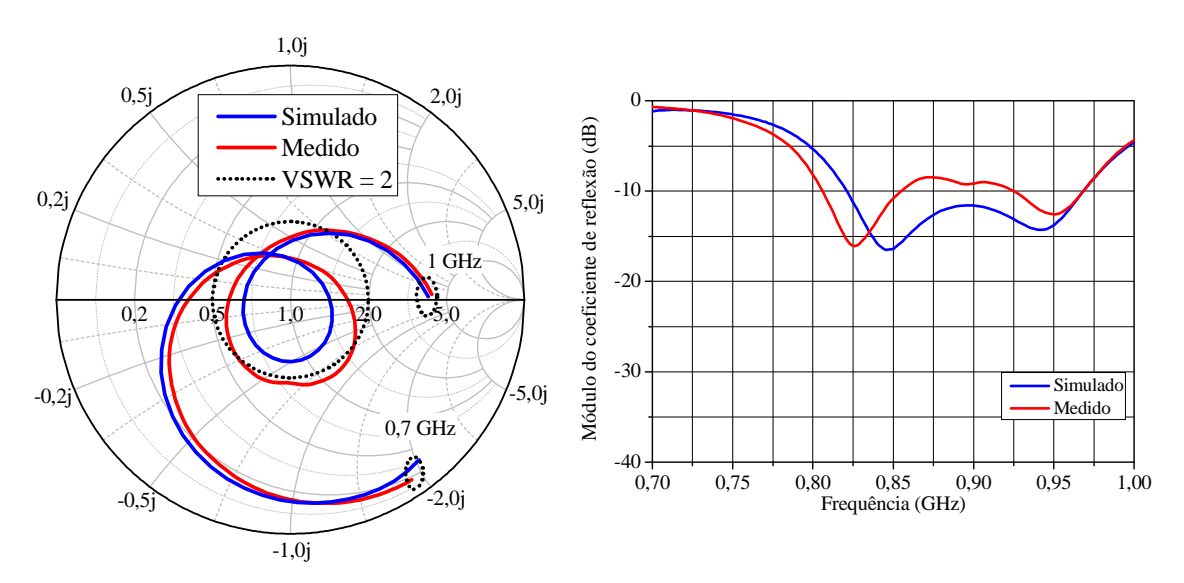

Figura 3.32 Comparação entre simulação e experimento da curvas de impedância de entrada normalizada na carta de *Smith* e do módulo do coeficiente de reflexão para a banda inferior com adição dos cabos coaxiais no modelo do *HFSSTM* .

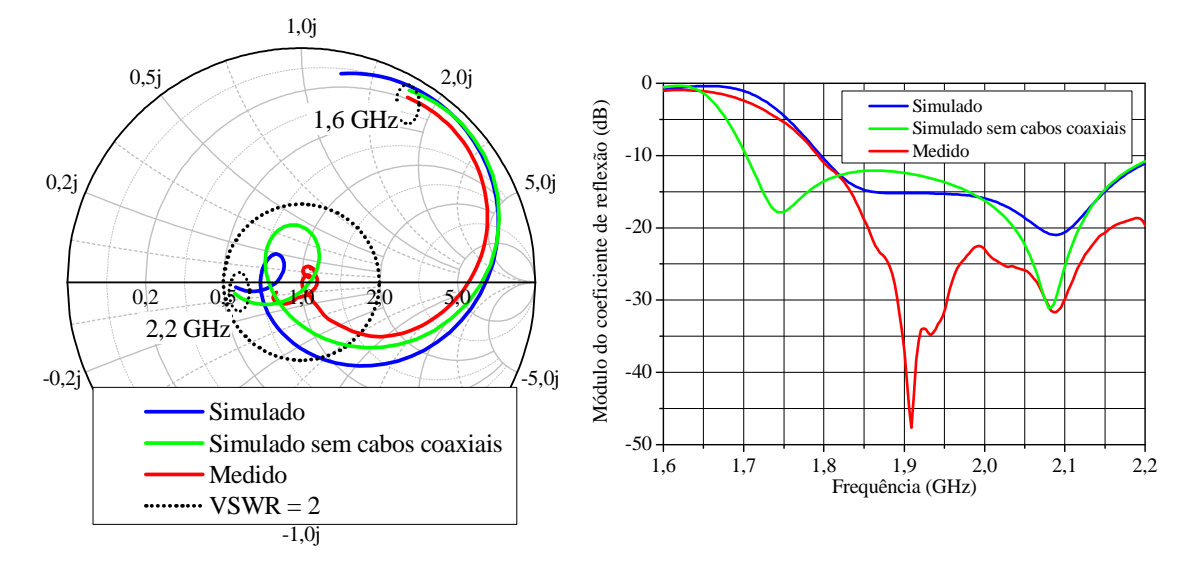

Figura 3.33 Comparação entre simulação e experimento da curvas de impedância de entrada normalizada na carta de *Smith* e do módulo do coeficiente de reflexão para a banda superior com adição dos cabos coaxiais no modelo do *HFSSTM* .

Tendo vista a necessidade de um novo protótipo com a finalidade de corrigir as discrepâncias entre os resultados teóricos e experimentais, além de incluir os cabos coaxiais no início do projeto, alterações adicionais foram feitas no modelo de simulação visando a uma geometria mais compacta. Como esta antena deverá ser utilizada para composição de uma rede linear de antenas, é de extrema importância reduzir as suas dimensões, para que o espaçamento entre elementos adjacentes não exceda um comprimento de onda no espaço livre  $(\lambda_0)$  e, desta forma, minimize o surgimento de *grating lobes*. Portanto, as dimensões laterais da cavidade *Wcavidade* foram reduzidas de 205 mm para 150 mm, proporcionando uma redução de 46% da área em relação à geometria anterior. Assim sendo, essa antena será denominada como antena compacta doravante.

Na Figura 3.34 é apresentada a geometria esquemática da antena compacta dupla-faixa com dupla alimentação. Observa-se que a geometria compacta utiliza novamente um sistema de alimentação semelhante à antena anterior. Nota-se que, mesmo com a redução da cavidade, faz-se necessária a utilização de um toco de desacoplamento no sistema de alimentação da banda inferior.

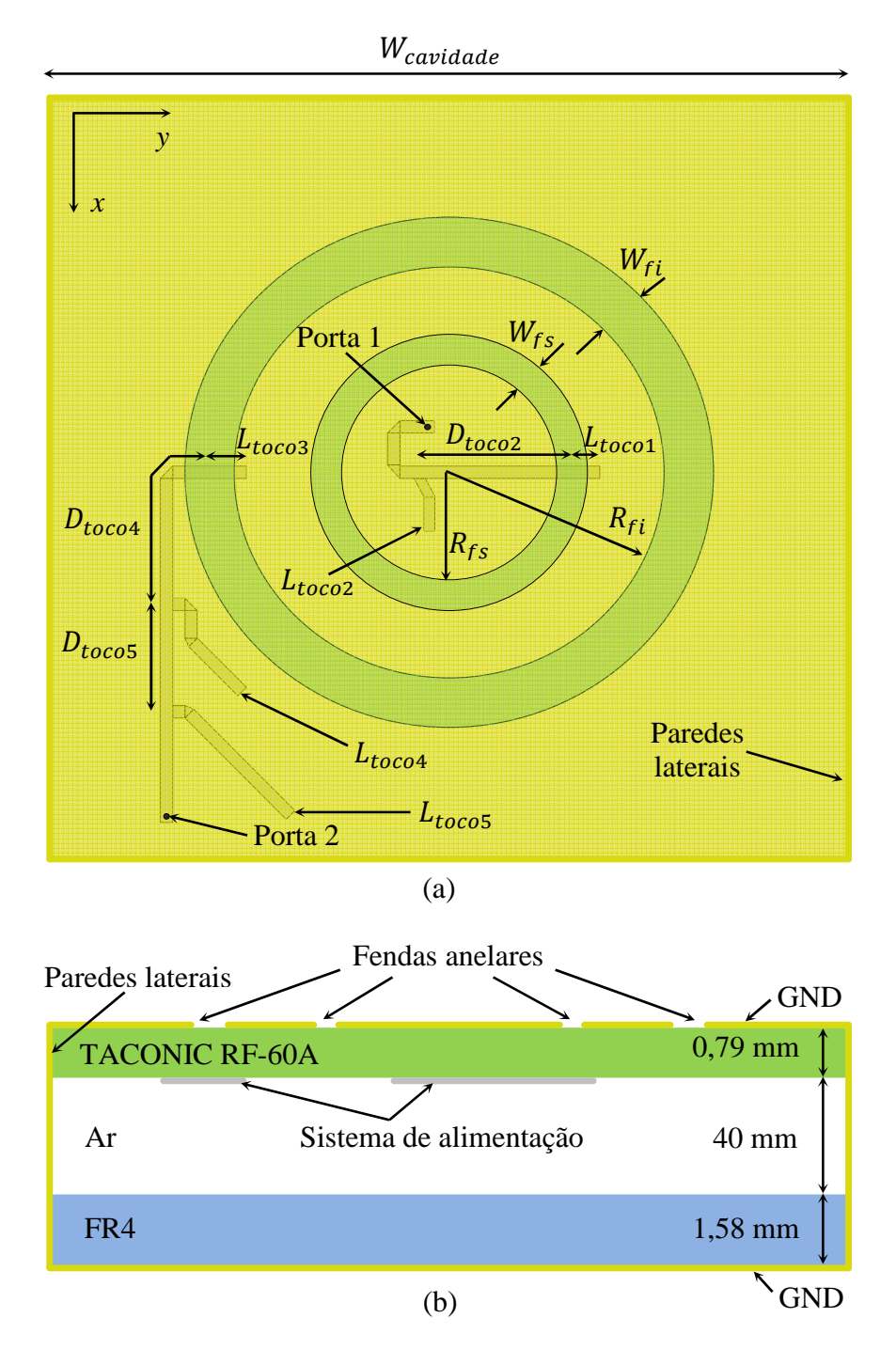

Figura 3.34 Geometria esquemática da antena compacta com fendas anelares coplanares com dupla alimentação: (a) Vista superior; (b) Vista do corte transversal.

Após a otimização com o *software HFSSTM*, obtiveram-se as seguintes dimensões para o modelo de antena proposto:  $W_{fs} = 13,5$  mm,  $R_{fs} = 14$  mm,  $L_{toco1} = 7,25$  mm,  $D_{toco2} =$ 28 mm,  $L_{toco2} = 9$  mm,  $W_{fi} = 20.75$  mm,  $R_{fi} = 47$  mm,  $L_{toco3} = 12.5$  mm,  $D_{toco4} =$ 44,59 mm,  $L_{toco4} = 20,69$  mm,  $D_{toco5} = 15,5$  mm e  $L_{toco5} = 23,91$  mm.

A Figura 3.35 ilustra a geometria final da antena modelada no ambiente de desenvolvimento do *software HFSS*TM, com detalhamento das estruturas que compõem a antena, destacando-se, principalmente, a inclusão dos cabos coaxiais no modelo do projeto.

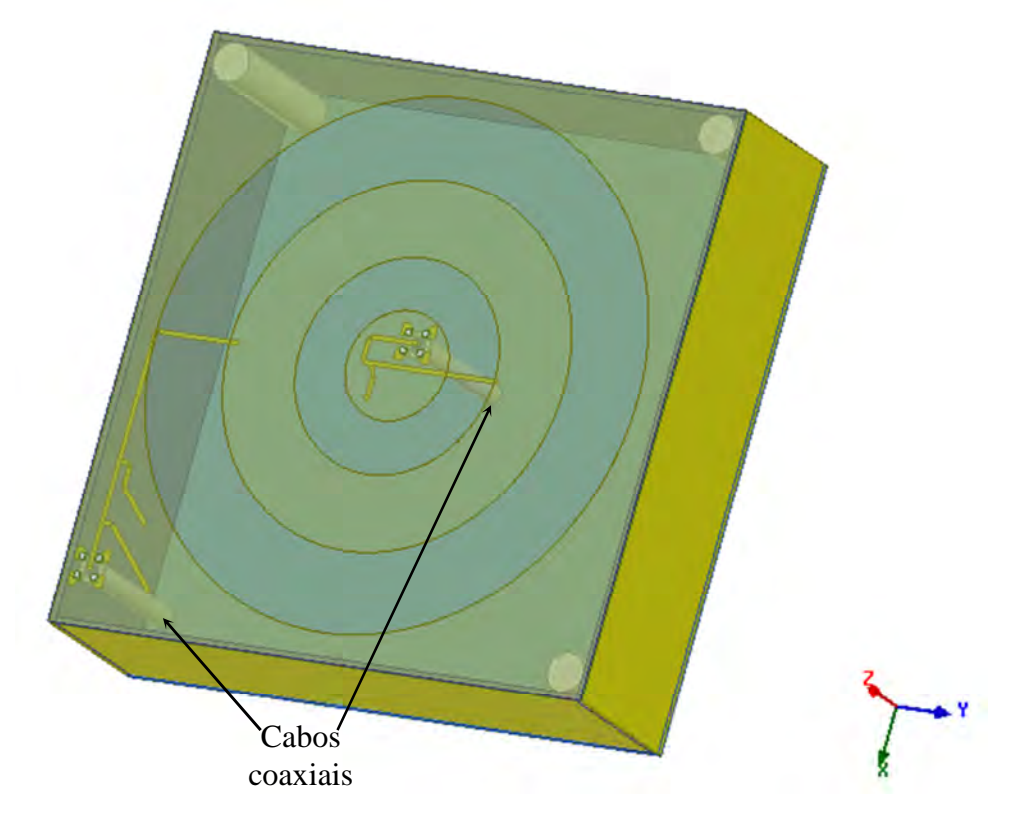

Figura 3.35 Vista da antena compacta modelada no ambiente de desenvolvimento do *software*   $HFSS<sup>TM</sup>$  com detalhe dos cabos coaxiais.

Realizadas as simulações de todos os parâmetros elétricos de interesse do protótipo a ser construído no *HFSSTM* (Figura 3.35), os gráficos da impedância de entrada na carta de Smith e do módulo do coeficiente de reflexão para as bandas inferior e superior foram traçados e encontram-se mostrados nas Figuras 3.36 e 3.37. Observa-se dos gráficos da banda inferior, com frequência central em 0,9 GHz, que a faixa de passagem obtida é de 150 MHz (16,6 %). Para os gráficos da banda superior, com frequência central em 1,9 GHz, a faixa de passagem é de 509 MHz (26,7 %). Desta maneira, pode-se afirmar que a antena satisfaz às especificações impostas em termos de largura de banda, segundo os critérios estabelecidos no Capítulo 2.

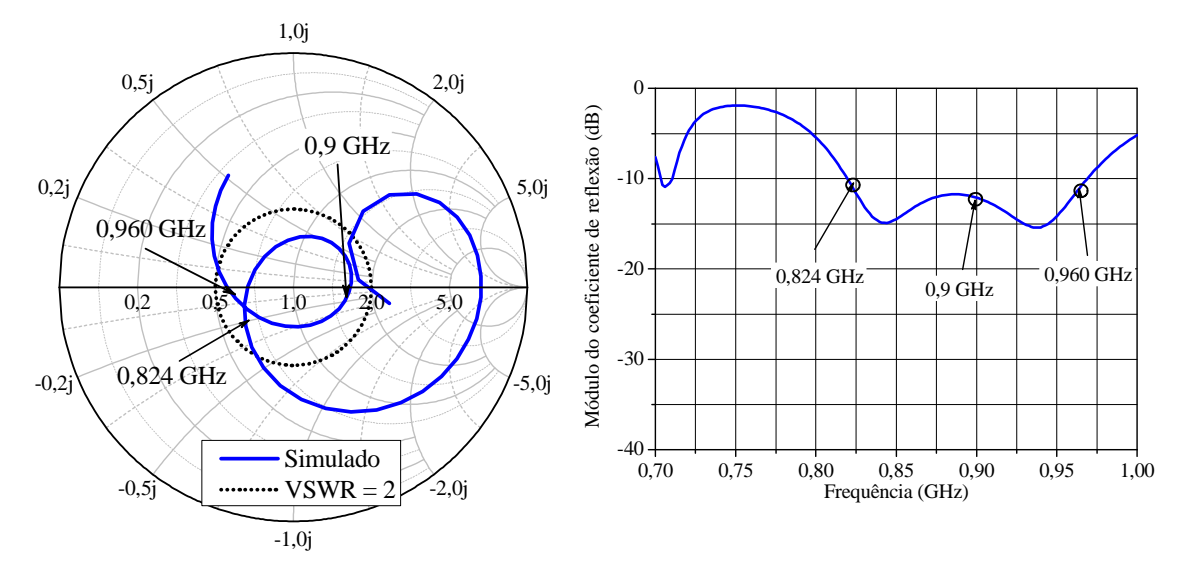

Figura 3.36 Gráficos da impedância de entrada normalizada na carta de *Smith* e do módulo do coeficiente de reflexão, otimizados e traçados com auxílio do programa *HFSS*TM para a banda inferior.

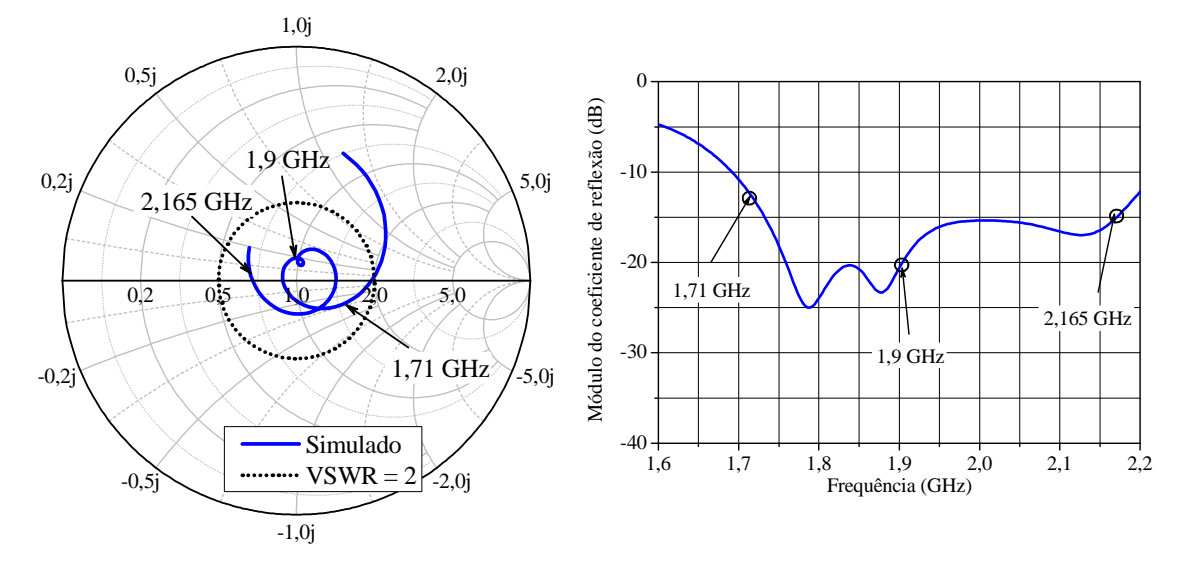

Figura 3.37 Gráficos da impedância de entrada normalizada na carta de *Smith* e do módulo do coeficiente de reflexão, otimizados e traçados com auxílio do programa *HFSS*TM para a banda superior.

 Para compreender melhor o princípio de funcionamento da antena, diversos mapas da magnitude da densidade de corrente ao longo da superfície de cobre onde as fendas anelares foram confeccionadas, são ilustrados na Figura 3.38. Nota-se que a intensidade de corrente torna-se mais elevada a medida que as cores assinaladas em vermelho surgem no mapa. Nas Figuras 3.38 (a), 3.38 (b) e 3.38 (c), observa-se que a densidade de corrente é mais intensa nas bordas da fenda anelar externa, o que comprova que a fenda anelar de maior dimensão é responsável por ressoar na banda inferior. As Figuras 3.38 (d), 3.38 (e) e 3.38 (f), apresentam elevada densidade de corrente nas bordas da fenda anelar interna, o que explica que tal fenda é responsável pela frequência de ressonância da banda superior.

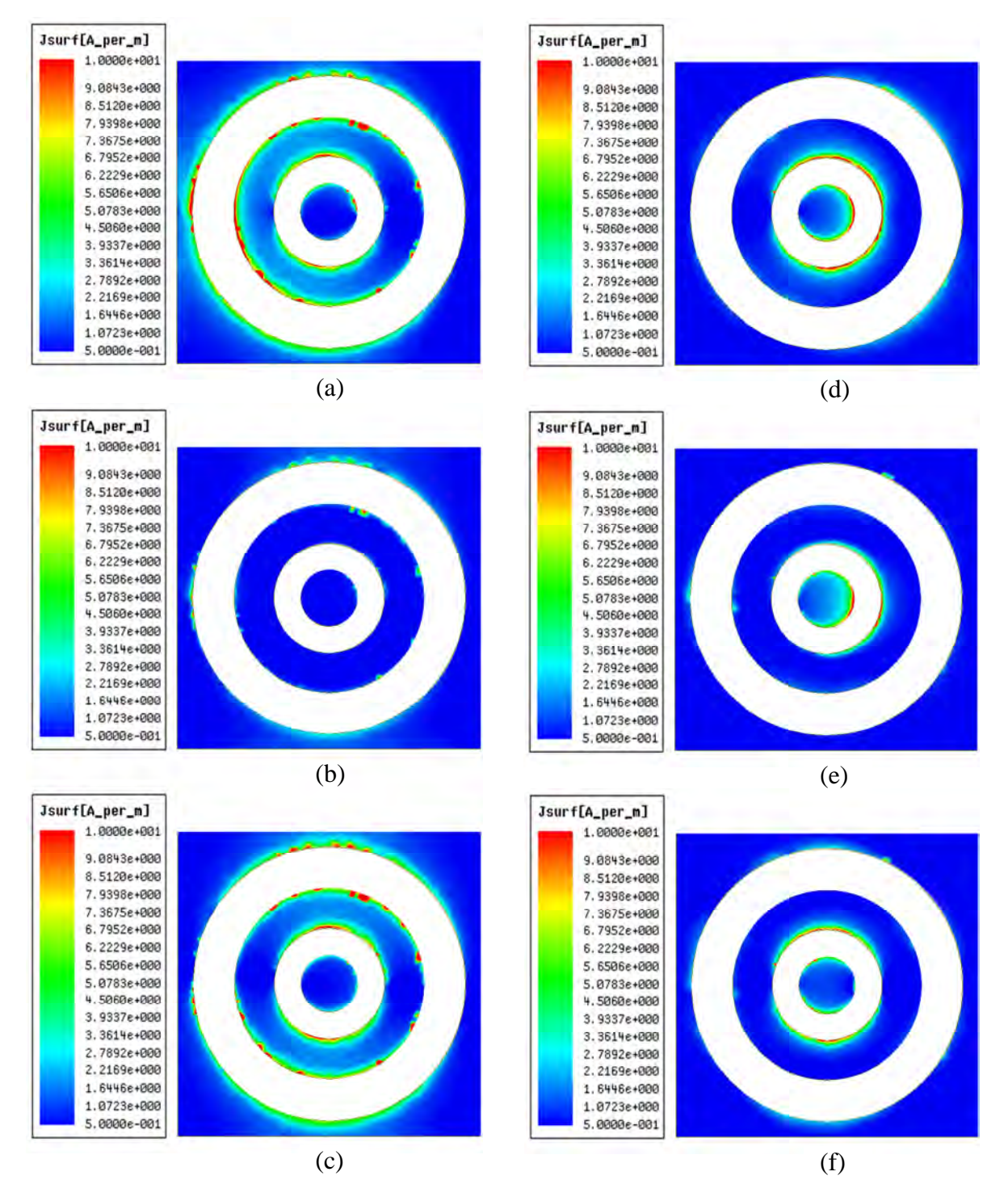

Figura 3.38 Magnitude da densidade de corrente superficial traçada nas frequências: (a) 0,824 GHz, (b) 0,900 GHz, (c) 0,960 GHz, (d) 1,710 GHz, (e) 1,900 GHz e (f) 2,165 GHz.

Os diagramas de ganho simulados foram traçados para os extremos e as frequências centrais de cada banda, para as componentes de polarização principal e cruzada nos planos  $E$ e H. Os diagramas de ganho das frequências na banda inferior são mostrados nas Figuras 3.39, 3.40 e 3.41. A partir da análise destas figuras, constata-se a ocorrência de pequenas variações do ganho para  $\theta = 0^{\circ}$ , com valores variando entre 4,69 e 6,23 dBi. O valor máximo de ganho para a polarização cruzada encontra-se em torno de −10 dBi para os planos - e /. O ângulo de meia potência referente aos diagramas de ganho dos planos *H* apresenta valores que variam entre  $86^{\circ}$  e  $93^{\circ}$ . Nas Figuras 3.42, 3.43 e 3.44, apresentam-se os diagramas de ganho na banda superior. Observam-se pequenas assimetrias nos diagramas de irradiação do plano *E* que não comprometem a sua utilização em ERBs. O valor do ganho em  $\theta = 0^{\circ}$  na banda superior varia entre valores de 6,99 a 9,55 dBi. O ângulo de meia potência referente aos diagramas de ganho dos planos H apresenta valores que variam entre 54<sup>o</sup> e 70<sup>o</sup>. Na frequência de 2,165 GHz, o ângulo de meia potência equivale a 54<sup>o</sup>, valor que está ligeiramente abaixo da especificação.

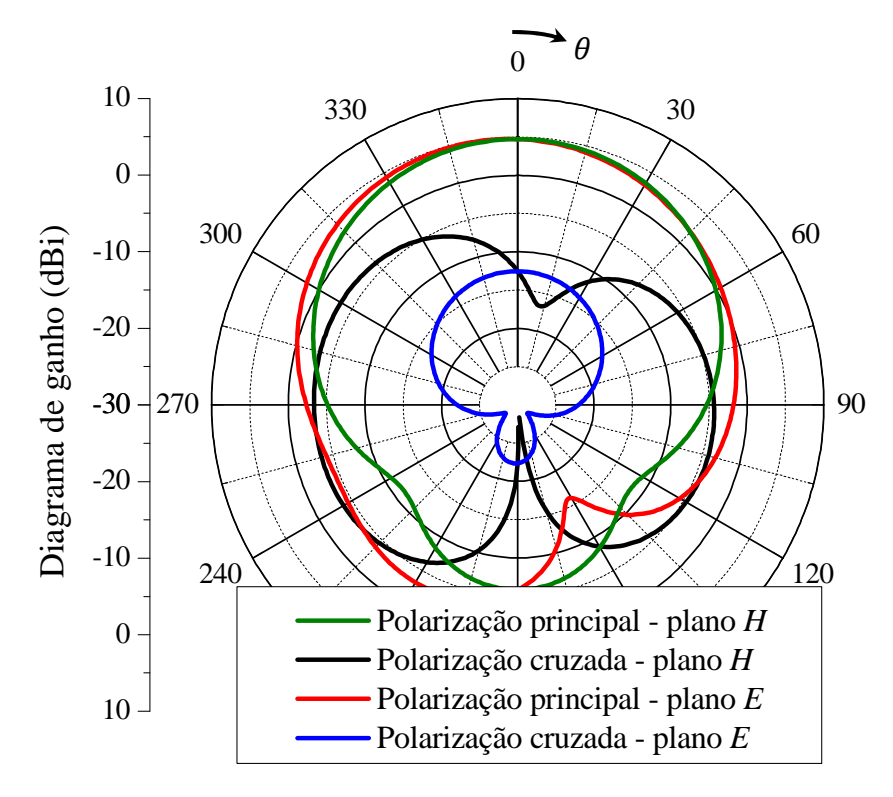

Figura 3.39 Diagramas de ganho da antena compacta com fendas anelares coplanares com dupla alimentação traçados na frequência de 0,824 GHz.

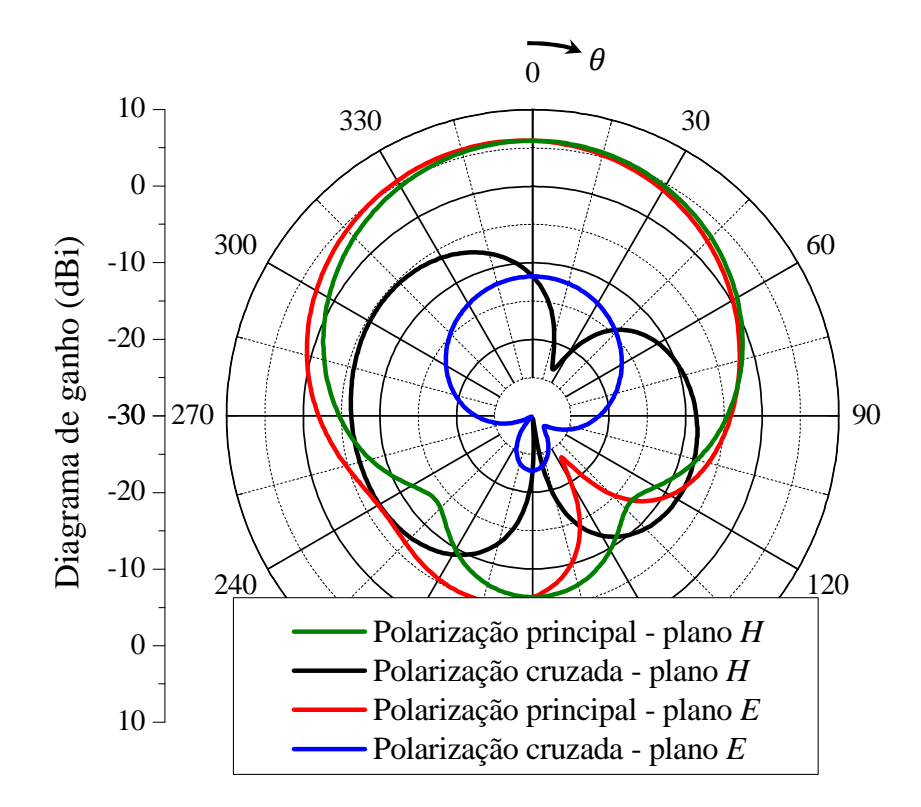

Figura 3.40 Diagramas de ganho da antena com fendas anelares coplanares com dupla alimentação traçados na frequência de 0,9 GHz.

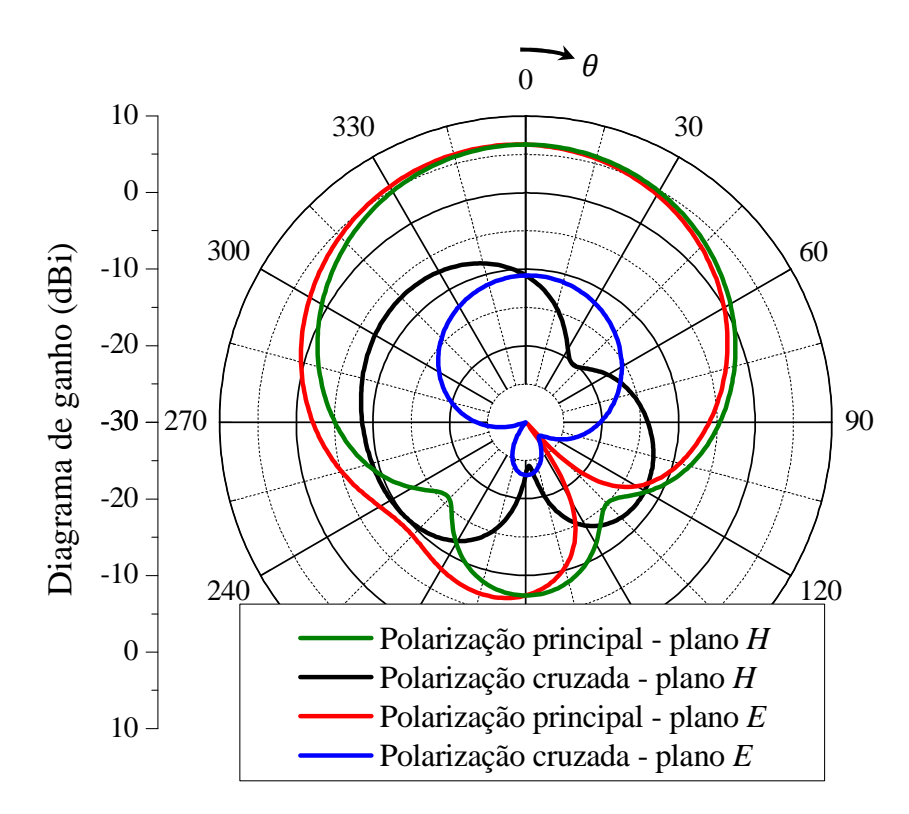

Figura 3.41 Diagramas de ganho da antena com fendas anelares coplanares com dupla alimentação traçados na frequência de 0,960 GHz.

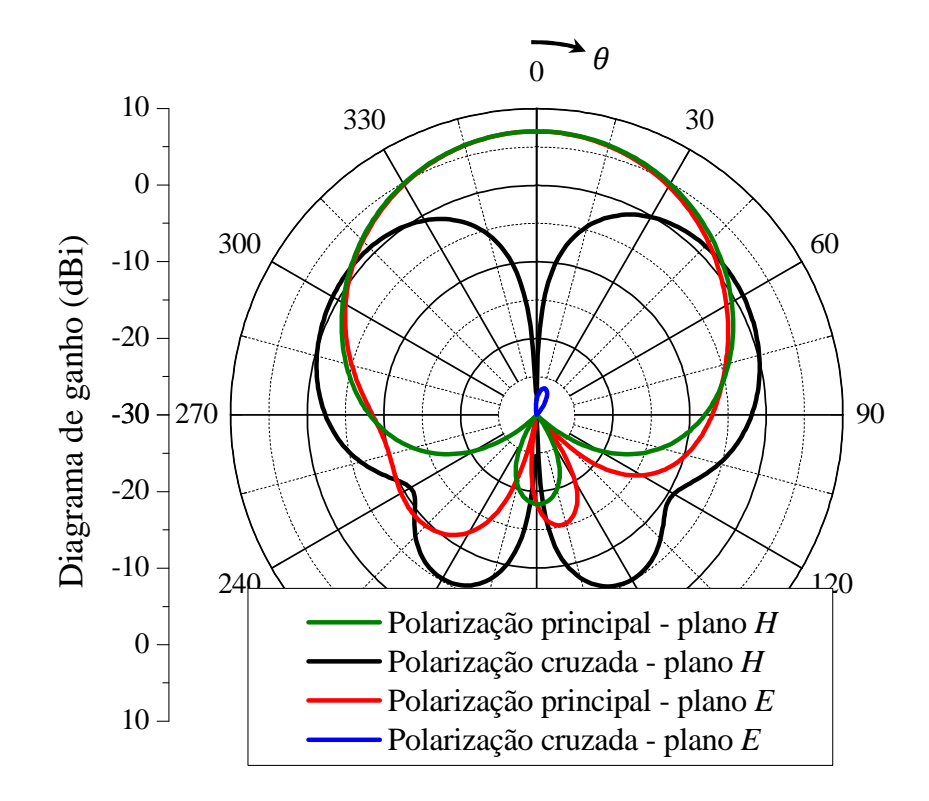

Figura 3.42 Diagramas de ganho da antena com fendas anelares coplanares com dupla alimentação traçados na frequência de 1,710 GHz.

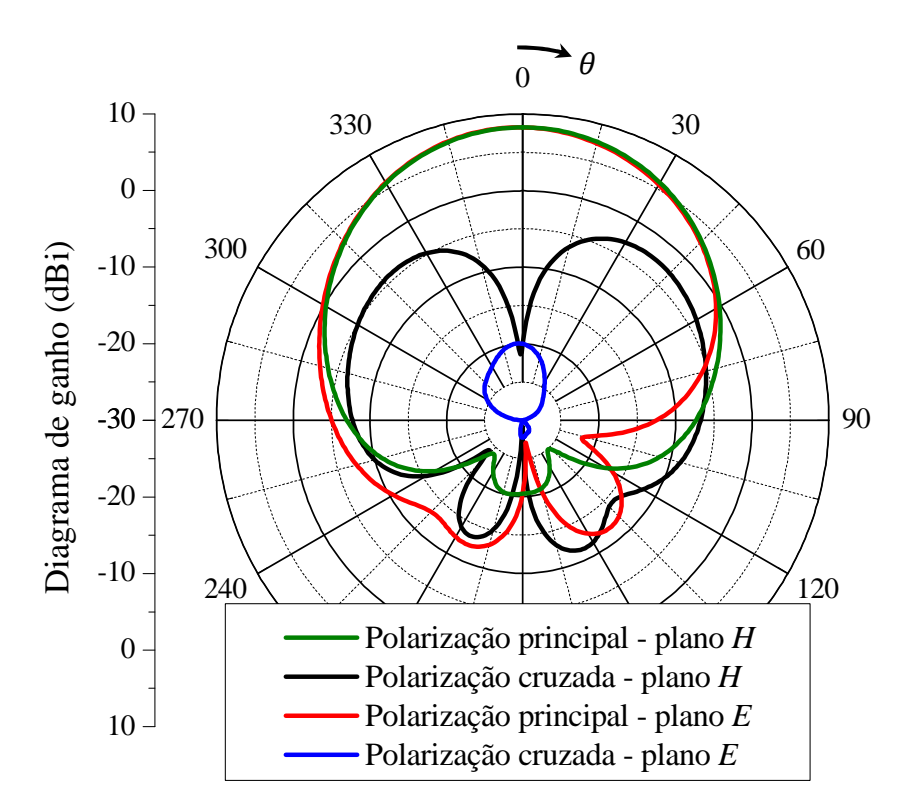

Figura 3.43 Diagramas de ganho da antena com fendas anelares coplanares com dupla alimentação traçados na frequência de 1,9 GHz.

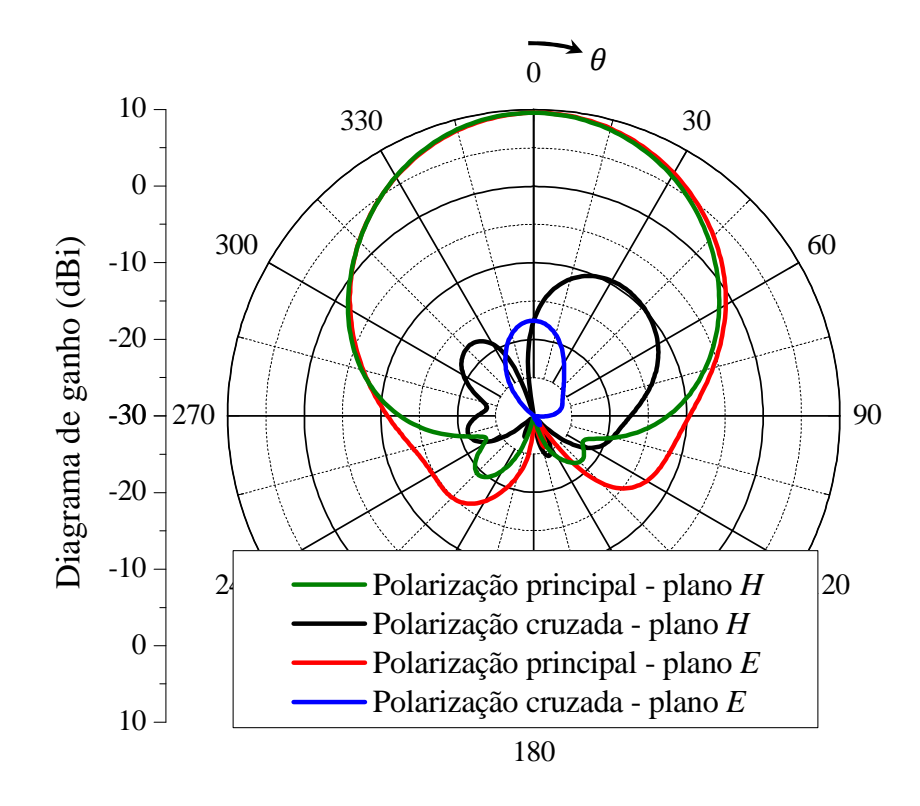

Figura 3.44 Diagramas de ganho da antena com fendas anelares coplanares com dupla alimentação traçados na frequência de 2,165 GHz.

Realizado o projeto da antena, um protótipo da antena compacta em fenda anelar e com dupla alimentação foi construído, sendo que o laminado *TACONIC RF-60A* que dá origem às fendas anelares e ao sistema de alimentação foi prototipado utilizando-se a prototipadora modelo LPKF ProtoMat® S62. As paredes laterais e plano refletor, ambos constituídos por um laminado de FR4 de face única, foram cortados com a prototipadora. Os espaçadores de *nylon* foram usinados no laboratório de Engenharia Mecânica da UNIPAMPA.

A construção do protótipo foi realizada em cinco etapas. A primeira constituiu-se em chanfrar um ângulo de 45<sup>o</sup> em todas as bordas internas dos laminados que compõem a estrutura da antena de forma a possibilitar o encaixe perfeito entre os dois planos de terra (superior e inferior) e as paredes laterais. A segunda etapa teve como objetivo realizar a soldagem dos conectores SMA nas linhas de alimentação que se encontram na parte inferior do laminado contendo as fendas, seguida da fixação dos cabos coaxiais nos conectores SMA. A terceira etapa destinou-se a colocar os espaçadores de *nylon*, sendo esses fixados com parafusos e alocados na parte inferior no laminado *TACONIC RF-60A*. Na quarta etapa, o laminado de FR4 que contém o plano refletor da antena foi parafusado aos suportes de *nylon*.

73

Finalmente, na quinta etapa, realizou-se a soldagem das quatro paredes laterais, tomando-se o cuidado para que não ficasse nenhuma abertura entre as junções das paredes. A Figura 3.45 ilustra fotografias de antes e depois do processo de construção do protótipo.

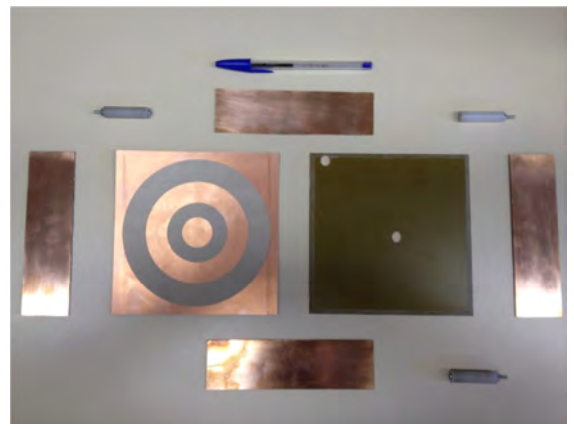

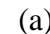

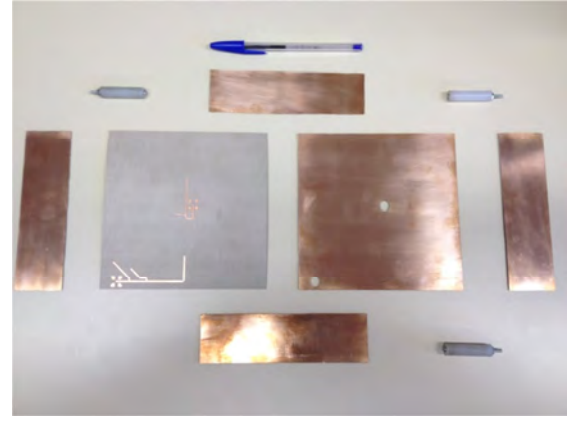

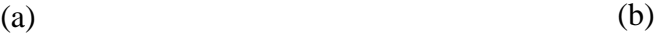

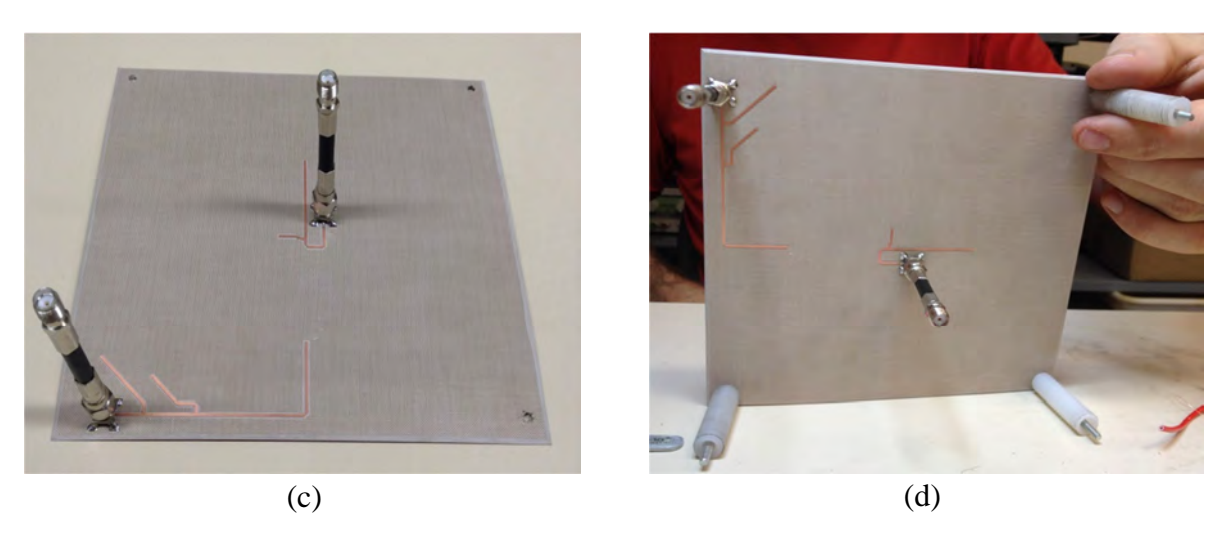

Figura 3.45 Processo construtivo da antena compacta com fendas anelares coplanares e com dupla alimentação: (a) Vista Superior das fendas anelares e partes da antena; (b) Vista inferior com detalhes do sistema de alimentação; (c) Detalhe dos conectores SMA e cabos coaxiais; (d) Fixação dos espaçadores de *nylon*.

Nas Figuras 3.46 e 3.47 são apresentados os gráficos de impedância de entrada traçada na carta de *Smith* e módulo do coeficiente de reflexão das medidas realizadas em comparação aos resultados obtidos na simulação com o *software HFSS*TM. No gráfico da carta de *Smith* para a banda inferior, observa-se que a curva medida encontra-se quase que totalmente fora do círculo de *VSWR* = 2. Consequentemente, através da análise da curva medida para o módulo do coeficiente de reflexão na banda inferior, verifica-se que a banda de operação do protótipo é extremamente estreita, exibindo uma redução de 51% em relação ao desejado. Nos gráficos ilustrados na Figura 3.47, observa-se que o comportamento em frequência da curva experimental apresenta uma boa concordância com os valores teóricos. No gráfico da carta de *Smith* nota-se que boa parte da curva simulada encontra-se internamente ao círculo de *VSWR* = 2, conforme desejado. Analisando-se a curva medida do módulo de coeficiente de reflexão, constata-se que o protótipo possui excelente banda de operação, cumprindo as especificações impostas.

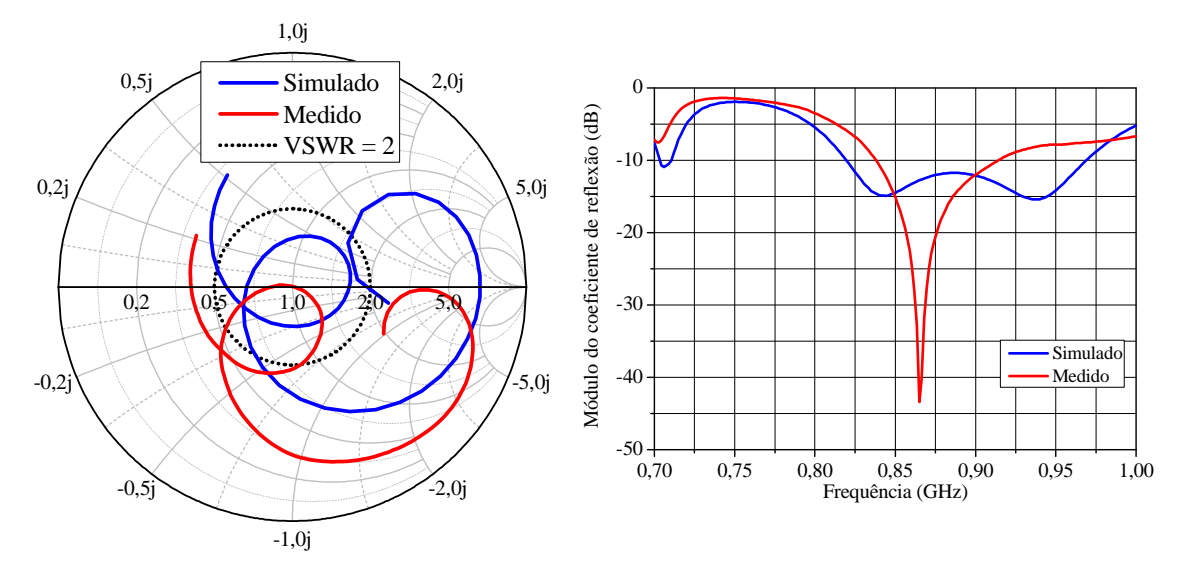

Figura 3.46 Comparação entre simulação e experimento da curvas de impedância de entrada normalizada na carta de *Smith* e do módulo do coeficiente de reflexão para a banda inferior.

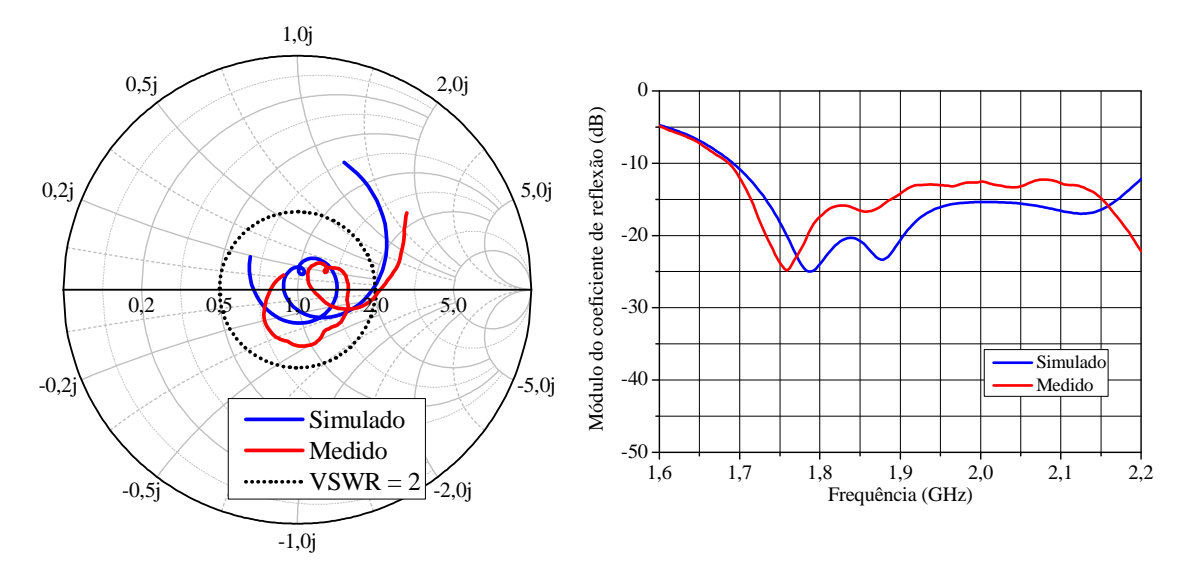

Figura 3.47 Comparação entre simulação e experimento da curvas de impedância de entrada normalizada na carta de *Smith* e do módulo do coeficiente de reflexão para a banda superior.

A fim de descobrir o motivo que provocou o estreitamento na banda inferior e que afetou significativamente o desempenho da antena, realizou-se uma inspeção minuciosa de todas as dimensões da antena. Não foi observado nenhum desvio significativo em relação aos valores do projeto otimizado no  $HFSS<sup>TM</sup>$ . No entanto, verificou-se que a prototipadora produziu um desbaste no dielétrico ao confeccionar as linhas do sistema alimentação. Em condições ideais de prototipação, somente a camada de cobre de espessura 0,035 mm deveria ser removida da placa de circuito impresso. Entretanto, verificou-se que a prototipadora removeu adicionalmente uma parte significativa do dielétrico ao realizar o contorno do sistema de alimentação, conforme destacado na Figura 3.48.

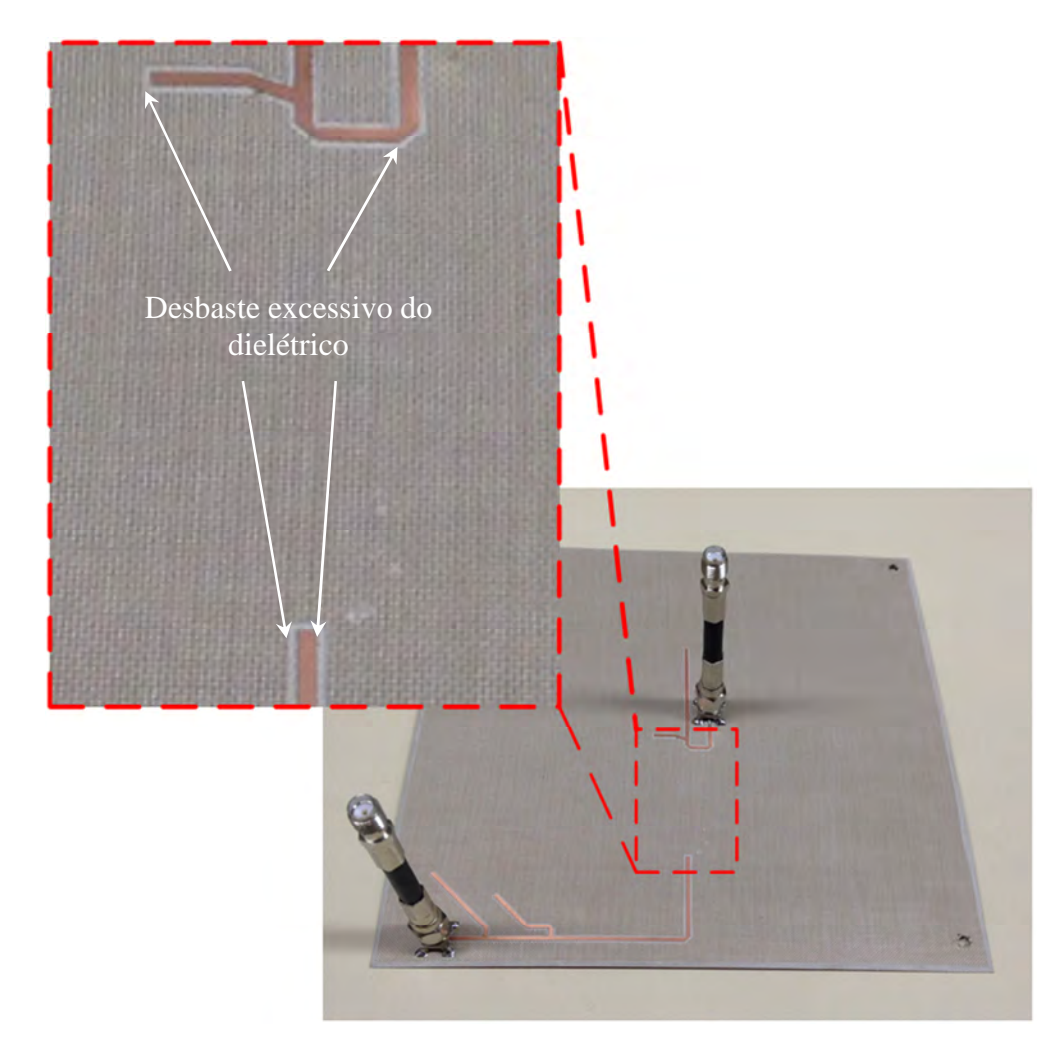

Figura 3.48 Detalhe do desbaste adicional ocasionado no substrato dielétrico durante a confecção do sistema de alimentação.

O desbaste adicional no contorno das linhas foi modelado *no software HFSS*<sup>TM</sup> e simulações paramétricas foram realizadas. Na Figura 3.49, valores do módulo do coeficiente de reflexão foram traçados para as bandas inferior e superior, considerando-se o desbaste no dielétrico em torno das linhas de alimentação. Constata-se que, para a banda inferior, a curva simulada começa a se aproximar da curva experimental à medida que o desbaste no dielétrico é introduzido no modelo. Observa-se que tendência da curva simulada na banda superior é de afastar-se da curva medida, deslocando-se em direção a frequências superiores. Esse desvio é explicado pelo fato de que a remoção de dielétrico no contorno das linhas cria o efeito de substituir o material dielétrico por ar nessa região, fazendo com que a constante dielétrica efetiva para as linhas seja alterada. Tal fato ocasiona modificação da impedância característica e da constante de propagação (e, consequentemente, do comprimento de onda guiado) das linhas do sistema alimentador. Desta forma, o excesso de desbaste produzido pela prototipadora no dielétrico em torno das linhas de alimentação gera um deslocamento em frequência para ambas as bandas. Este tipo de análise não costuma ser apresentado na literatura.

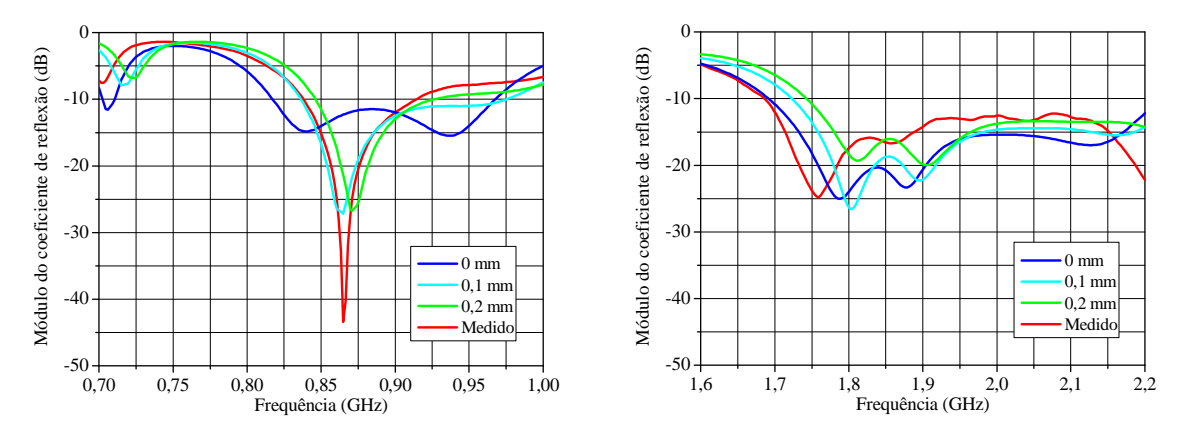

Figura 3.49 Gráficos dos módulos dos coeficientes de reflexão para ambas as bandas de operação, traçados a partir da variação paramétrica do desbaste do dielétrico em torno das linhas de alimentação.

O próximo passo foi investigar o possível desalinhamento entre as fendas anelares e o sistema de alimentação durante a construção do protótipo. Como as fendas anelares e o sistema de alimentação foram prototipados em um laminado dupla face, o desalinhamento pode ocorrer ao virar-se a placa de circuito impresso para prototipagem das linhas de alimentação após a confecção das fendas anelares. O comportamento do módulo do coeficiente de reflexão para ambas as bandas ao se inserir um desalinhamento das linhas de alimentação em relação às fendas anelares ao longo do eixo  $y$  é apresentado na Figura 3.50.

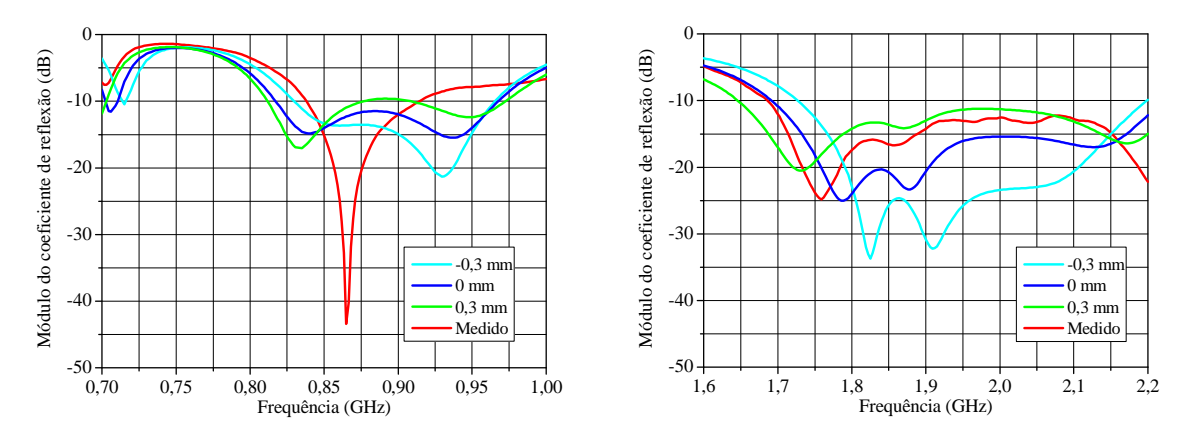

Figura 3.50 Gráficos dos módulos dos coeficientes de reflexão para ambas as bandas de operação, traçados a partir da variação paramétrica do desalinhamento em relação ao eixo .

Verifica-se que, ao se introduzir um desalinhamento no sentido positivo do eixo  $y$ , ocorre um leve deslocamento da banda inferior em direção à região de frequências mais baixas. Para a banda superior, percebe-se uma aproximação satisfatória entre as curvas simulada e medida ao proporcionar um desalinhamento na direção positiva do eixo  $\nu$ . Constatou-se através das simulações paramétricas ilustradas nas Figuras 3.49 e 3.50, que o desbaste no dielétrico proporcionou aproximação entre as curvas simulada e medida da banda inferior, e que o desalinhamento entre as fendas anelares e o sistema de alimentação teve maior impacto nas curvas da banda superior. Portanto, conclui-se que as duas imperfeições investigadas estão presentes no protótipo.

Com o intuito de modelar adequadamente os efeitos das imperfeições do processo construtivo, o desbaste e o desalinhamento foram adicionados simultaneamente no modelo do *HFSS*TM. Após algumas simulações, verificou-se que a melhor concordância entre os novos resultados simulados e as curvas experimentais foi obtida considerando-se um desbaste com profundidade de  $0.25$  mm e um desalinhamento na direção positiva do eixo  $\gamma$  de  $0.35$  mm. As curvas de impedância de entrada traçadas na carta de *Smith* e do módulo do coeficiente de reflexão para as bandas inferior e superior para esta situação são apresentadas nas Figuras 3.51 e 3.52.

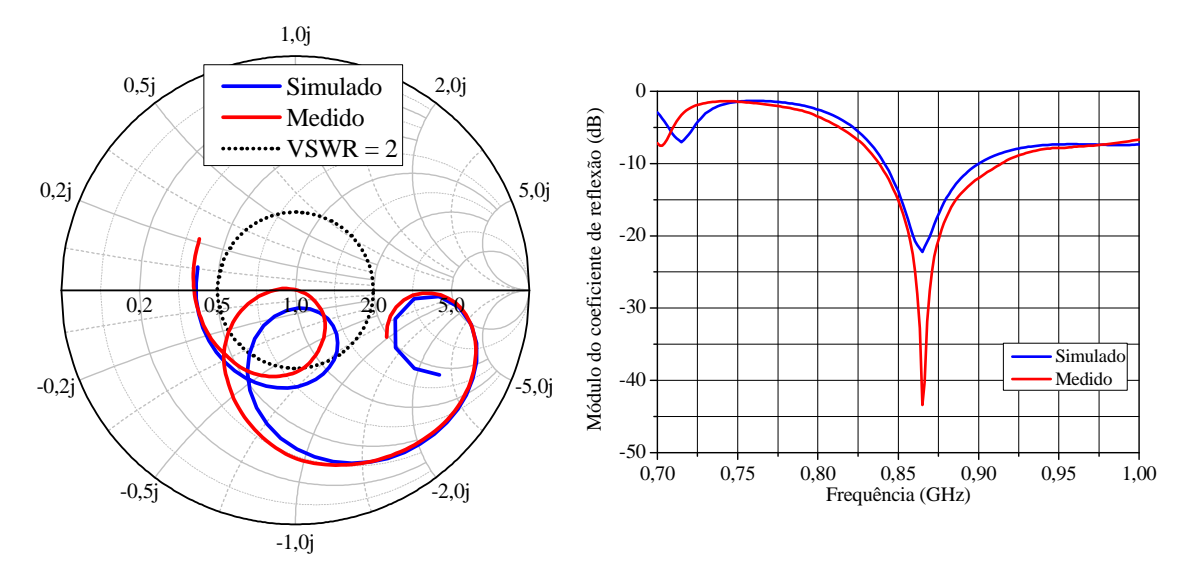

Figura 3.51 Comparação entre simulação e experimento das curvas de impedância de entrada normalizada na carta de *Smith* e do módulo do coeficiente de reflexão para a banda inferior, considerando o desbaste no dielétrico e o desalinhamento em relação ao eixo y.

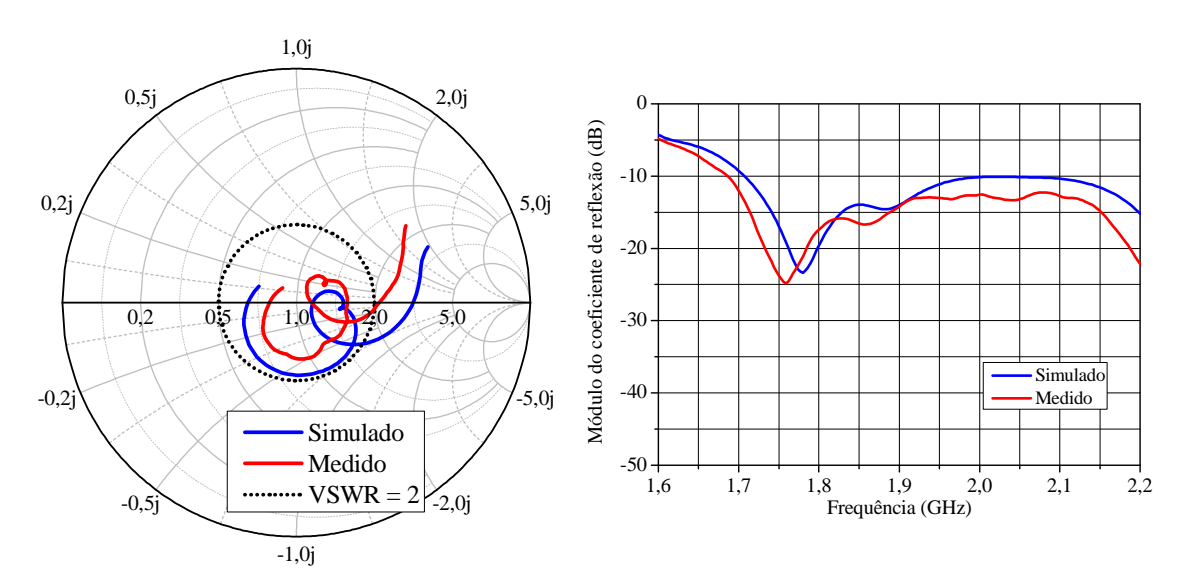

Figura 3.52 Comparação entre simulação e experimento das curvas de impedância de entrada normalizada na carta de *Smith* e do módulo do coeficiente de reflexão para a banda superior, considerando o desbaste no dielétrico e o desalinhamento em relação ao eixo y.

A fim de corrigir a resposta da antena na banda de operação inferior sem a confecção de um novo protótipo, adotou-se uma estratégia de compensação das dimensões do sistema de alimentação para a fenda anelar externa em bancada. Analisando-se a carta de *Smith* para a banda inferior, ilustrada na Figura 3.51, percebe-se que é possível deslocar a curva de impedância para o interior do círculo de *VSWR* desejado simplesmente através do ajuste da dimensão do toco de casamento de impedância, que apresenta dimensão  $L_{toc05} = 23.91$  mm. No modelo do *HFSS*<sup>™</sup>, foram efetuadas variações paramétricas (Δ) da dimensão L<sub>toco5</sub> e o melhor resultado foi obtido ao se adicionar de 5 mm ao comprimento do toco. Desta forma, o novo valor deve ser  $L_{toco5} = 28.91$  mm, conforme mostrado na Figura 3.53.

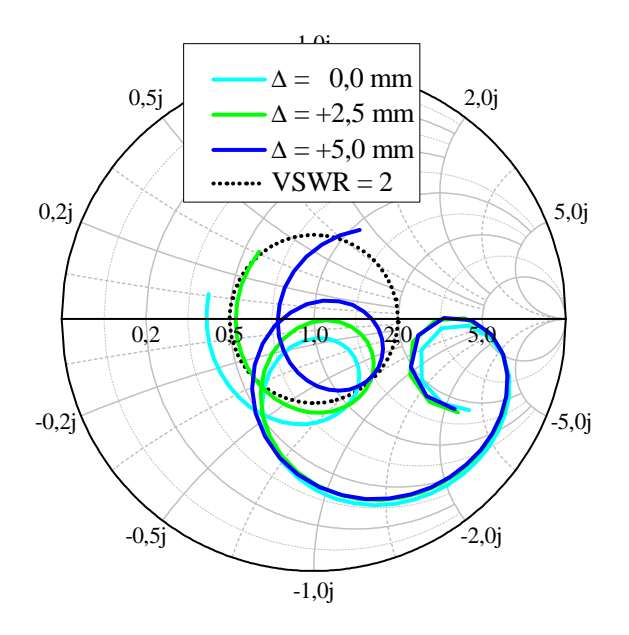

Figura 3.53 Variações paramétricas da dimensão  $L_{toc05}$  para a impedância de entrada normalizada na carta de *Smith* na banda inferior, realizadas com auxílio do *software HFSS*TM .

Após esse processo em software, o protótipo foi desmontado e o comprimento do toco foi incrementado em 5 mm. Finalmente, o protótipo ajustado foi caracterizado experimentalmente em bancada, a fim de comparar os resultados simulados com os medidos. Nas Figuras 3.54 e 3.55 são comparadas as curvas simuladas e medidas, sendo plotados os gráficos de impedância de entrada normalizada na carta de Smith e o módulo do coeficiente de reflexão para ambas as frequências de operação.

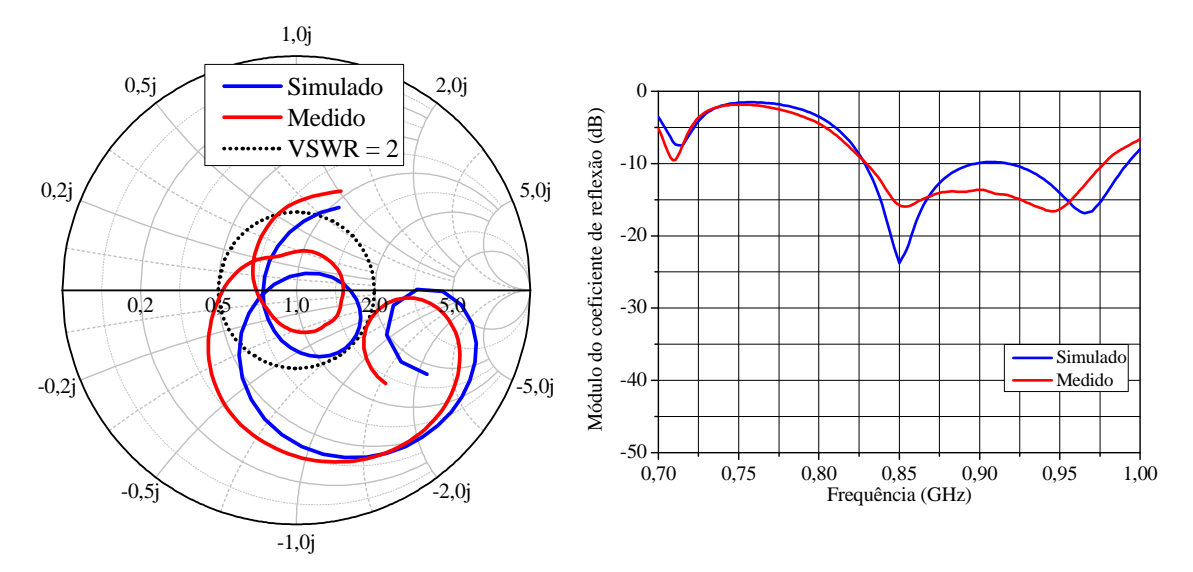

Figura 3.54 Comparação entre simulação e experimento das curvas de impedância de entrada normalizada na carta de *Smith* e do módulo do coeficiente de reflexão para a banda inferior, considerando o novo valor de  $L_{toco5}$  corrigido no protótipo.

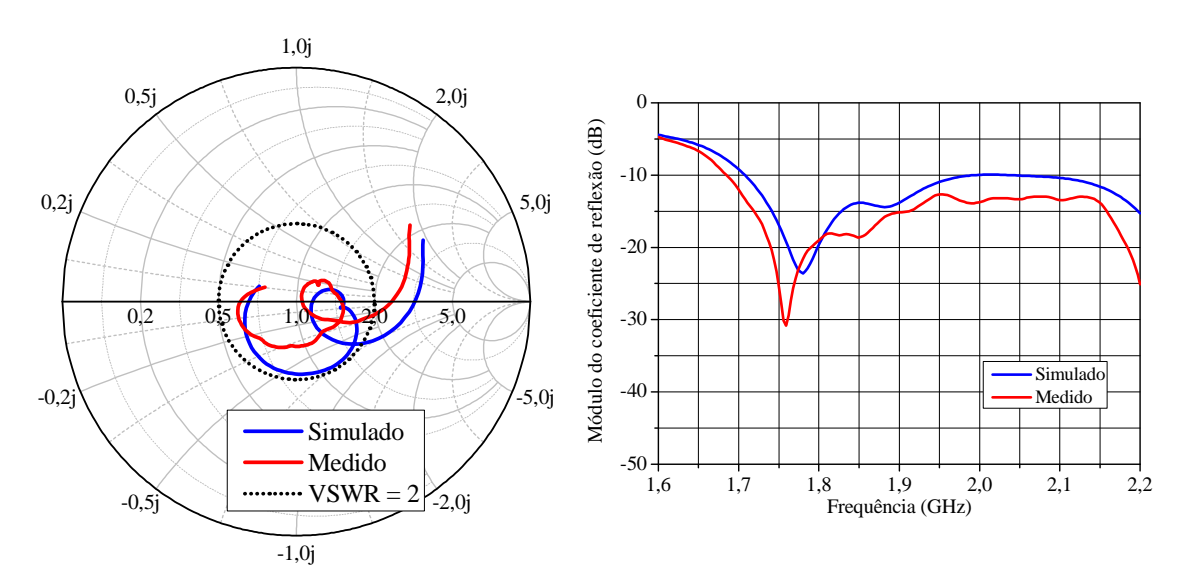

Figura 3.55 Comparação entre simulação e experimento das curvas de impedância de entrada normalizada na carta de *Smith* e do módulo do coeficiente de reflexão para a banda superior, considerando o novo valor de  $L_{toco5}$  corrigido no protótipo.

A partir da carta de *Smith* apresentada na Figura 3.54, pode-se visualizar que a estratégia de compensação do comprimento do toco de casamento para a banda inferior foi bem sucedida. O laço da curva de impedâncias foi deslocado para o centro da carta, proporcionando um aumento na largura de banda da antena. Pode-se afirmar da análise do gráfico do módulo do coeficiente de reflexão que o protótipo apresentou uma largura de banda limitada pelas frequências de 0,830 GHz e 0,976 GHz, resultando no valor de 146 MHz (16,2 %). Como a especificação da banda inferior para utilização em ERBs encontra-se entre os valores de 0,824 GHz e 0,960 GHz, destaca-se que largura de banda em relação ao extremo inferior requisitado mostra-se levemente deslocada do valor medido para o protótipo em cerca de 6 MHz. Apesar do desvio em frequência, o protótipo exibe excelente valor de largura de banda para a frequência inferior.

Nas curvas ilustradas na Figura 3.55, nota-se boa concordância entre os resultados previstos no *software* e as medições realizadas. O protótipo apresentou uma largura de banda limitada pelas frequências de 1,687 GHz e 2,2 GHz, resultando no valor de 513 MHz (27 %) e, portanto, cumprindo adequadamente ao requisito da faixa de passagem na banda superior.

O diagrama de irradiação da antena foi medido na câmara anecóica do Instituto de Fomento Industrial do Departamento de Ciência e Tecnologia Aeroespacial (IFI/DCTA), localizado em São José dos Campos, SP. A Figura 3.56 mostra uma foto do protótipo instalado no pedestal durante as medições.

Os diagramas de irradiação foram traçados nos planos *E* e *H* nas frequências em 0,824 GHz, 0,900 GHz e 0,960 GHz, que correspondem às frequências dos extremos e do centro da banda. Também foram traçados os diagramas de irradiação para plano *H* nas frequências da banda superior em 1,710 GHz, 1,9 GHz e 2,165 GHz. Os resultados medidos, em conjunto com os diagramas simulados do *HFSS*TM, podem ser visualizados nas Figuras 3.57 a 3.62. Analisando-se os gráficos, conclui-se que a antena cumpriu o requisito em termos de largura de feixe no plano *H*, que foi especificado para ser próximo a 60' . Os diagramas teóricos e experimentais apresentaram concordância muito boa, especialmente para a polarização principal.

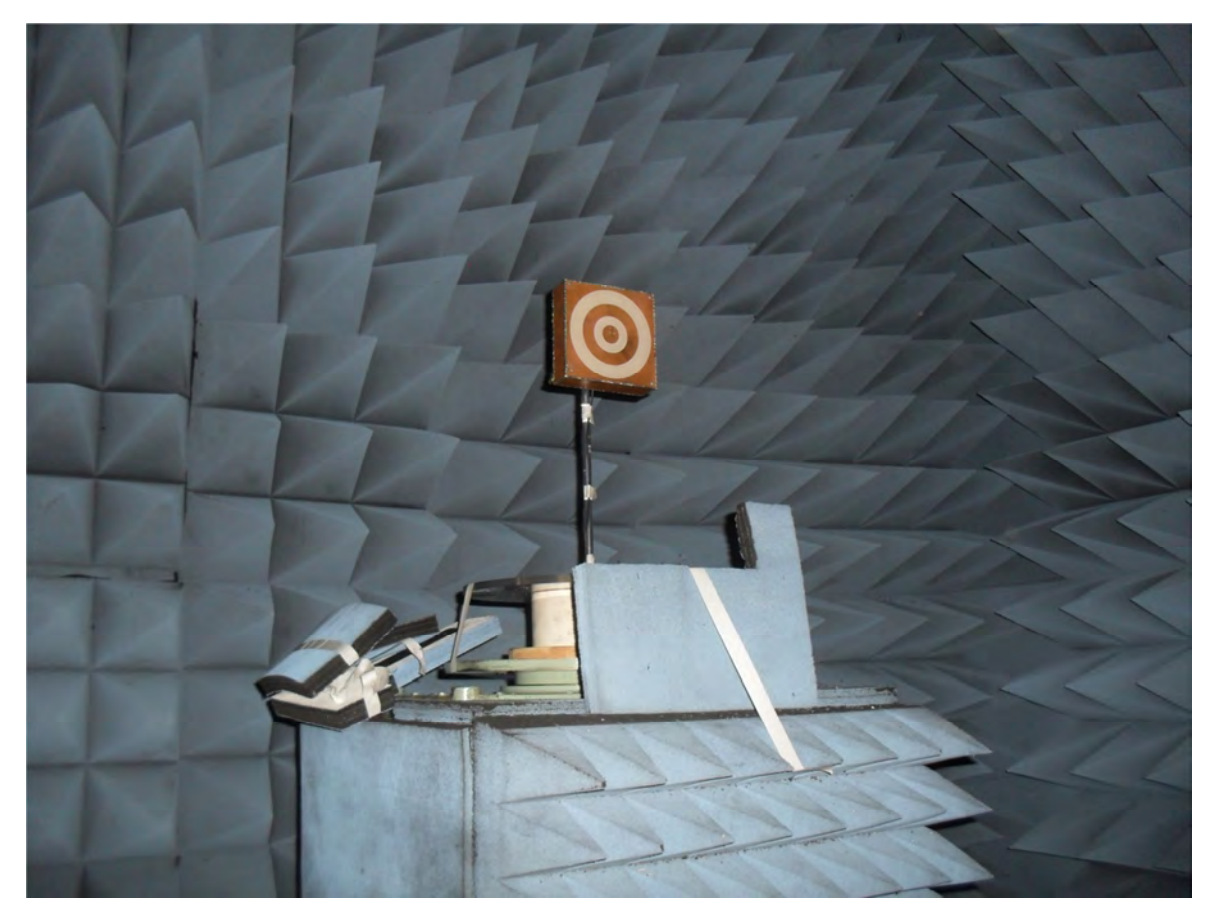

Figura 3.56 Medição dos diagramas de irradiação do protótipo na câmara anecóica.

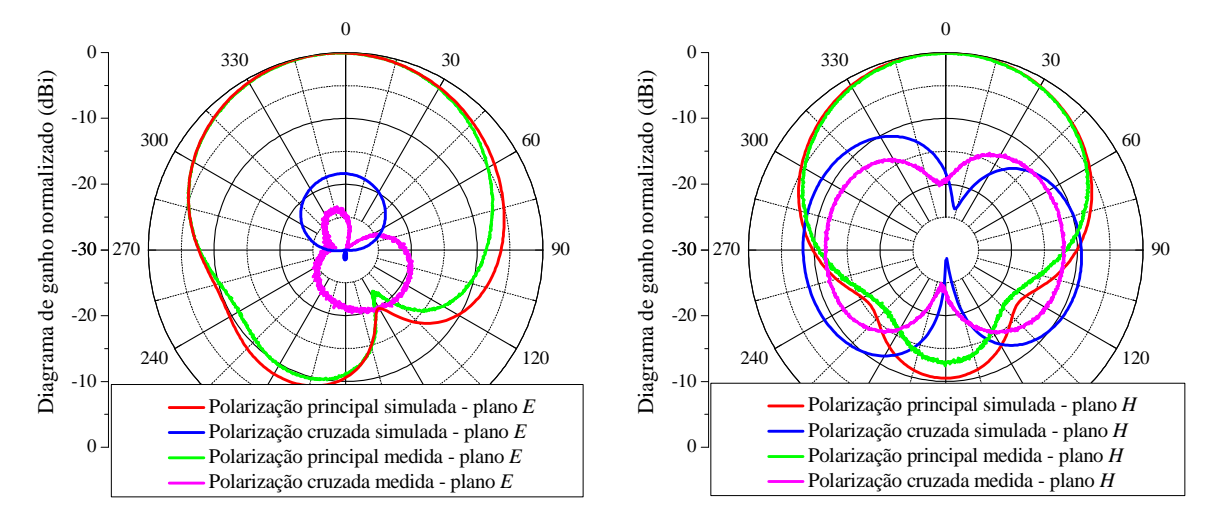

Figura 3.57 Diagramas de irradiação simulados e medidos, traçados nos planos *E* e *H*, na frequência de 0,824 GHz.

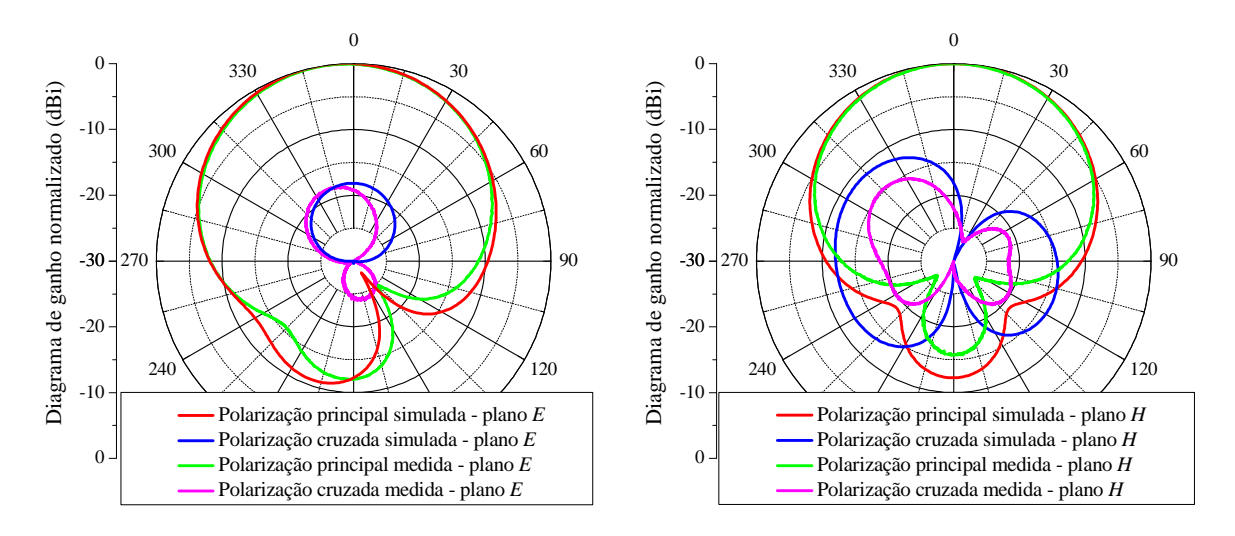

Figura 3.58 Diagramas de irradiação simulados e medidos, traçados nos planos *E* e *H*, na frequência de 0,900 GHz.

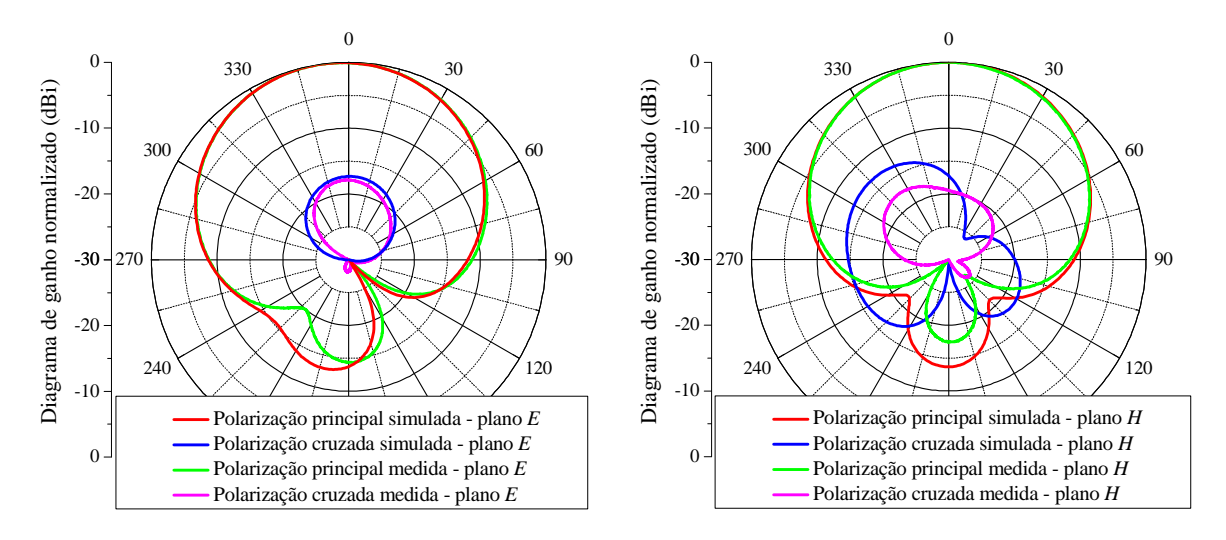

Figura 3.59 Diagramas de irradiação simulados e medidos, traçados nos planos *E* e *H*, na frequência de 0,960 GHz.
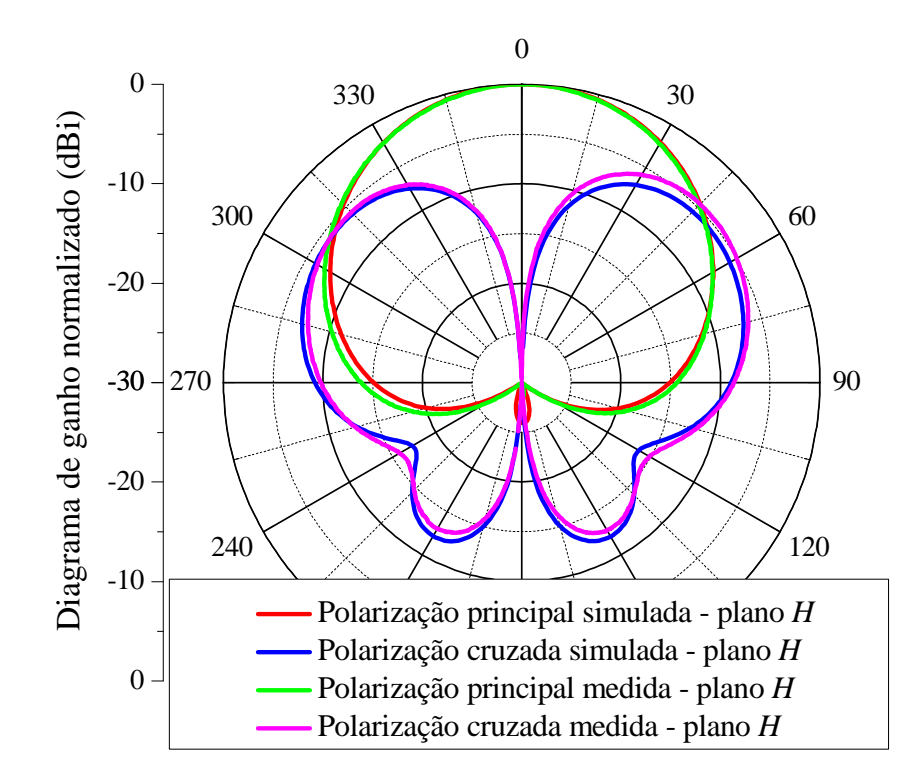

Figura 3.60 Diagramas de irradiação simulados e medidos, traçados no plano *H*, na frequência de 1,710 GHz.

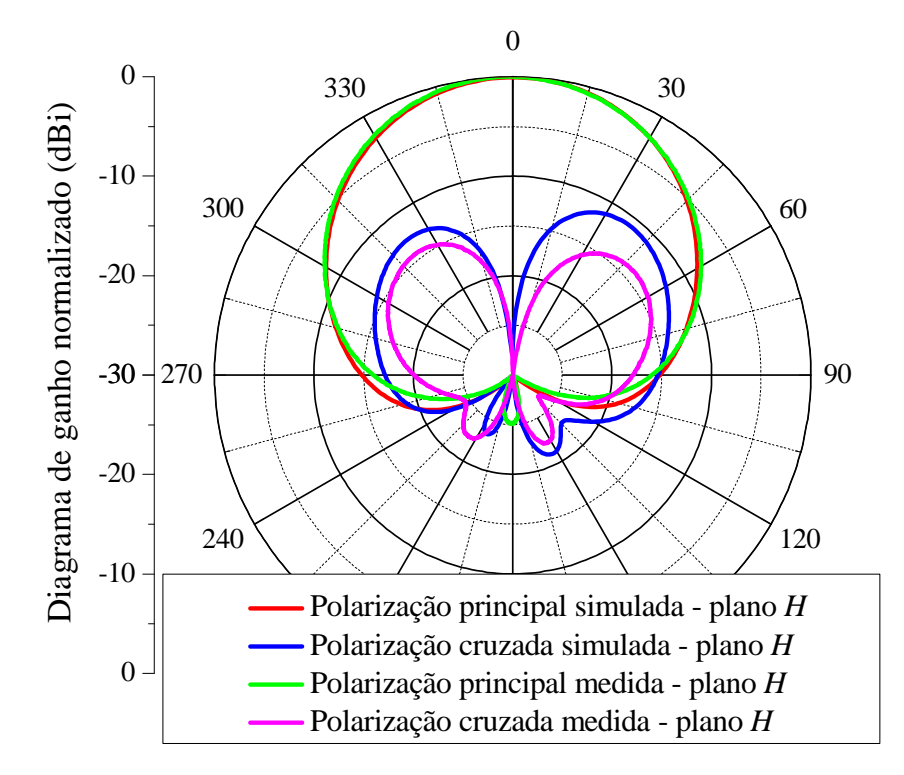

Figura 3.61 Diagramas de irradiação simulados e medidos, traçados no plano *H*, na frequência de 1,9 GHz.

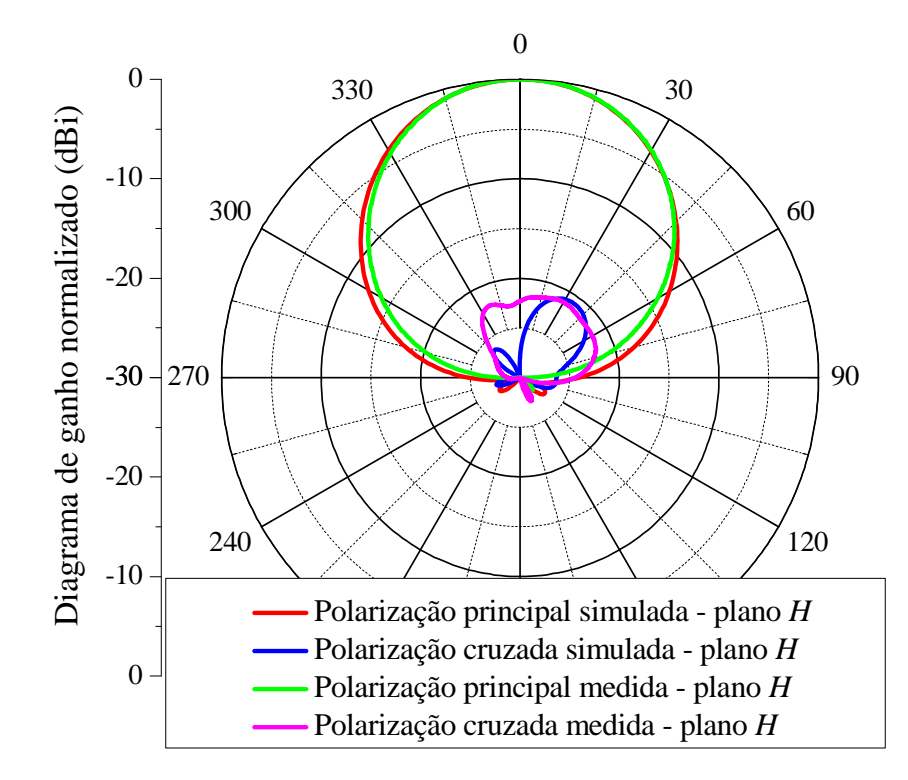

Figura 3.62 Diagramas de irradiação simulados e medidos, traçados no plano *H*, na frequência de 2,165 GHz.

## **4. ESTUDO DE UMA REDE DE ANTENAS EM FENDA ANELAR DUPLA-FAIXA PARA ESTAÇÕES RÁDIO-BASE DE TELEFONIA CELULAR**

Uma vez que a antena em fenda anelar com dupla alimentação descrita no capítulo 3 foi projetada, construída e caracterizada experimentalmente com sucesso, o próximo passo é verificar o desempenho dessa antena para composição de uma rede para ERBs. A principal ênfase é verificar a capacidade de obtenção do diagrama de irradiação em forma de cossecante ao quadrado em ambas as bandas de operação, permitindo a distribuição uniforme de potência na área de cobertura da ERB. O cenário adotado para a síntese do diagrama conformado segue as especificações adotadas por (SCHLOSSER, HECKLER, *et al.*, 2013), que considera uma ERB para pico-células. Nesse cenário, a antena a ser sintetizada é composta por 7 elementos irradiadores. Na Figura 4.1 são apresentadas as especificações para o diagrama de irradiação no plano de elevação (plano *E*), onde o nível dos lóbulos secundários (do inglês, *side-lobe level*, *SLL*) é definido pela região entre  $\theta_a$  e  $\theta_b$  (região de irradiação de potência acima do horizonte), e a região da cossecante é definida entre  $\theta_c$  e  $\theta_d$ , sendo  $\theta_n$  o ângulo de normalização do diagrama.

Para a frequência central da banda inferior a região de lóbulos secundários foi definida entre 0<sup>o</sup> e 76<sup>o</sup>, com *SLL* abaixo de −20 dB. A região de contorno da cossecante ao quadrado foi definida entre 92 $^{\circ}$  e 180 $^{\circ}$ , com ângulo de normalização de 100 $^{\circ}$ .

O diagrama de irradiação para a frequência central da banda superior foi definido com o contorno da cossecante ao quadrado entre 0<sup>o</sup> e 76<sup>o</sup> e com *SLL* abaixo de −10 dB. Para a região da cossecante ao quadrado adotou-se o valor entre 92<sup>o</sup> e 180<sup>o</sup>, sendo que o ângulo de normalização foi definido em 95<sup>o</sup>.

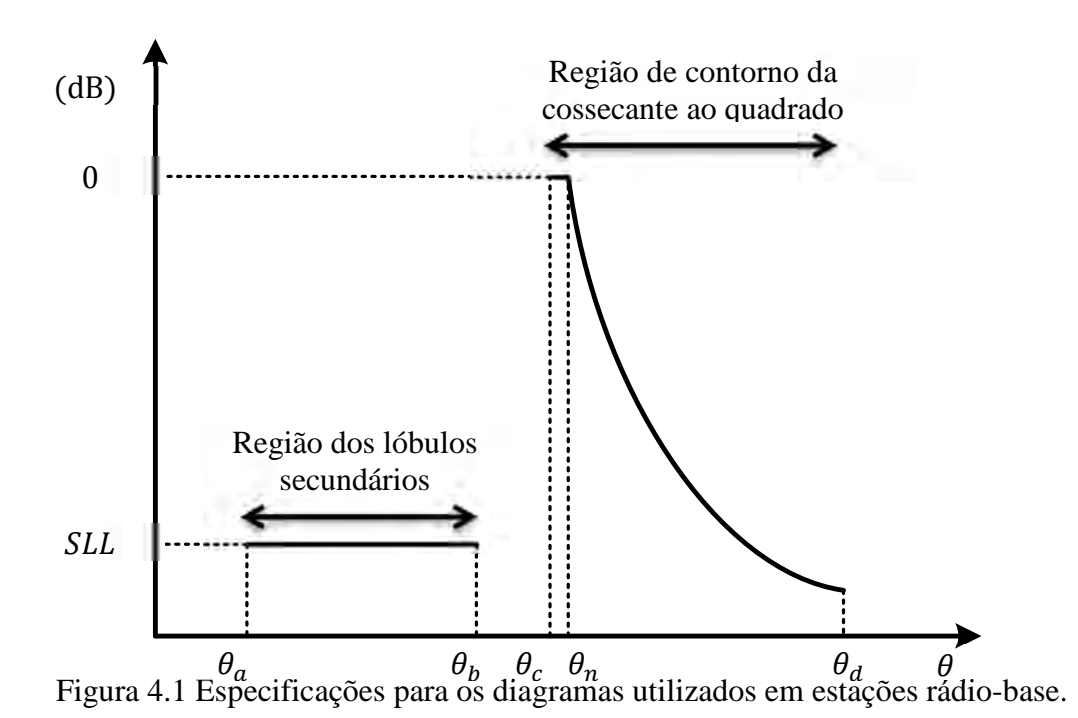

Na Figura 4.2 é apresentada a geometria da rede modelada no *software HFSS*TM . Denomina-se por  $N_{LF}$  os acessos que excitam as fendas anelares externas (banda inferior), e  $N_{HF}$  os acessos que excitam as fendas anelares internas (banda superior), onde N é o número de elementos que compõem a rede.

Em função da dimensão  $W_{cavidade} = 150$  mm não poder ser alterada uma vez que do elemento simples já projetado, o espaçamento entre irradiadores adjacentes equivale a 150 mm. Na frequência central da banda inferior, essa dimensão corresponde a aproximadamente  $0.45\lambda_0$ , enquanto que, para a banda superior, esse valor chega a  $0.95\lambda_0$ . Como citado no capítulo anterior, sabe-se, pela teoria de redes, que espaçamentos da ordem de  $\lambda_0$  entre elementos adjacentes ocasionam o aparecimento de *grating lobes*, os quais não podem ser controlados por técnicas de supressão de lóbulos secundários. Assim sendo, a técnica de síntese pôde ser aplicada para sintetizar o diagrama na banda superior com algumas limitações.

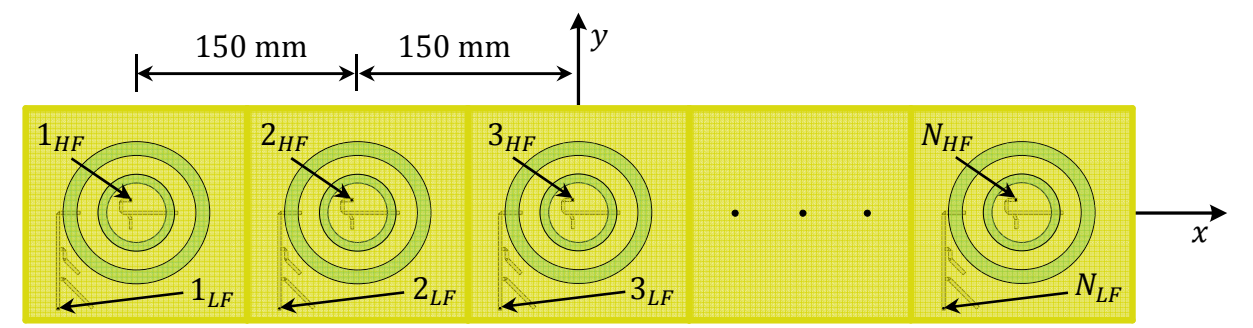

Figura 4.2 Rede de antenas com fendas anelares coplanares de  $N$  elementos.

Após a modelagem e simulação da rede de antenas no *software HFSS*TM , primeiramente foram obtidos os diagramas individuais dos elementos que compõem a rede de antenas, a fim considerar o efeito de acoplamento mútuo entre os elementos na frequência central de cada banda. Os diagramas individuais traçados em 0,9 GHz foram obtidos individualmente, colocando-se um coeficiente de excitação unitário em cada porta  $N_{LF}$  para obter os diagramas individuais dos 7 elementos. De forma análoga, obtiveram-se 7 diagramas na banda superior centrada em 1,9 GHz. Posteriormente, com auxílio da ferramenta computacional desenvolvida por (SCHLOSSER, 2014) e que combina o algoritmo genético com a programação quadrática sequencial, determinaram-se as amplitudes e fases das correntes de cada porta de acesso para sintetizar o diagrama de irradiação em forma de cossecante ao quadrado.

Retornando-se ao *software HFSS*TM, os coeficientes de excitação calculados foram introduzidos nas respectivas portas de alimentação de cada elemento. Os diagramas de irradiação simulados para a banda inferior centrada em 0,9 GHz e para a banda superior centrada em 1,9 GHz são ilustrados nas Figuras 4.3 e 4.4.

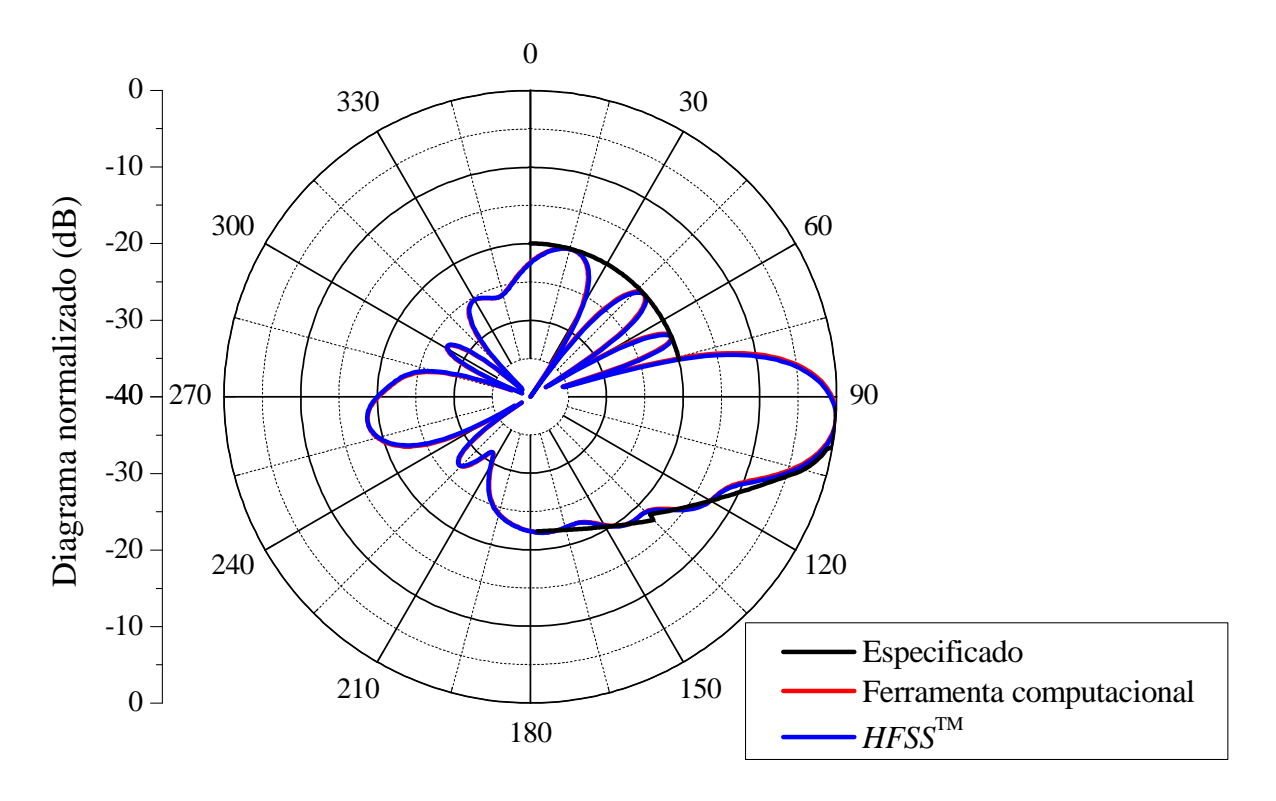

Figura 4.3 Diagrama de irradiação do plano de elevação traçado na frequência de 0,9 GHz, comparando-se o resultado da ferramenta computacional e do *software HFSS*TM .

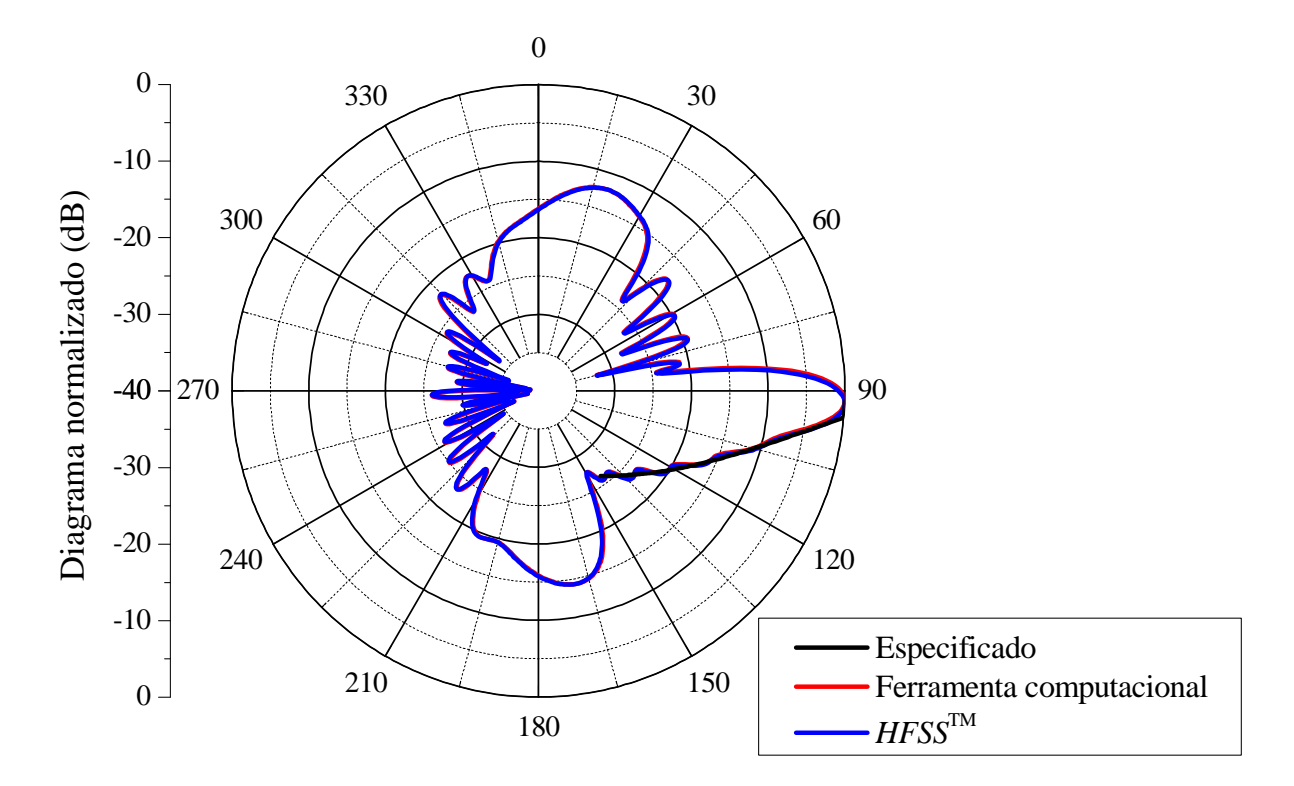

Figura 4.4 Diagrama de irradiação do plano de elevação na frequência de 1,9 GHz, comparando-se o resultado da ferramenta computacional e do *software HFSS*TM .

Percebe-se que o diagrama obtido em 0,9 GHz satisfaz à especificação de seguir o perfil em cossecante ao quadrado, além de exibir baixo nível de irradiação acima do horizonte  $(\theta < 90^{\circ})$ . Para a banda superior, o diagrama segue a especificação de cossecante ao quadrado até  $\theta = 150^{\circ}$  e o nível de irradiação acima do horizonte não pôde ser controlado de maneira tão eficiente, destacando-se que o nível dos lóbulos secundários manteve-se abaixo de −10 dB.

Alternativamente, a antena pode ser operada na banda superior de modo que o diagrama de irradiação não tenha o feixe conformado em cossecante ao quadrado. Neste caso, as amplitudes das correntes de excitação podem ser escolhidas como tendo o mesmo valor para todas as antenas.

Na Figura 4.5 os diagramas nos planos de elevação, foram traçados em 0,9 GHz e 1,9 GHz, considerando-se a rede operando com diagramas *broadside*. Destaca-se que para ambas as frequências, o nível máximo dos lóbulos secundários não atingiu os −10 dB.

Os diagramas da Figura 4.6 apresentam o caso de uma defasagem progressiva entre elementos adjacentes, onde os diagramas traçados em 0,9 GHz e 1,9 GHz possuem uma defasagem progressiva de 25<sup>o</sup> e 50,1<sup>o</sup>, respectivamente. Nesta configuração, o lóbulo

principal aponta para  $\theta = 98^{\circ}$  e não há distribuição uniforme de potência na célula. O diagrama aproxima-se do que é comumente encontrado em antenas comerciais para ERBs. Verifica-se que o diagrama traçado na frequência de 1,9 GHz, sintetizado com contorno em cossecante ao quadrado ainda apresenta melhor desempenho do que os diagramas da Figura 4.5 e Figura 4.6, uma vez que proporciona distribuição de potência quase constante ao longo da célula, além de nível controlado de potência irradiada na região acima da linha do horizonte.

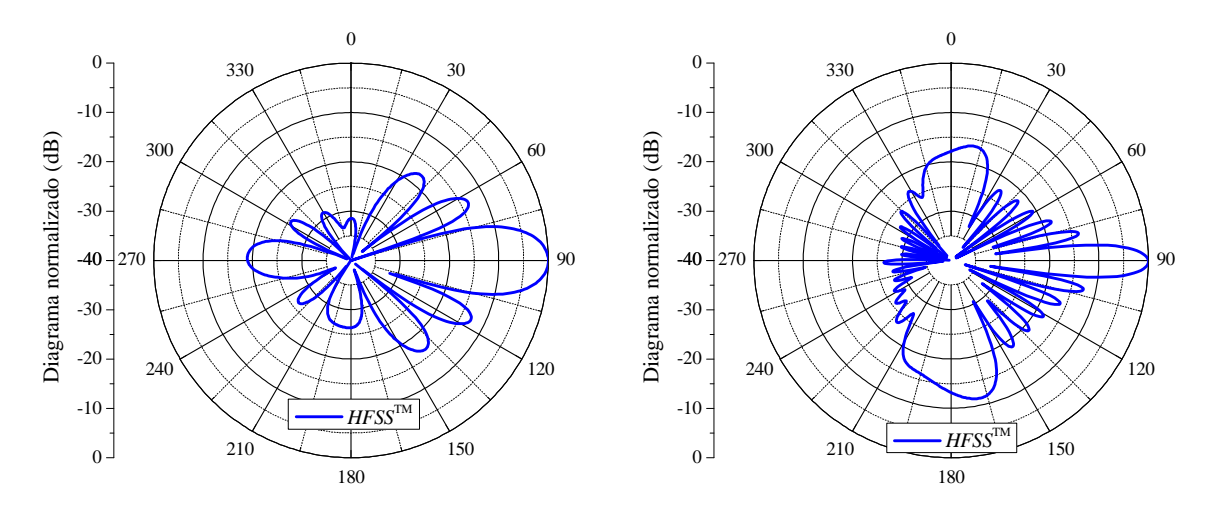

Figura 4.5 Diagramas de irradiação do plano de elevação nas frequências de 0,9 GHz e 1, 9 GHz, com coeficientes de excitação uniformes e apontamento para  $θ = 90°$ , traçados a partir do *software HFSS*TM .

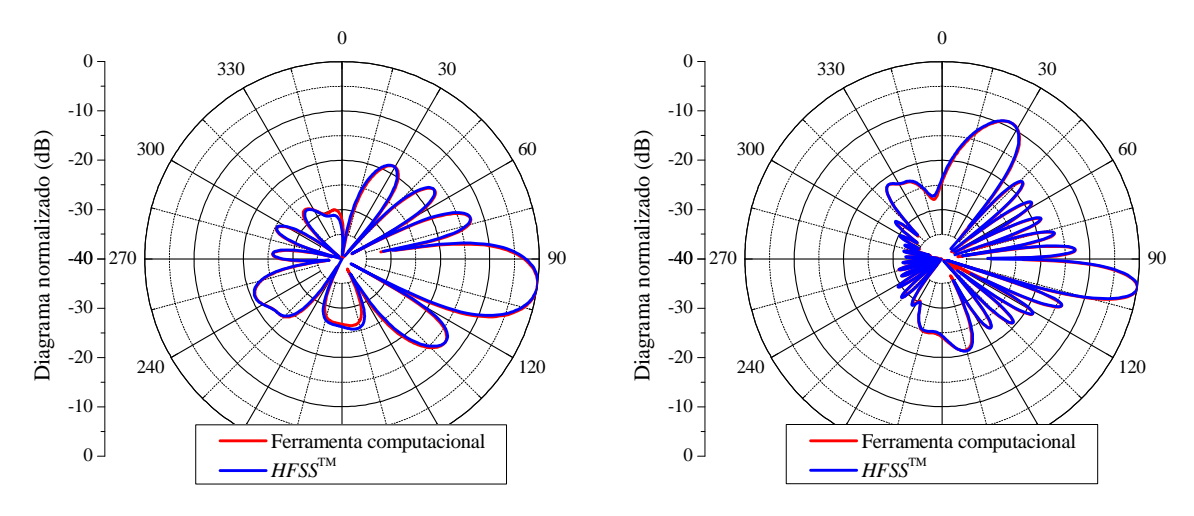

Figura 4.6 Diagramas de irradiação do plano de elevação nas frequências de 0,9 GHz e 1,9 GHz, com coeficientes de excitação uniformes e apontamento para  $θ = 98°$ , traçados a partir da ferramenta computacional.

91

É de extrema importância destacar que até o momento, não se encontra na literatura nenhuma geometria de antena para aplicação em ERBs que possibilite característica duplafaixa e concomitantemente comporte síntese de diagrama de irradiação em ambas as bandas de operação.

## **5. CONSIDERAÇÕES FINAIS**

Neste trabalho, o estudo de topologias de antenas impressas (microfita e em fenda anelar) com característica dupla-faixa e banda larga foi abordado visando a aplicações em estações rádio-base de telefonia móvel celular. Inicialmente, foram definidas as faixas de frequências de interesse que compreendem as tecnologias GSM e 3G das operadoras de telefonia celular brasileira seguindo as normativas da ANATEL. Além disso, foram especificados os demais parâmetros elétricos da antena como coeficiente de reflexão, polarização, ganho, largura de feixe de irradiação e impedância de entrada nas bandas de interesse.

No capítulo 2, foi apresentado um estudo de duas técnicas para obtenção de irradiadores com característica dupla-faixa. A primeira técnica estudada consistiu em utilizar fendas no elemento irradiador, sendo descritas três geometrias de antenas caracterizadas como *patch* em *E*, irradiador retangular com fendas laterais em curva e *patch* em *H*. A segunda técnica baseou-se no empilhamento de elementos irradiadores, onde foi detalhado o princípio de funcionamento de uma antena com *patches* retangulares. Sua geometria não foi investigada com maior atenção por ocasionar altos custos de produção, por ser constituída de múltiplas camadas dielétricas.

Com a utilização da ferramenta computacional *Ansoft Designer®* , analisaram-se três geometrias. Diversas simulações paramétricas foram realizadas com o intuito de estudar a influência de cada dimensão nos parâmetros elétricos das antenas. Após diversas simulações paramétricas, cada geometria foi projetada buscando-se chegar o mais próximo possível dos requisitos impostos. A primeira antena simulada, *patch* em *E*, resultou em estreita largura de banda para a frequência inferior (3,3%), ficando bem abaixo do especificado (15,3%). O diagrama de irradiação na frequência inferior apresentou uma resposta satisfatória com ganho máximo de 8,9 dBi. A faixa de passagem obtida na frequência superior foi de 17,29%, ficando próxima ao valor de 23,5% requisitado pelo sistema. Porém o diagrama de irradiação na frequência superior apresentou baixa eficiência de irradiação, destacando-se que o diagrama de ganho da polarização principal no plano *E* apresentou uma deformação significativa em relação à direção perpendicular ao plano contendo o elemento irradiador. A antena retangular com duas fendas paralelas em curva apresentou um projeto relativamente simples e de baixo custo para obtenção de característica multibanda em antenas de microfita. Entretanto, ambas as faixas de operação obtidas foram extremamente estreitas.

93

Adicionalmente, a geometria apresentou baixa eficiência de irradiação nas faixas de interesse. A terceira geometria, com *patch* em *H*, resultou em uma faixa de passagem adequada em ambas às frequências de ressonância, com diagramas de ganho condizentes ao requisitado. Suas desvantagens são o elevado custo de produção, uma vez que a estrutura possui diversas camadas dielétricas, e suas grandes dimensões físicas.

No capítulo 3, duas geometrias de antenas com fendas anelares concêntricas e com dupla alimentação foram propostas, sendo o projeto de cada uma dessas antenas efetuado com auxílio do *software HFSS*TM. Para a primeira geometria de antena em fenda anelar projetada, os requisitos de ambas as faixas de passagem inferior e superior, bem como os diagramas de irradiação foram totalmente atendidos. Como sua geometria proporciona menor custo de fabricação em função de utilizar apenas um laminado de micro-ondas em sua confecção, um protótipo foi construído e medido visando validar o modelo proposto. Os resultados medidos, especialmente para a banda superior, apresentaram desvio significativo em frequência em relação às simulações. Constatou-se que o deslocamento em frequência foi proporcionado no instante em que se acrescentaram cabos coaxiais visando ao acesso dos conectores SMA, ocasionando a perturbação dos campos eletromagnéticos presentes no interior da cavidade da antena. Portanto, os cabos coaxiais devem ser considerados desde o início do projeto.

A fim de corrigir o desvio em frequência na banda superior, foi realizado o projeto de uma nova geometria de antena, considerando os cabos coaxiais no início do processo de otimização com o intuito de obter-se uma geometria mais compacta. Foi possível reduzir a área da antena em 46%. Resultados simulados para ambas as bandas de operação inferior e superior, e para os diagramas de irradiação mostraram-se de acordo com as especificações. Após a construção do protótipo da antena compacta, constatou-se um estreitamento acentuado da largura de banda inferior. Simulações paramétricas foram efetuadas a fim de investigar os motivos da inconsistência entre resultados numéricos e experimentais. Através de simulações paramétricas no *HFSS*TM, verificou-se que o desbaste excessivo no dielétrico ao realizar o contorno das linhas do sistema de alimentação, combinado com os erros de desalinhamento entre as fendas anelares e as linhas de alimentação no eixo *y*, foram os responsáveis pelo desvio das curvas experimentais. A correção foi possível através da compensação da dimensão do toco de casamento  $L_{toco5}$  do sistema de alimentação da fenda anelar externa, dispensando a construção de um novo protótipo. Da comparação entre as curvas simuladas e medidas dos parâmetros *S*, destaca-se que a banda de operação inferior apresentou um leve deslocamento de 6 MHz no extremo inferior da banda. Já a banda de operação superior desempenhou perfeitamente o requisito de largura de banda. O nível de isolação entre as portas foi muito bom, ficando abaixo de −15 dB para toda a banda inferior e abaixo de −20 dB para todo o espectro de frequências da banda superior. Os diagramas simulados e medidos apresentaram excelente concordância, destacando-se principalmente a região definida pelos ângulos de meia-potência*.* Ressalta-se que a topologia de antena em fenda anelar proposta, até o momento é inédita na literatura e constitui-se, portanto, na principal contribuição deste trabalho.

Finalmente, o estudo da aplicação da antena em fenda anelar desenvolvida para composição de redes para ERBs foi realizado. O foco foi a utilização de uma ferramenta computacional para síntese de diagramas de irradiação desenvolvida na UNIPAMPA, para avaliar a possibilidade de obtenção de diagramas no formato de cossecante ao quadrado nas duas bandas de operação consideradas neste trabalho. Foi possível obter o diagrama de irradiação em forma de cossecante ao quadrado para ambas as bandas de operação, embora os resultados para a banda superior apresentem algumas limitações de desempenho.

Sugere-se, como trabalho futuro, analisar novas topologias de antenas que permitam, além da operação nas bandas 3G e GSM, a tecnologia 4G, possibilitando a capacidade de síntese do diagrama de irradiação. Outro desafio interessante, seria projetar o sistema alimentador da rede, a fim de possibilitar a síntese do diagrama de irradiação em forma de cossecante ao quadrado e realizar sua caracterização experimental. Lembra-se que devido à antena operar em dupla-faixa, seria necessário projetar dois alimentadores independentes, um para cada banda de operação, o que se constitui em um interessante problema de engenharia.

## **ANEXO I**

A Tabela I.1, ilustra os resultados de quatro topologias de antenas simuladas e otimizadas no software *HFSS*TM nos capítulos 2 e 3, com os objetivos de informar o leitor e comparar cada geometria acerca de seus principais parâmetros elétricos.

Tabela I.1 – Comparação entre quatro topologias de antenas simuladas no *software HFSS*TM

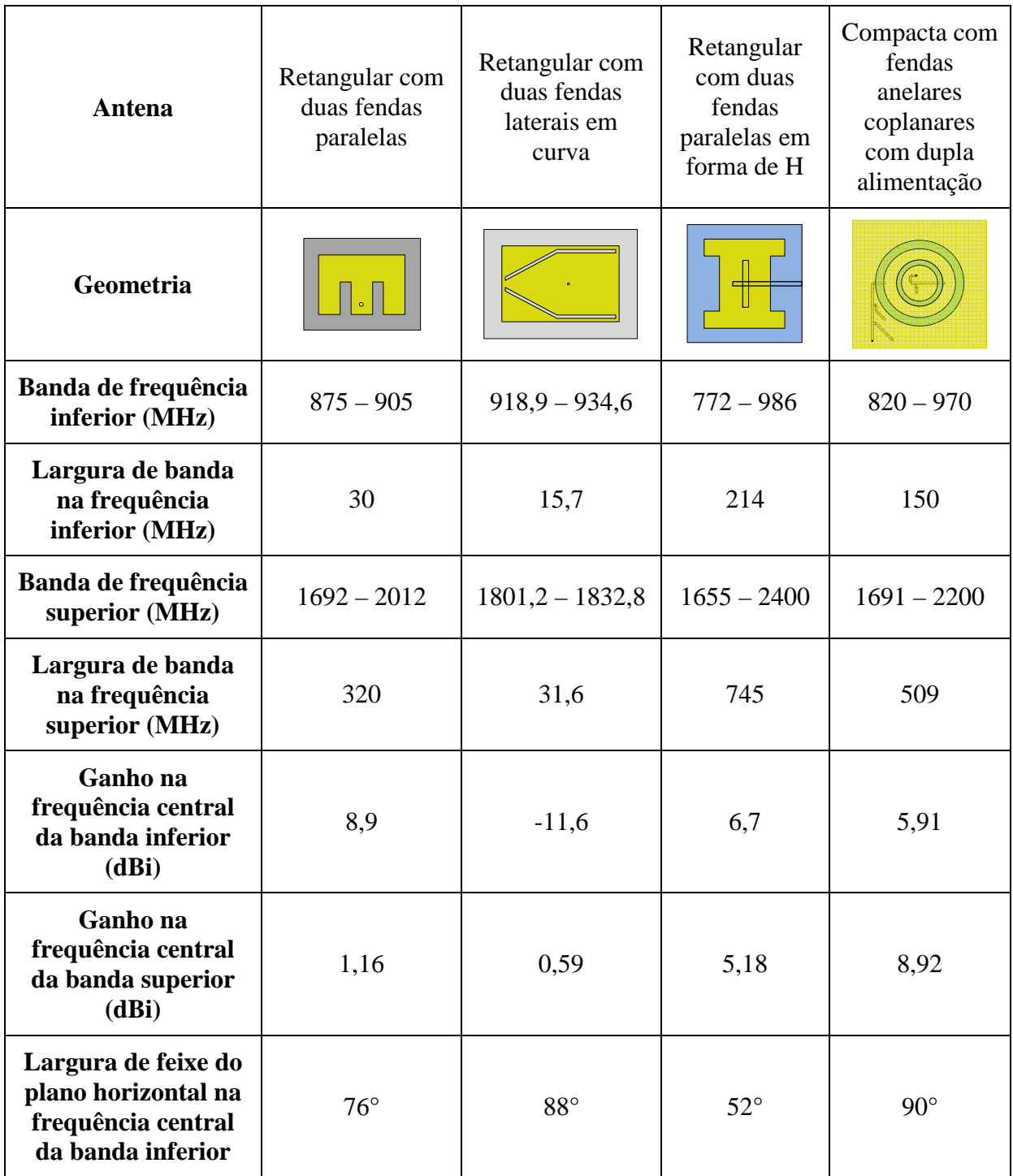

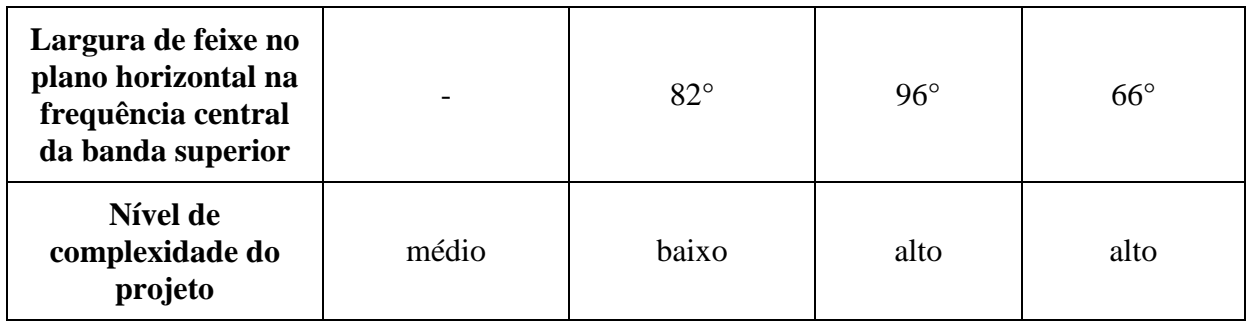

## **REFERÊNCIAS**

ANATEL. Resolução nº 454, 11 dezembro 2006. Disponivel em: <http://legislacao.anatel.gov.br/resolucoes/21-2006/89-resolucao-454>. Acesso em: junho 2013.

ANSYS DESIGNER. Ansoft Designer® v. 8.0, 2014. Disponivel em: <http://www.ansys.com/Products/>.

BALANIS, C. A. **Antenna Theory:** Analysis and Design. 3rd. ed. New Jersey: John Wiley & Sons, 2005.

BALANIS, C. A. **Modern antenna handbook**. Hoboken: John Wiley & Sons, 2008.

CHIOU, T.-W.; WONG, K.-L. A compact dual-band dual-polarized patch antenna for 900/1800-MHz cellular systems. **IEEE Transactions on Antennas and Propagation**, v. 51, n. 8, p. 1936 - 1940, 2003.

CUI, Y.; LI, R.; WANG, P. Novel dual-broadband planar antenna and its array for 2G/3G/LTE base stations. **IEEE Transactions on Antennas and Propagation**, v. 61, n. 3, p. 1132 - 1139, 2013.

FARIAS, R. L.; LUCATEL, C.; HECKLER, M. V. T. Dual-band annular slot antenna for radio base stations. **8th European Conference on Antennas and Propagation (EuCAP)**, The Hague, Netherlands, 2014.

GARG, R. et al. **Microstrip antenna design handbook**. London: Artech House, 2001.

GUTERMAN, J. et al. Wrapped microstrip antennas for laptop computers. **IEEE Antennas and Propagation Magazine**, v. 51, n. 4, p. 1045 - 9243, 2009.

HECKLER, M. V. T. et al. Design of circularly polarized annular slot antennas for satellite navigation systems. **7th European Conference on Antennas and Propagation (EuCAP)**, Gothenburg, Sweden, 2013.

HECKLER, M. V. T.; SCHLOSSER, E. Estudo de antenas em fenda anelar para sistemas de navegação via satélite. **XXX Simpósio Brasileiro de Telecomunicações - SBrT**, Brasília, DF, Brasil, 2012.

LI, P.; LUK, K. M.; LAU, K. L. A dual-feed dual-band L-probe patch antenna. **IEEE Transactions on Antennas and Propagation**, v. 53, n. 7, p. 2321 - 2323, 2005.

LU, J.-H. Dual-frequency operation of rectangular microstrip antenna with bent-slot loading. **Asia-Pacific Microwave Conference**, p. 1343 - 1346, 2000.

LUNARDI, D. C. **Rede de antenas de microfita circularmente polarizada com comutação de feixe e controle de nível de lóbulos secundários**. Dissertação de mestrado – ITA. São José dos Campos, SP - Brasil. 2007.

MACI, S. et al. Dual-band slot-loaded patch antenna. **IEE Proceedings - Microwaves, Antennas and Propagation**, v. 142, n. 3, p. 225 - 232, 1995.

MACI, S.; GENTILI, G. B. Dual-frequency patch antennas. **IEEE Antennas and Propagation Magazine**, v. 39, n. 6, p. 13 - 20, 1997.

NEVES, E. S. **Análise e projeto de antenas de microfita multibanda**. Dissertação de mestrado – ITA. São José dos Campos, SP - Brasil. 2002.

NEVES, E. S.; DA S LACAVA, J. C.; CIVIDANES, L. A dual-band rectangular patch antenna with two pairs of parallel slits. **IEEE Antennas and Propagation Society International Symposium**, v. 2, p. 52 - 55, 2002.

OH, K.; KIM, B.; CHOI, J. Design of dual and wideband aperture-stacked patch antenna with double-sided notches. **Electronics Letters**, v. 40, n. 11, p. 643 - 645, 2004.

PIGAGLIO, O.; RAVEU, N.; PASCAL, O. Design of multi-frequency band circularly polarized stacked microstrip patch antenna. **IEEE Antennas and Propagation Society International Symposium**, p. 1 - 4, 2008.

POZAR, D. M. **Microwave Engineering**. 4th. ed. New Jersey: John Wiley & Sons, 2012.

POZAR, D. M.; DUFFY, S. M. A dual-band circularly polarized aperture-coupled stacked microstrip antenna for global positioning satellite. **IEEE Transactions on Antennas and Propagation**, v. 45, n. 11, p. 1618 - 1625, 1997.

RAJ, R. K. et al. A new compact microstrip-fed dual-band coplanar antenna for WLAN applications. **IEEE Transactions on Antennas and Propagation**, v. 54, n. 12, p. 3755 - 3762, 2006.

SALONEN, P.; KIM, J.; RAHMAT-SAMII, Y. Dual-band E-shaped patch wearable textile antenna. **IEEE Antennas and Propagation Society International Symposium**, v. 1A, p. 466 - 469, 2005.

SCHLOSSER, E. R. **Síntese de redes lineares de antenas de microfita com diagramas de irradiação conformados para sistemas de comunicação 4G**. Dissertação de mestrado - UNIPAMPA. Alegrete, RS - Brasil. 2014.

SCHLOSSER, E. R. et al. Synthesis of linear antenna array for 4G mobile communication systems. **SBMO/IEEE MTT-S International Microwave & Optoelectronics Conference (IMOC)**, Rio de Janeiro, Brazil, 2013.

SUN, X.; ZHANG, Z.; FENG, Z. Dual-band circularly polarized stacked annular-ring patch antenna for GPS application. **IEEE Antennas and Wireless Propagation Letters**, v. 10, p. 49 - 52, 2011.

SZE, J.-Y.; WONG, K.-L. Slotted rectangular microstrip antenna for bandwidth enhancement. **IEEE Transactions on Antennas and Propagation**, v. 48, n. 8, p. 1149 - 1152, 2000.

WANG, Y. et al. A dual-band circularly polarized stacked microstrip antenna with single-fed for GPS applications. **8th International Symposium on Antennas, Propagation and EM Theory** , p. 108 - 110, 2008.

WONG, K.-L. **Compact and broadband microstrip antennas**. 1st. ed. New York: John Wiley & Sons, 2002.

WONG, K.-L.; HSU, W.-H. A broad-band rectangular patch antenna with a pair of wide slits.

**IEEE Transactions on Antennas and Propagation**, v. 49, n. 9, p. 1345 - 1347, 2001.

WONG, K.-L.; SZE, J.-Y. Dual-frequency slotted rectangular microstrip antenna. **Electronics Letters**, v. 34, n. 14, p. 1368 - 1370, 1998.

WU, C.-K.; WONG, K.-L. Broadband microstrip antenna with directly coupled and parasitic patches. **Microwave and Optical Technology Letters**, v. 22, n. 5, p. 348 - 349, 1999.

YANG, F. et al. Wide-band E-shaped patch antennas for wireless communications. **IEEE Transactions on Antennas and Propagation**, v. 49, n. 7, p. 1094 - 1100, 2001.